# Risk Management – PT J.P.Morgan Sekuritas Indonesia

### Procedure

## **Risk Management Function**

Current Effective Date: 28 Mei 2018

### TABLE OF CONTENTS

| Document Information                                                                       |
|--------------------------------------------------------------------------------------------|
| Change Control3                                                                            |
| Definition4                                                                                |
| Summary4                                                                                   |
| Scope                                                                                      |
| Risk Management Framework and Culture                                                      |
| 6.2. Culture                                                                               |
| Roles and Responsibilities                                                                 |
| Broker and Client Trading Limit5                                                           |
| 8.1. Broker Trading Limit5                                                                 |
| 8.2. Client Trading Limit6                                                                 |
| Trade Monitoring and Surveillance                                                          |
| 9.1. Smarts Broker/SB                                                                      |
| 9.2. Automated Ordering (Algorithm) and Direct Market Access (DMA) Monitoring8             |
| 9.3. Settlement Risk Mitigation                                                            |
| Reporting                                                                                  |
| 10.1. Updates for Operating Committee Meeting (OCM) and BOD/BOC Meeting                    |
| 10.2. Semi-annual Risk Profile Report for Integrated Risk Management and BOD/BOC Meeting13 |
| Maker – Checker                                                                            |
| Escalation Matrix 14                                                                       |
| Forms and Templates                                                                        |
| Systems and Shared Drives used                                                             |
| Data Sourcing                                                                              |
| Process Flow Charts                                                                        |
| 16.1. Broker Trading Limit Monitoring                                                      |
|                                                                                            |

|     | 16.2. Client Trading Limit Set up                                | . 18 |
|-----|------------------------------------------------------------------|------|
|     | 16.3. Client Trading Limit Monitoring                            | 19   |
|     | 16.4. Trade Monitoring via Smarts Broker                         | 19   |
|     | 16.5. Key Risk Indicator Report                                  | 20   |
|     | 16.6. Semi-annual Risk Profile Report                            | 20   |
| 17. | Service Level Agreement                                          | 20   |
| 18. | Defined Terms                                                    | 20   |
| 19. | Training Methods                                                 | . 21 |
| 20. | Referenced Policies, Relevant Circulars and Other Procedures     | . 21 |
| 21. | Record Retention                                                 | 22   |
| 22. | Access Control and Privacy Protection                            | 22   |
| 23. | Appendix I – Member Interface Application                        | 23   |
| 24. | Appendix II – Client Trading Limit Report                        | 24   |
| 25. | Appendix III – Smarts Broker (SB)                                | 26   |
| 26. | Appendix IV – Indonesia Equities Benchmark Algo Controls         | 54   |
| 27. | Appendix V – Quarterly KRI Report, Email Request and Approval    | 55   |
| 28. | Appendix VI – Semi-annual Risk Profile Report and Email Approval | 60   |

### 1. Document Information

| Primary Procedure Owner   | Retno Wulandari                                       |
|---------------------------|-------------------------------------------------------|
| Secondary Procedure Owner | N/A                                                   |
| Review Cycle              | Annually or if any regulation and/or policies changes |
| Last Review Date          | 16 April 2018                                         |
| Effective Date            | 28 May 2018                                           |

### 2. Change Control

| No | Date                   | Revised by         | Approved<br>by | Comments                                                                                                    |
|----|------------------------|--------------------|----------------|----------------------------------------------------------------------------------------------------|
| 1  | 1-Oct-14<br>2-Dec-14   | Retno<br>Wulandari | BOD            | V1.0 Document written and Signed off                                                                                                    |
| 2  | 18-Sep-15<br>22-Sep-15 | Retno<br>Wulandari | BOD            | <ul> <li>V2.0</li> <li>1.2. Legal Basis and Internal Policies – additional of Regulation concerning Integrated Risk Management.</li> <li>2 Glossary – some new terms.</li> <li>3.1. R&amp;R – amendment on Trade Monitoring &amp; Surveillance and Reporting.</li> <li>3.2. Organization Structure – new organization structure.</li> <li>4.2.2. Client Trading Limit Check and Review – new procedure.</li> <li>5 No. 6 KYC Procedure – new contact for escalation.</li> <li>6 – Reporting – some amendments and new procedure of Semi Annual Risk Profiles Report.</li> <li>Appendix C List of Document for Client On-Boarding.</li> <li>Appendix E List of Counterparties/Escalation – new contact for escalation.</li> <li>Replacement of Appendix F List of Facilities (no longer applied) with KYC Policy.</li> <li>Some editorial changes.</li> </ul> |
| 3  | 22-Apr-16<br>17-May-16 | Retno<br>Wulandari | BOD            | V3.0  - 3.2. Organization Structure – updated 2 Glossary – some new terms 4.4. Automated Ordering (Algorithm) and DMA Monitoring.                                                                                                    |
| 4  | 24-May-16              | Retno<br>Wulandari | Director       | V3.1 - Legal Basis and Internal Policies                                                                                                    |
| 5  | Feb-2017<br>17-Apr-17  | Retno<br>Wulandari | BOD            | V4.0  - New template - Some changes on each section                                                                                                    |
| 6  | 16-Apr-18              | Retno<br>Wulandari | BOD            | V5.0  New requirements as stipulated in OJK Rule No. 57/POJK.04/2017                                                                                                    |
| 7  | 28-May-18              | Retno<br>Wulandari | Compliance     | V.5.1. Process Flows                                                                                                    |

### 3. Definition

The Risk Management (RM) function is the function required by Indonesia Financial Services Authority (Otoritas Jasa Keuangan/OJK) as stipulated in the regulation No. V.D.3 concerning the Internal Control of a Securities Company Conducting Business as Broker-Dealer.

### 4. Summary

This Procedures document is the primary reference on matters concerning the entire operational of Risk Management (RM) function within PT J.P.Morgan Sekuritas Indonesia (JPMSI)

### 5. Scope

| Lines of Business     | Asia CIB Risk Management          |
|-----------------------|-----------------------------------|
| Sub-Lines of Business | N/A                               |
| Function(s)           | N/A                               |
| Locations             | Indonesia                         |
| Legal Entities        | PT J.P.Morgan Sekuritas Indonesia |

### 6. Risk Management Framework and Culture

#### 6.1. Framework

Refer to the Global Legal Entity Risk Framework.

### 6.2. Culture

The risk management framework is developed to create a culture of risk transparency and awareness, and personal responsibility throughout the Firm where collaboration, discussion, escalation and sharing of information are encouraged through

- Acceptance of responsibility by all individuals within the Firm
- Ownership of risk management within each function

### 7. Roles and Responsibilities

### 1. Broker and Client Trading Limit

Risk Management Officer shall monitor JPMSI's trading limit on a daily basis, liaise with Settlement and Finance LOB on any requirement of trading limit changes, set trading limit for new client and perform monitoring of the trading limit on a daily basis.

#### 2. Trade Monitoring and Surveillance

Risk Management Officer shall perform verification of orders and/or instructions from clients and ensure that below requirements have been fulfilled before the clients can start trading through JPMSI:

- (a) Client's trading limit has been set up and applied.
- (b) Client's account has been opened and approved by Sales function.
- (c) Client has provided a written statement which confirm that:
  - i. Client agrees to guarantee the availability of funds and/or stock for settlement before placing buy or sell order.
  - ii. In any case whereby client fails to provide funds and/or stock, client agrees to absorb and refund all losses.

Risk Management Officer shall review the analysis of trade alerts performed by regional Monitoring and Surveillance team, which alerts generated by Smarts Broker application on T+1, and escalate any potential market manipulative transactions to Compliance LOB. As part of trade monitoring roles, Risk Management Officer shall also monitor potential fail settlement including potential borrowing of shares, advise potential risk on the fail settlement and the borrowing, ensure mitigation process is conducted as per Standard Operating Procedure, and escalate any issue to Board of Directors of JPMSI.

#### 3. Reporting

Risk Management Officer shall provide updates on the implementation of the risk management to Board of Directors regularly, through Operating Committee Meeting (OCM). The meeting will be chaired by President Director, which members consist of Directors and/or supporting functions managers.

Risk Management Officer prepares two types of reports periodically:

- (a) Quarterly Key Risk Indicator (KRI) Report and other updates for Operating Committee Meeting (OCM) and BOD/BOC meeting
- (b) Semi-annual Risk Profile Report for Integrated Risk Management (financial conglomerate) and BOD/BOC meeting

Risk Management Officer is also responsible to escalate any issue to Directors during daily monitoring process or monthly KRI process, which will impact business materially.

- 4. Provide risk updates to Independent Commissioner.
- 5. Other roles and responsibilities as defined in the Global Legal Entity Risk Framework.

### 8. Broker and Client Trading Limit

### 8.1. Broker Trading Limit

| Step# | Details of Action                                                                                                    | Responsible<br>Party |
|-------|----------------------------------------------------------------------------------------------------|----------------------|
| 1     | Monitor trading limit balance through Member Interface (MI) application (Risk Management Report>Trading Limit) during trading hour                                                                                                    | RM Officer           |
| 2     | Escalate any (potential) trading limit decrease and propose for additional collateral by email to Finance, Settlement, and Sales LOB RM Officer should aware of some causes of trading limit decrease among others are:  - High trading volume of high risk stocks or stocks with high haircut - Borrow stock from KPEI for trade settlement - Reduction of collateral amount that is pledged to KPEI | RM Officer           |

|   | In contrary, RM will propose for collateral withdrawal if trading limit amount is higher than daily average amount, by email to Finance, Settlement, and Sales LOB |                        |
|---|----------------------------------------------------------------------------------------------------|------------------------|
| 3 | Calculate and obtain approval for collateral deposit or withdrawal                                                                                                 | Finance/<br>Settlement |
| 4 | Process the collateral changes and report it to KPEI                                                                                                    | Settlement             |
| 5 | KPEI will reflect the collateral change in Member Interface                                                                                                    | KPEI                   |

Samples of MI application are provided in Appendix I

### 8.2. Client Trading Limit

| Step# | Details of Action                                                                                                    | Responsible<br>Party     |
|-------|----------------------------------------------------------------------------------------------------|--------------------------|
| 1     | Request for trading limit set up for new client                                                                                                    | Sales                    |
| 2     | Determine if the new client eligible for the Asia Risk Guidelines and Procedures, and Exempt Trading Policy If yes – input the applicable trading limit in Customer Account Acceptance Form (CAAF) and liaise with Credit Risk Management team for trading limit set up (Credit Risk Management team for Funds is CIB Credit Risk, for Hedge Funds & Asset Managers and Non Funds is CIB Credit Risk Indonesia, for International Client is CIB Credit Risk-Financial Institution) | RM Officer               |
| 3     | If no - Credit Risk Management team will determine trading limit value and if the request is rejected, this should be communicated back to Sales (Credit Risk Management team for Funds is CIB Credit Risk, for Hedge Funds & Asset Managers and Non Funds is CIB Credit Risk Indonesia, for JPMSAPL is CIB Credit Risk-Financial Institution)                                                                                                    | RM Officer               |
| 4     | Request Settlement team to update the trading limit for new client in NOVA once got confirmation from Wholesale Client On Boarding (WCOB) APAC Equity team that the on-boarding process has been completed                                                                                                    | RM Officer<br>Settlement |
| 5     | Generate client trading limit report on start of day which consist of limit, exposures, and available limit                                                                                                    | NOVA                     |
| 6     | Check the report to see if there is any trading limit breach                                                                                                    | RM Officer               |
| 7     | If there is breach limit, check with Sales if permanent or temporary limit increase is required                                                                                                    | RM Officer               |
| 8     | Confirm the limit change request by providing business justification. For permanent limit increase, it should include client trading history and trade value forecasting                                                                                                    | Sales                    |
| 9     | Liaise with Credit Risk Management team for the limit increase (Credit Risk Management team for Funds is CIB Credit Risk, for Hedge Funds & Asset Managers and Non Funds is CIB Credit Risk Indonesia, for International Client is CIB Credit Risk-Financial Institution)                                                                                                    | RM Officer               |
| 10    | Once the increase has been approved, request Settlement LOB to update the changes in NOVA                                                                                                    | RM Officer               |
| 11    | Update the changes in NOVA                                                                                                    | Settlement               |
| 12    | For temporary trading limit increase, RM shall perform daily monitoring as detailed in step no. 6 and ensure the trading limit has been changed back to the original amount on settlement date or longer, depends on the request from Sales                                                                                                    | RM Officer               |

Samples of client trading limit report is provided in Appendix II

### 9. Trade Monitoring and Surveillance

### 9.1. Smarts Broker/SB

JPMSI utilize SMARTS Broker/SB for trade monitoring. SB is a cross market surveillance service system developed by the NASDAQ QMX SMARTS group, and used by JP Morgan to improve the monitoring of securities markets. The tool will provide alerts on the occurrence of unusual transactions as per JP Morgan standard which also cover Indonesia capital market requirements, such as:

#### Wash Sale

A trade between buyer and seller but there is no changes in the beneficiary ownership of the stock. The motives are to create price ups/downs/stable in such a way as the price is created through normal transactions, to give impressions that the stock is actively traded on exchange or that the Broker is actively trading on exchange.

#### - Marking the Close

Placing sell or buy orders at the end of trading hour with low volume which motive is to create closing price as expected, could be ups/downs/as the same as previous closing price.

#### Creating Fake Demand/Supply

There is 1 or more certain parties placing buy or sell orders with lower price under the best price, but if the buy/sell orders are achieving the best price, the orders will be cancelled or the quantity or price will be amended several times. Motive is to increase or decrease the stock price by giving the impression to market as if there is high demand and supply, to influence other investors to buy or sell the stock.

### - Front Running

Exchange Member executes orders in advance based on the information that their client will place big order on the stock which may affect the market price. Motive is to gain profit or minimize losses.

### - Unusual Transaction Volume/Value

Client places an order which historically is unusual in terms of volume or trade value. This information will be useful for Indonesian Financial Transaction Report and Analysis Centre (PPATK).

| Step# | Details of Action                                                                                                    | Responsible<br>Party |
|-------|----------------------------------------------------------------------------------------------------|----------------------|
| 1     | Smarts Broker (SB) application generates trade alerts on T+1                                                                                                    | Smarts Broker        |
| 2     | Monitoring & Surveillance (M&S) team analyze each trade alert on T+1, input the analysis result and close the alert in the application. Once all alerts have been analyzed and closed, send email notification to RM officer | M&S team             |
| 3     | If there is any potential <i>true alert</i> , M&S team will investigate it by requesting further explanation from Sales Trader, ECS, Middle Office, Compliance, or Technology team                                           | M&S team             |
| 4     | When receive the email notification from M&S team:  - RM officer log on to SB application                                                                                                    | RM Officer           |

|   | <ul> <li>(H:\RM\Alerts)</li> <li>Review each alert and decide whether the alert indicates potential breach of regulations or internal policies, including any potential money laundering activities.</li> <li>Save the review result in shared folder (H:\RM\Alerts)</li> </ul> |                          |
|---|----------------------------------------------------------------------------------------------------|--------------------------|
| 5 | Follow-up money laundering activities with Compliance                                                                                                    | RM Officer<br>Compliance |
| 6 | Provide sign-off by replying the email notification from M&S team, if there is no further action required or once the investigation has been completed                                                                                                    | RM Officer               |

Sample of email notification and details of SB application are provided in Appendix III

### 9.2. Automated Ordering (Algorithm) and Direct Market Access (DMA) Monitoring

Risk Management officer shall monitor Algorithm and DMA activities using monitoring tools (front office application and Smarts Broker/SB).

Other related functions (Sales Trading, Technology, and Compliance) are also involved in the implementation in accordance to their respective functions.

#### A. Emergency Shutdown/Kill Switches

Emergency shutdown procedures are designed by JPMorgan to minimize the impact of potentially catastrophic trading events by halting or stopping unintended trading activity.

The related functions within JPMSI will carry out its roles as follows:

- 1. RM officer monitors trading activities through front office application.
- 2. RM officer will escalate any activity that potentially requires kill switches, to other related functions (Sales Trading, Technology, and Compliance).
- Based on discussion with all related functions, technology will liaise with regional team for further actions as specified in the Emergency Shutdown Standard for Electronic Trading document.

#### **B. Algorithm Parameters**

Electronic Trading Business Control Committee (E-Trading BCC) that is a forum consist of global Business Owner, Quantitative Research (QR), Technology, Market Risk, Model Group Governance (MGG), Legal, and Compliance has identified some controls applies for automated ordering activities in Indonesia market, as follows:

- Max Spread restricts the spread that Algorithm may cross.
   Action: Algorithm limits price, but continues to trade, alert fired.
- 2. Max from Last max distance from stock's last traded price.

  Action: Algorithm limits price, but continues to trade, alert fired.
- 3. Max from Open max distance from stock's Opening Price.
  Action: Algorithm limits price, but continues to trade. Alert fired.
- 4. Max from Previous Close max distance from stock's Previous Close Price, applies in Open Auctions only.
  - Action: Algorithm limits price, but continues to trade. Alert fired.
- Max Child Order Size (Lots) restricts the size of individual orders released to market & alerts the trader when a threshold has been breached.
   Action: Algorithm restricts size to limit.
- 6. Max Child Order Frequency max number of child order amends/cancels that Algo may send in 60/300 seconds.
  - Action: Algorithm will stop Trading and Alert. All orders on market are cancelled.
- 7. Max % Volume max % of volume that Algo may participate. Hard cap on Client/Trader values.
  - Action: Algorithm caps Participation.

The details are provided in Appendix IV.

### C. Potential Risks and Mitigation

There are some potential risks that must be monitored during trading hours:

- 1. Faulty or malfunctioning algorithm due to lack of algorithm testing, may lead to unusual large trades, improper trading market disruption, breach of internal limits resulting in reputation damage, financial harm and/or regulatory fines.
  - Poor quality of algorithm which is not in line with the designed or expected behaviour.
  - b. Introducing an unauthorized trading algorithm.
  - System insensitivity and feedback loop for algorithm calculation that may create incorrect historical data, resulting in sending incorrect instruction to JATS.
  - d. System efficiency and speed in assessing, transmitting, normalising and computing a mid-point price may influences the ability of a trading to generate the best bid/offer and to develop a precise mid-point and affix that to a matched trade.
- 2. Failure of hardware and software. The impact could be the order is not executed according to client instructions or it is not executed to exchange.
- Human error when entering client's instruction onto trading system e.g. price and time limit, may lead to unexpected result of algorithm trading.
- 4. In addition, due to high frequency, there is a risk of client trading limit breach intraday. But the risk is very minimal for JPMSI due to DVP settlement.

To minimize the risk, JPMorgan developed an Algorithm Control Checklist that must be completed by E-Trading BCC prior to launching a new strategy that covers:

- 1. General questionnaires about the algorithm and the parameters.
- 2. List of control specific to the algorithm.
- 3. Checklist for monitoring.
- 4. Limits management.
- 5. Control framework.
- 6. Compliance and regulatory requirements.
- 7. Software Development Life Sycle/SDLC.
- 8. Model determination.

RM Officer shall monitor the alerts generated by SB on T+1 that covers all trades including algorithm and DMA.

On a quarterly basis, the E-Trading BCC set up a call to discuss any update from each member/control function including new strategy being developed or launched, performance review of the Algorithm and significant errors or issues updates.

### 9.3. Settlement Risk Mitigation

| Step# | Details of Action                                                                                                    | Responsible<br>Party               |
|-------|----------------------------------------------------------------------------------------------------|------------------------------------|
| T+2   | Settlement Team to inform any un-matched settlement instruction of international/foreign client to Regional Operating Centre (ROC) cc Sales Trading, RM Officer, and Compliance and to check eligibility of stock borrowing to KPEI to manage possible late stock delivery from client.  Sales Trader to advise any updates from client to Settlement Team. | Settlement<br>Team<br>Sales Trader |
| T+3   | Settlement Team liaises with ROC to get borrowing approval, unless Middle Office (MO) contacts Settlement Team directly. Email notification/approval should include max tenor allowable for client. Max tenor is 5 days or depends on liquidity of the borrowed stock.                                                                                      | Settlement<br>Team<br>ROC<br>MO    |

| T+3 – stock<br>returns<br>date        | Settlement Team updates the settlement and borrowing status to all contacts in the distribution list                                                                                                    | Settlement<br>Team       |
|---------------------------------------|----------------------------------------------------------------------------------------------------|--------------------------|
| Max stock<br>returns<br>date-1        | Settlement Team to inform all contacts in the distribution list plus MO if there is potential delay to return stock borrowing to KPEI, including estimation of all costs incurred. MO shall inform clients the potential buy-in. | Settlement<br>Team<br>MO |
| Max stock returns date                | Sales Trading to obtain approval for the buy in and execute the trade on exchange.                                                                                                    | Sales Trader             |
| T+2 - max<br>stock<br>returns<br>date | RM Officer performs the monitoring, advise potential risks, ensure mitigation process is conducted, and escalate any issue to BOD.                                                                                               | RM Officer               |

### 10. Reporting

RM Officer prepares two types of report periodically:

### 10.1. Updates for Operating Committee Meeting (OCM) and BOD/BOC Meeting

The updates consist of Key Risk Indicators (KRI) and any other risk information such as potential operational risk found in daily monitoring and/or secondary placement project & new project launched by regulator or internal JPM.

| Step# | Details of Action                                                                                                    | Responsible<br>Party                          |  |  |
|-------|----------------------------------------------------------------------------------------------------|-----------------------------------------------|--|--|
|       | Monthly basis                                                                                                    |                                               |  |  |
| 1     | BD1 Request data from all operational functions (Compliance, HRD, Settlement, Finance, Technology) using the agreed template                                                                      | RM Officer                                    |  |  |
| 2     | BD5 Provide data as requested                                                                                                    | All heads of operational functions            |  |  |
| 3     | BD6 Compile the data, assess the risk rating, and escalate major issues, if any, to Board of Directors via email or ad-hoc meeting Otherwise, save the report in shared folder (H:RM\KRI\Monthly) |                                               |  |  |
|       | Quarterly basis                                                                                                    |                                               |  |  |
| 4     | BD10 Compile latest 3 months of KRI                                                                                                    | RM Officer                                    |  |  |
| 5     | BD11 Discuss the quarterly KRI with each operational function                                                                                                    | RM Officer All heads of operational functions |  |  |
| 6     | BD12 Revise the KRI if needed, and finalize the report                                                                                                    | RM Officer                                    |  |  |
| 7     | BD13 Obtain signoff from each support function                                                                                                    | RM Officer                                    |  |  |
| 8     | BD15 Send the quarterly KRI including other risk information to Business Manager (BM) for the material of OCM                                                                                     | RM Officer                                    |  |  |
| 9     | BOD provides signoff on the quarterly KRI in the OCM                                                                                                    | BOD                                           |  |  |

### The KRI consist of nine risk stripes:

| Risk Type  | Definition                                                                                                    | Risk Parameters - Succession Plan                                                               | Key Controls                                                                                                    |
|------------|----------------------------------------------------------------------------------------------------|-------------------------------------------------------------------------------------------------|----------------------------------------------------------------------------------------------------|
|            | Human Resources                                                                                                    | - Training                                                                                      | - Human Resources (HR) function with supervisory of CAO monitors                                                                                         |
|            | Insufficient people/capabilities and/or inappropriate                                                                               | - License                                                                                       | permit status of foreign staff, if any - HR with supervisory of CAO will monitor license status of key perso                                             |
|            | behaviour                                                                                                    | - Capacity                                                                                      | - Each LOB is responsible for monitoring resource issues in their LO                                                                                     |
|            |                                                                                                    | - Human error<br>- Fraud                                                                        | and escalating any issue to HR, CAO, LOB Manager, and BOD                                                                                                |
|            | Net Adjusted Working Capital (NAWC)                                                                                                 | - Fraud - NAWC value (daily average,monthly highest/lowest)                                     |                                                                                                    |
|            | Misstatement of Net Adjusted Working Capital (NAWC)                                                                                 | - Capital Structure:                                                                            | - Finance team to ensure correct reporting of NAWC                                                                                                    |
|            | report; and/or                                                                                                    | - Subordinated loan value                                                                       | Finance team to ensure correct reporting of NAWC     Finance team to monitor the NAWC position on daily basis and to                                     |
|            | - Insufficient amount of NAWC                                                                                                    | - Debt/Equity                                                                                   | escalate any material changes to BOD and LOB Manager                                                                                                    |
|            | <ul> <li>Incompliance to local regulatory limits and other<br/>reporting/ Regulatory Capital requirements</li> </ul>                | NAWC value/Minimum value of NAWC     Ease of access to request capital leverage to shareholders |                                                                                                    |
|            | - Uncompleted action plans related to regulatory                                                                                    | - Financial capability of the shareholders                                                      |                                                                                                    |
|            | External Non-regulatory Audit                                                                                                    |                                                                                                 |                                                                                                    |
|            | - Misstatement or omission in the external financial                                                                                | - Audit Findings                                                                                |                                                                                                    |
|            | reporting                                                                                                    | - Audit Results                                                                                 |                                                                                                    |
|            | - Audit rating is less than unqualified                                                                                             | - Audi Nodulo                                                                                   | - Finance and Settlement team to ensure the implementation of                                                                                            |
|            | Outstanding significant action plans from previous audit results                                                                    | - Action Plans                                                                                  | for trade related journal entries and applicable accounting principle                                                                                    |
|            | Internal Audit                                                                                                    |                                                                                                 | general accounting entries                                                                                                    |
|            | - Inadequate Oversight & Governance (O&G), including                                                                                | - Audit Findings                                                                                | Each LOB will ensure adherence to internal policies and regulati     Each LOB will update and implement SOP consistently                                 |
|            | risks related to NBIA, project management, major capital                                                                            |                                                                                                 |                                                                                                    |
|            | investments, heightened risk transactions                                                                                           | - Audit Results                                                                                 |                                                                                                    |
|            | - Audit rating is less than satisfactory                                                                                            |                                                                                                 |                                                                                                    |
|            | Outstanding significant action plans from previous audit results                                                                    | - Action Plans                                                                                  |                                                                                                    |
|            | Business Complexity                                                                                                    | - New product/New Business Initiative Approval (NBIA) process                                   | NBIA process is performed involving all LOBs before new product is                                                                                       |
|            | The business complexity is not supported by                                                                                         | - Sales trading desk issues                                                                     | launched                                                                                                    |
|            | sufficient/solid infrastructure, resources, and KYC                                                                                 |                                                                                                 |                                                                                                    |
|            |                                                                                                    | - New client on-boarding (quantity, missing documents, timeframe, etc.)                         | <ul> <li>RM officer liaise with Wholesale client On-Boarding (WCOB) team<br/>perform the new client On-Boarding as well as KYC renewal and/or</li> </ul> |
|            | Know Your Client (KYC)                                                                                                    | - KYC renewal/remediation (quantity, missing documents, timeframe, etc.)                        | perform the new client On-Boarding as well as KYC renewal and/or<br>remediation.                                                                         |
|            | Incompliance to OJK Rules concerning KYC Principal                                                                                  | - Closing account (reason, etc.)                                                                | - KYC updates to be discussed in OCM                                                                                                    |
|            |                                                                                                    | - Type of clients                                                                               | - Compliance will conduct audit regularly                                                                                                    |
|            |                                                                                                    | - Sending order to JATS                                                                         |                                                                                                    |
|            | System Failure                                                                                                    | - Network                                                                                       | - Each LOB will escalate any system issue to technology team                                                                                             |
|            | Failure to develop and deploy secured, stable, and reliable                                                                         | - System Access - Manual intervention                                                           | - Technology team will follow up with vendor and/or regional techn                                                                                       |
|            | technology solution                                                                                                    | Other main systems issues (network/access/manual intervention issues, etc.)                     | team for solution                                                                                                    |
|            |                                                                                                    | - Project updates                                                                               |                                                                                                    |
|            |                                                                                                    |                                                                                                 | - RM officer to monitor the trading limit during trading hour and es                                                                                     |
|            | Trading Limit                                                                                                    | - Block collateral amount and percentage (daily average, highest, and lowest)                   | any potential risk when the blocked collateral is more than 50%, or<br>there is any requirement to increase TL due to high trade volume,                 |
|            | Failure to execute orders on market due to insufficient                                                                             |                                                                                                 | on information from Sales team                                                                                                    |
|            | Trading Limit                                                                                                    | - Trade value in regular board (daily average, highest, and lowest)                             | - RM officer will work with Settlement team to calculate and prepa                                                                                       |
|            |                                                                                                    |                                                                                                 | cash collateral deposit                                                                                                    |
|            | Trading Error/Facilitation                                                                                                    |                                                                                                 | - Sales team to ensure the reporting in a timely manner to identify<br>cause and action plan                                                             |
|            | - Overbought/oversold, or price margin provided to client,                                                                          | - Trading Error and Facilitation value, frequency, and the P/L                                  | - Settlement team to send list of outstanding error and facilitation                                                                                     |
|            | and delayed or missing reporting or approval in error                                                                               |                                                                                                 | reporting, to Sales team, cc Compliance and RM                                                                                                    |
|            | database - Root cause analysis or action plans are outstanding for                                                                  |                                                                                                 | - RM officer will help chasing Sales Trader to complete the report,                                                                                      |
|            | previous records                                                                                                    | - Pending reporting and approval of the error/facilitation                                      | Sales Trading Manager to acknowledge and approve the report in the                                                                                       |
|            |                                                                                                    |                                                                                                 | database                                                                                                    |
| perational | Client Trading Limit Breach                                                                                                    | - Trading limit utilization                                                                     | - RM officer reviews the Client Trading Limit Breach report general<br>automatically on start of day                                                     |
|            | - Client trade amount is bigger than the approved limit                                                                             |                                                                                                 | - RM officer will liaise with Sales Trader if there is any potential                                                                                     |
|            | - Request for credit limit increase not being raised by                                                                             | - Breach Trading Limit                                                                          | negative limits that requires temporary or permanent increase                                                                                            |
|            | Sales team and/or approved by RM officer and/or Credit                                                                              |                                                                                                 | - RM officer will request Settlement team to update the limits base                                                                                      |
|            | team                                                                                                    | T-disclinitis                                                                                   | the discussion with Sales and necessary settlement risk analysis RM officer will liaise with Credit Team if there is any requirement                     |
|            |                                                                                                    | - Trading limit increase                                                                        | increase the limits permanently                                                                                                    |
|            | Timelines of Escalation                                                                                                    | - Material issues (e.g. potential regulatory breach, written client complaint, open             |                                                                                                    |
|            | Incidents or issues are escalated in a timely manner to                                                                             | market exposure) to be escalated - Timeframe of the escalation                                  | All LOBs to comply with the Escalation Standard and Reporting Tim                                                                                        |
|            | the appropriate persons                                                                                                    | - Timetrame of the escalation - Status of the escalation                                        |                                                                                                    |
|            |                                                                                                    |                                                                                                 | - Sales team and Settlement team will escalate any complaint from                                                                                        |
|            | Customer Complaints                                                                                                    | - Verbal complaints from clients                                                                | clients either verbally or formally to RM officer and Compliance                                                                                         |
|            | Number of formal complaints received from client due to                                                                             |                                                                                                 | - RM officer and Compliance will follow up with respective LOB, esc                                                                                      |
|            | delayed confirmation or other non-technical issues                                                                                  | - Written/formal complaints from clients                                                        | and/or discuss it further with regional team to identify follow up ac                                                                                    |
|            |                                                                                                    | - Complaints handling/follow up process                                                         | - Finance team will ensure any complaint is reported to OJK on me                                                                                        |
|            | Occasion Committee March (COM)                                                                                                    | Companies naturing/ronow up process                                                             | basis                                                                                                    |
|            | Operating Committee Meeting (OCM) Meetings held and all minutes received. OCM must                                                  | - Latest OCM                                                                                    | - CAO mark each participant's calendar in advance for one year pe                                                                                        |
|            | have appropriate local risk function representation but                                                                             | - Distribution of OCM pack/MoM                                                                  | - CAO mark each participant's calendar in advance for one year per<br>- CAO populate updates from each support function one week before                  |
|            | may be held at location or regional level, subject to LOB                                                                           | - Attendees/guorum                                                                              | schedule and distribute the OCM pack one day before the meeting                                                                                          |
|            | policy and size of business in location                                                                                             |                                                                                                 |                                                                                                    |
|            | Tax<br>Tax audit by local authority, internal tax LOB, or external                                                                  | - Outstanding tax issues                                                                        | Finance team liaise with Regional Tax team and external tax cons                                                                                         |
|            | auditor                                                                                                    | - Action plans for the tax issues                                                               | in monitoring and resolving any tax matters                                                                                                    |
|            | Regulatory/Internal Compliance Policy Breach                                                                                        | - Regulatory Audit/Inspection findings related to key processes (NAWC, KYC, TL, order           |                                                                                                    |
|            | <ul> <li>Potential / confirmed license breaches reported to<br/>regulators, regulatory investigations, regulatory fines,</li> </ul> | management, settlement)                                                                         |                                                                                                    |
|            | regulators, regulatory investigations, regulatory lines,<br>confirmed breaches to internal compliance policy                        | - Regulatory Audit Results                                                                      |                                                                                                    |
|            | (Exclude Personal Account Trading breaches)                                                                                         |                                                                                                 |                                                                                                    |
|            | - Outstanding action plans from previous regulatory or                                                                              | - Corrective Actions                                                                            | - Each LOB has the responsibility to comply with internal policies                                                                                       |
|            | internal policy breaches                                                                                                    |                                                                                                 | including SOP and relevant regulations  - Each LOB to escalate any potential breach to and discuss it furth-                                             |
|            | Regulatory / Legislative Audit / Review Crades -                                                                                    | - Regulatory Audit/Inspection findings related to key processes (NAWC, KYC, TL, order           | Compliance for corrective actions                                                                                                    |
|            | OJK/IDX/KSEI - Regulatory Inspection / Audit / Review grades less                                                                   | management, settlement)                                                                         |                                                                                                    |
|            | than satisfactory                                                                                                    | - Regulatory Audit Results                                                                      |                                                                                                    |
|            | - Action plans outstanding from previous regulatory                                                                                 |                                                                                                 | 1                                                                                                    |
|            | inspection / audit review                                                                                                    | - Corrective Actions                                                                            |                                                                                                    |
|            | General Ledger Reconciliation and Substantiation (GLRS)                                                                             | Total number of unreconciled or unsubstantiated or uncertified accounts/ total                  | Finance team and Settlement team will receive email notification                                                                                         |
|            | GLRS Location Management Report                                                                                                    | number of accounts subject to GLRS                                                              | regional team when GLRS can be started, or if there is any                                                                                               |
|            |                                                                                                    |                                                                                                 | outstanding/missing account<br>Settlement team performs pre-matching until SD and raise any ur                                                           |
|            | Unconfirmed/Unaffirmed Trades                                                                                                    | - Total number of unconfirmed/un-affirmed trades                                                | matched settlement instruction on SD-1 to Sales team and Region                                                                                          |
|            | Outstanding un-confirmed and un-affirmed Trades                                                                                     | - Percentage of unconfirmed/un-affirmed trades                                                  | Operating Centre (ROC) team, cc RM and Compliance                                                                                                    |
|            | P OF                                                                                                    | - Total number of unreconciled trades                                                           |                                                                                                    |
|            | Front Office (FO) to Back Office (BO) Reconciliations Aging of position                                                             | - Percentage of unreconciled trades                                                             | Settlement team performs trade reconciliation after market closed<br>raise any issue to Sales team                                                       |
|            |                                                                                                    | - Aging period of the unreconciled trades                                                       | James and result to sales team                                                                                                    |
|            |                                                                                                    | - Total number of unexplained Nostro balances or fails                                          | Settlement team performs Nostro reconciliation after market close                                                                                        |
|            | Nostro                                                                                                    |                                                                                                 |                                                                                                    |
|            | Nostro Outstanding/unexplained Nostro balances or fails                                                                             | - Percentage of unexplained Nostro balances or fails                                            | raise any issue to Finance team                                                                                                    |
|            | Outstanding/unexplained Nostro balances or fails                                                                                    | - Percentage of unexplained Nostro balances or fails - Number of late cross reported on T+2     |                                                                                                    |
|            |                                                                                                    |                                                                                                 | raise any issue to Finance team  Settlement team performs trade reconciliation after market closed raise any issue to Sales team                         |

| No | Risk Type                           | Definition                                                                                                    | Risk Parameters                                                                                                    | Key Controls                                                                                                    |  |  |
|----|-------------------------------------|----------------------------------------------------------------------------------------------------|----------------------------------------------------------------------------------------------------|----------------------------------------------------------------------------------------------------|--|--|
|    |                                     |                                                                                                    | - Fail to deliver value of institutional clients/buy trades value of institutional clients                                                                                                    |                                                                                                    |  |  |
|    |                                     |                                                                                                    | - Fail to deliver value to other brokers/sell trades value to other broker                                                                                                    | - Settlement team performs pre-matching starting from Trade Date (TD)                                                                                                    |  |  |
|    |                                     | The outstanding security settlements resulting in                                                                                                    | - Fail to deliver frequency of institutional clients                                                                                                    | until Settlement Date (SD), escalates any un-matched settlement                                                                                                    |  |  |
| 2  | Credit                              | market / settlement / reputational risk, significant                                                                                                    | - Fail to deliver frequency to other broker                                                                                                    | instruction on SD-1 to Sales team and Regional Operating Centre (ROC                                                                                                    |  |  |
|    |                                     | financial exposure or exchange rules breach                                                                                                    | - Pending fail to deliver frequency of institutional client                                                                                                    | team cc RM and Compliance, and finds solutions as per available faile<br>mechanics provided by exchange                                                                                                    |  |  |
|    |                                     |                                                                                                    | - Pending fail to deliver frequency to other brokers                                                                                                    | - International client (JPMSAPL) to settle all trades on SD                                                                                                    |  |  |
|    |                                     |                                                                                                    | - Highest value of trades done on negotiation board                                                                                                    | - International chefit (JFMSAFL) to settle all trades on SD                                                                                                    |  |  |
|    |                                     |                                                                                                    | - Average haircut value/Average fair market value of the portfolio                                                                                                    |                                                                                                    |  |  |
|    | Market                              | Portfolio losses                                                                                                    | - Unrealized loss/Total Assets                                                                                                    | The Firm maintains portfolio for facilitating client with odd lot shares                                                                                                    |  |  |
|    |                                     |                                                                                                    | - The concentrated portfolio value/Total paid in capital                                                                                                    |                                                                                                    |  |  |
|    |                                     |                                                                                                    | - Current Ratio                                                                                                    |                                                                                                    |  |  |
|    |                                     |                                                                                                    | - Cash Ratio                                                                                                    |                                                                                                    |  |  |
|    |                                     | - Current asset is not sufficient to pay short term                                                                                                    | - (NAWC Excess Value x 4)/Underwriting portion                                                                                                    |                                                                                                    |  |  |
|    |                                     | liabilities                                                                                                    | - (Average Cash + Cash Equivalents + Deposit + Collateral in KPEI)/Average payables                                                                                                    |                                                                                                    |  |  |
|    |                                     | - The Firm is unable to settle account payables to                                                                                                    | to KPEI                                                                                                    |                                                                                                    |  |  |
|    |                                     | clearing agency (KPEI) for the regular clients'                                                                                                    | - (Average Cash + Cash Equivalents)/Average fail to receive of Institutional Clients                                                                                                    | - Settlement team monitors daily cash position, trades payables and                                                                                                    |  |  |
|    |                                     | transactions                                                                                                    | (NK)                                                                                                    | receivables                                                                                                    |  |  |
|    | Liquidity                           | - The Firm doesn't have liquidity when conducting                                                                                                    | - Fail to receive value of Institutional Clients (NK)                                                                                                    | - Settlement team will liaise with finance team if there is any funding                                                                                                    |  |  |
|    |                                     | underwriting activities (cash basis)                                                                                                    | - Fail to receive frequency of Institutional Clients (NK)                                                                                                    | capital increase requirement                                                                                                    |  |  |
|    |                                     | - The Firm is unable to settle the fail to receive from                                                                                                    | - Frequency of pending fail to receive of Institutional Clients (NK)                                                                                                    | - International client (JPMSAPL) to settle all trades on SD                                                                                                    |  |  |
|    |                                     | institutional clients                                                                                                    | - (Average Cash + Cash Equivalents)/Average fail to receive from other broker                                                                                                    |                                                                                                    |  |  |
|    |                                     | - The Firm is unable to settle the fail to receive from                                                                                                    | - Value of fail to receive from other broker                                                                                                    |                                                                                                    |  |  |
|    |                                     | other brokers                                                                                                    | - Frequency of fail to receive from other broker                                                                                                    | 1                                                                                                    |  |  |
|    |                                     |                                                                                                    | - Frequency of pending fail to receive from other broker                                                                                                    | 1                                                                                                    |  |  |
|    |                                     |                                                                                                    | - Liquidity ratio                                                                                                    |                                                                                                    |  |  |
|    |                                     |                                                                                                    | - Audit Findings                                                                                                    |                                                                                                    |  |  |
|    |                                     |                                                                                                    | - Audit Results                                                                                                    |                                                                                                    |  |  |
|    |                                     | Litigation costs, settlement and regulatory fines                                                                                                    | - Corrective Actions                                                                                                    |                                                                                                    |  |  |
|    |                                     | resulting from the failure to comply with laws,                                                                                                    | - Litigation amount                                                                                                    |                                                                                                    |  |  |
|    |                                     |                                                                                                    | - Ratio of litigation value/excess NAWC value                                                                                                    | - Each LOB will ensure adherence to regulations and internal policies                                                                                                    |  |  |
|    | Legal                               | regulations set by OJK/IDX/KSEI, prudent ethical<br>standards and contractual obligations in any aspect of<br>business, but exclude strategic and business risk                                                                                                    | - Assignment of legal attorney or representation in court                                                                                                    | - Each LOB will update and implement SOP consistently                                                                                                    |  |  |
|    |                                     |                                                                                                    | - Fulfilment of the legal agreement terms                                                                                                    |                                                                                                    |  |  |
|    |                                     |                                                                                                    | - Standardization of all agreements                                                                                                    |                                                                                                    |  |  |
|    |                                     |                                                                                                    | - The use of the dispute resolution forum                                                                                                    |                                                                                                    |  |  |
|    |                                     |                                                                                                    | - The number and nominal value of products not regulated                                                                                                    |                                                                                                    |  |  |
|    |                                     |                                                                                                    | - Product choices                                                                                                    |                                                                                                    |  |  |
|    |                                     | -                                                                                                    | - Business strategy                                                                                                    |                                                                                                    |  |  |
|    |                                     |                                                                                                    | - Fiscal/monetary changes and the impact to business                                                                                                    |                                                                                                    |  |  |
|    |                                     |                                                                                                    | - Profitability:                                                                                                    |                                                                                                    |  |  |
|    |                                     |                                                                                                    | - Net Profit Margin ratio (Net Income/Net Sales)                                                                                                    | - Client focus and revenue target is set and communicated properly by                                                                                                    |  |  |
|    |                                     | A possible source of loss that might arise from the                                                                                                    | - Costs/Revenue                                                                                                    | management to local sales team - Regular meeting is conducted to monitor the status and any issue on                                                                                                    |  |  |
|    | Strategic                           | pursuit of an unsuccessful business plan                                                                                                    | - ROA Ratio (Net Income / Average of Total Assets)                                                                                                    | achieving business target                                                                                                    |  |  |
|    |                                     |                                                                                                    | - ROE Ratio (Net Income/Shareholders' Equity) - Revenue/Other Income                                                                                                    | - NBIA process is conducted properly                                                                                                    |  |  |
|    |                                     |                                                                                                    |                                                                                                    |                                                                                                    |  |  |
|    |                                     |                                                                                                    |                                                                                                    |                                                                                                    |  |  |
|    |                                     |                                                                                                    | - The achievement of profit target in the last 3 years                                                                                                    |                                                                                                    |  |  |
|    |                                     |                                                                                                    | - The achievement of profit target in the last 3 years - Policy of dividend repatriation                                                                                                    |                                                                                                    |  |  |
|    |                                     |                                                                                                    | - The achievement of profit target in the last 3 years - Policy of dividend repatriation - Retained Earnings                                                                                                    |                                                                                                    |  |  |
|    |                                     |                                                                                                    | - The achievement of profit target in the last 3 years - Policy of dividend repatriation - Retained Earnings - Profit Increase                                                                                                    |                                                                                                    |  |  |
|    |                                     | Trading ID                                                                                                    | - The achievement of profit target in the last 3 years - Policy of dividend repatriation - Retained Earnings - Profit Increase - Number or percentage of executions with unmatched Trading ID                                                                                                    |                                                                                                    |  |  |
|    |                                     | Incompliance to IDX Rule No. II-A Art. V-6 regarding                                                                                                    | - The achievement of profit target in the last 3 years - Policy of dividend repatriation - Retained Earnings - Profit Increase                                                                                                    | - Sales team to escalate incorrect Trading ID to RM officer for corrective                                                                                                    |  |  |
|    |                                     |                                                                                                    | - The achievement of profit target in the last 3 years - Policy of dividend repatriation - Retained Earnings - Profit Increase - Number or percentage of executions with unmatched Trading ID                                                                                                    | - Sales team to escalate incorrect Trading ID to RM officer for correctivaction during trading hour                                                                                                    |  |  |
|    |                                     | Incompliance to IDX Rule No. II-A Art. V-6 regarding                                                                                                    | - The achievement of profit target in the last 3 years - Policy of dividend repatriation - Retained Earnings - Profit Increase - Profit Increase - Number or percentage of executions with unmatched Trading ID - Root causes                                                                                                    | - Sales team to escalate incorrect Trading ID to RM officer for correctiv<br>action during trading hour<br>- RM officer to double check execution file at end of market hour to<br>ensure correct reporting of Trading ID                                                                                                    |  |  |
|    |                                     | Incompliance to IDX Rule No. II-A Art. V-6 regarding                                                                                                    | - The achievement of profit target in the last 3 years - Policy of dividend repatriation - Retained Earnings - Profit Increase - Whomber or percentage of executions with unmatched Trading ID - Root causes                                                                                                    | - Sales team to escalate incorrect Trading ID to RM officer for correctiv<br>action during trading hour - RM officer to double chack execution file at end of market hour to<br>ensure correct reporting of Trading ID - RM officer to monitor executions at end of market hour                                                                                                    |  |  |
|    |                                     | Incompliance to IDX Rule No. II-A Art. V-6 regarding<br>Trading ID                                                                                                    | - The achievement of profit target in the last 3 years - Policy of dividend repatriation - Retained Earnings - Profit Increase - Profit Increase - Number or percentage of executions with unmatched Trading ID - Root causes - Action plans - Number or percentage of executions flagged as free release in trading system                                                                                                    | - Sales team to escalate incorrect Trading ID to RM officer for correctiv<br>action during trading hour - RM officer to double chack execution file at end of market hour to<br>ensure correct reporting of Trading ID - RM officer to monitor executions at end of market hour                                                                                                    |  |  |
|    | Compliance                          | Incompliance to IDX Rule No. II-A Art. V-6 regarding Trading ID  Free Release                                                                                                    | - The achievement of profit target in the last 3 years - Policy of divident repatriation - Restained Earnings - Profit Increase - Number or percentage of executions with unmatched Trading ID - Root causes - Action plans - Number or percentage of executions flagged as free release in trading system - Root causes                                                                                                    | - Sales team to escalate incorrect Trading ID to RM officer for corrective action during trading hour - RM officer to double check execution file at end of market hour to ensures correct reporting of Trading ID - RM officer to monitor executions at end of market hour - RM officer to escalate findings to Compliance and technology team for further investigation and follow up action                                                                                                    |  |  |
|    | Compliance                          | Incompliance to IDX Rule No. II-A Art. V-6 regarding Trading ID  Free Release Incompliance to IDX Rule No. II-A concerning Equity Type                                                                                                    | - The achievement of profit target in the last 3 years - Policy of dividend repatriation - Retained Earnings - Profit Increase - Profit Increase - Number or percentage of executions with unmatched Trading ID - Root causes - Action plans - Number or percentage of executions flagged as free release in trading system                                                                                                    | - Sales team to escalate incorrect Trading ID to RM officer for corrective action during trading hour - RM officer to double check execution file at end of market hour to ensures correct reporting of Trading ID - RM officer to monitor executions at end of market hour - RM officer to escalate findings to Compliance and technology team for further investigation and follow up action                                                                                                    |  |  |
|    | Compliance                          | Incompliance to IDX Rule No. II-A Art. V-6 regarding Trading ID  Free Release Incompliance to IDX Rule No. II-A concerning Equity Type                                                                                                    | - The achievement of profit target in the last 3 years - Policy of dividend repatriation - Retained Earnings - Profit Increase - Number or percentage of executions with unmatched Trading ID - Root causes - Action plans - Number or percentage of executions flagged as free release in trading system - Root causes - Action plans                                                                                                    | Sales team to escalate incorrect Trading ID to RM officer for corrective action duving trading hour RM officer to doubte check execution file at end of market hour to ensure correct reporting of Trading ID RM officer to monitor executions at end of market hour RM officer to escalate findings to Compliance and technology team for further investigation and follow up action RM officer, Compliance, and Technology team to keep track delivery of the solution.                                                                                                    |  |  |
|    |                                     | Incompliance to IDX Rule No. II-A Art. V-6 regarding Trading ID  Free Release Incompliance to IDX Rule No. II-A concerning Equity Type Securities Trading  Trade Monitoring and Surveillance                                                                                                    | - The achievement of profit target in the last 3 years - Policy of divident repatriation - Restained Earnings - Profit Increase - Number or percentage of executions with unmatched Trading ID - Root causes - Action plans - Number or percentage of executions flagged as free release in trading system - Root causes                                                                                                    | - Sales team to escalate incorrect Trading ID to RM officer for corrective action during trading hour - RM officer to double check execution file at end of market hour to ensure correct reporting of Trading ID - RM officer to monitor executions at end of market hour - RM officer to escalate findings to Compliance and technology team for further investigation and follow up action - RM officer, Compliance, and Technology team to keep track delivery of the solution - Monitoring of trade alerts using Smarts Broker, analysis done by                                                                                                    |  |  |
|    |                                     | Incompliance to IDX Rule No. II-A Art. V-6 regarding Trading ID  Fres Release Incompliance to IDX Rule No. II-A concerning Equity Type Securities Trading  Trade Monitoring and Surveillance Incompliance to Capital Market Law No. 8 Year 1998                                                                                                    | - The achievement of profit target in the last 3 years - Policy of divident repatriation - Restained Earnings - Profit Increase - Number or percentage of executions with unmatched Trading ID - Root causes - Action plans - Number or percentage of executions flagged as free release in trading system - Root causes - Action plans - Total alerts                                                                                                    | - Sales team to escalate incorrect Trading ID to RM officer for corrective action duving trading hour - RM officer to doubte check execution file at end of market hour to ensure correct reporting of Trading ID - RM officer to monitor executions at end of market hour - RM officer to escalate findings to Compliance and technology team for further investigation and follow up action - RM officer, Compliance, and Technology team to keep track delivery of the solution - Monitoring of trade alerts using Smarts Broker, analysis done by regional monitoring and surveillance (M&S) team and review by RM on                                                                                                    |  |  |
|    |                                     | Incompliance to IDX Rule No. II-A Art. V-6 regarding Trading ID  Free Release Incompliance to IDX Rule No. II-A concerning Equity Type Securities Trading  Trade Monitoring and Surveillance Incompliance to Capital Market Law No. 8 Year 1998 Art.90-03 regarding Fraud, Art.1962 regarding Market                                                                                                    | - The achievement of profit target in the last 3 years - Policy of dividend repatriation - Retained Earnings - Profit Increase - Number or percentage of executions with unmatched Trading ID - Root causes - Action plans - Number or percentage of executions flagged as free release in trading system - Root causes - Action plans                                                                                                    | - Sales team to escalate incorrect Trading ID to RM officer for correctivaction during trading hour - RM officer to double check execution file at end of market hour to ensure correct reporting of Trading ID - RM officer to monitor executions at end of market hour - RM officer to escalate findings to Compliance and technology team for further investigation and follow up action - RM officer, Compliance, and Technology team to keep track delivery or the solution - Monitoring of trade alerts using Smarts Broker, analysis done by regional monitoring and surveillance (M&S) team and review by RM on TD-1                                                                                                    |  |  |
|    |                                     | Incompliance to IDX Rule No. II-A Art. V-6 regarding Trading ID  Fres Release Incompliance to IDX Rule No. II-A concerning Equity Type Securities Trading  Trade Monitoring and Surveillance Incompliance to Capital Market Law No. 8 Year 1998                                                                                                    | - The achievement of profit target in the last 3 years - Policy of divident repatriation - Restained Earnings - Profit Increase - Number or percentage of executions with unmatched Trading ID - Root causes - Action plans - Number or percentage of executions flagged as free release in trading system - Root causes - Action plans - Total alerts - Action plans                                                                                                    | - Sales team to escalate incorrect Trading ID to RM officer for corrective action duving trading hour - RM officer to doubte check execution file at end of market hour to ensure correct reporting of Trading ID - RM officer to monitor executions at end of market hour - RM officer to escalate findings to Compliance and technology team for further investigation and follow up action - RM officer, Compliance, and Technology team to keep track delivery or the solution - Monitoring of trade alerts using Smarts Broker, analysis done by regional monitoring and surveillance (M&S) team and review by RM on TD-1 - MAG team, RM officer, and Compliance will ensure the escalations w                                                                                                    |  |  |
|    |                                     | Incompliance to IDX Rule No. II-A Art. V-6 regarding Trading ID  Free Release Incompliance to IDX Rule No. II-A concerning Equity Type Securities Trading  Trade Monitoring and Surveillance Incompliance to Capital Market Law No. 8 Year 1998 Art.90-03 regarding Fraud, Art.1962 regarding Market                                                                                                    | - The achievement of profit target in the last 3 years - Policy of divident repatriation - Restained Earnings - Profit Increase - Number or percentage of executions with unmatched Trading ID - Root causes - Action plans - Number or percentage of executions flagged as free release in trading system - Root causes - Action plans - Total alerts                                                                                                    | - Sales team to escalate incorrect Trading ID to RM officer for correctivaction during trading hour - RM officer to double check execution file at end of market hour to ensure correct reporting of Trading ID - RM officer to monitor executions at end of market hour - RM officer to escalate findings to Compliance and technology team for further investigation and follow up action - RM officer, Compliance, and Technology team to keep track delivery or the solution - Monitoring of trade alerts using Smarts Broker, analysis done by regional monitoring and surveillance (M&S) team and review by RM on TD-1                                                                                                    |  |  |
|    |                                     | Incompliance to IDX Rule No. II-A Art. V-6 regarding Trading ID  Free Release Incompliance to IDX Rule No. II-A concerning Equity Type Securities Trading  Trade Monitoring and Surveillance Incompliance to Capital Market Law No. 8 Year 1998 Art.90-03 regarding Fraud, Art.1962 regarding Market                                                                                                    | - The achievement of profit target in the last 3 years - Policy of dividend repatriation - Retained Earnings - Profit Increase - Number or percentage of executions with unmatched Trading ID - Roct causes - Action plans - Roct causes - Action plans - Action plans - Total alerts - Alerts for escalation - Action plans                                                                                                    | - Sales team to escalate incorrect Trading ID to RM officer for correctivation duving trading hour  - RM officer to doubte check execution file at end of market hour to ensure correct reporting of Trading ID  - RM officer to monitor executions at end of market hour  - RM officer to escalate findings to Compliance and technology team for further investigation and follow up action  - RM officer, Compliance, and Technology team to keep track delivery of the solution  - Monitoring of trade alerts using Smarts Broker, analysis done by regional monitoring and surveillance (M&S) team and review by RM on TD-1  - TMG0 team, RM officer, and Compliance will ensure the escalations w                                                                                                    |  |  |
|    |                                     | Incompliance to IDX Rule No. II-A Art. V-6 regarding Trading ID  Free Release Incompliance to IDX Rule No. II-A concerning Equity Type Securities Trading  Trade Monitoring and Surveillance Incompliance to Capital Market Law No. 8 Year 1998 Art.90-03 regarding Fraud, Art.1962 regarding Market                                                                                                    | - The achievement of profit target in the last 3 years - Policy of divident repatriation - Restained Earnings - Profit Increase - Number or percentage of executions with unmatched Trading ID - Root causes - Action plans - Number or percentage of executions flagged as free release in trading system - Root causes - Action plans - Total alerts - Action plans                                                                                                    | - Sales team to escalate incorrect Trading ID to RM officer for correctivaction during trading hour - RM officer to double check execution file at end of market hour to ensure correct reporting of Trading ID - RM officer to monitor executions at end of market hour - RM officer to escalate findings to Compliance and technology team for further investigation and follow up action - RM officer, Compliance, and Technology team to keep track delivery or the solution - Monitoring of trade alerts using Smarts Broker, analysis done by regional monitoring and surveillance (M&S) team and review by RM on TD-1 - M&O team, RM officer, and Compliance will ensure the escalations whe followed up by respective team (Sales/Technology team) - Sales team and Settlement team will ensure escalation to                                                                                                    |  |  |
|    |                                     | Incompliance to IDX Rule No. II-A Art. V-6 regarding Trading ID  Free Release Incompliance to IDX Rule No. II-A concerning Equity Type Securities Trading  Trade Monitoring and Surveillance Incompliance to Capital Market Law No. 8 Year 1998 Art.90-03 regarding Fraud, Art.1962 regarding Market                                                                                                    | - The achievement of profit target in the last 3 years - Policy of dividend repatriation - Retained Earnings - Profit Increase - Number or percentage of executions with unmatched Trading ID - Roct causes - Action plans - Roct causes - Action plans - Action plans - Total alerts - Alerts for escalation - Action plans                                                                                                    | - Sales team to escalate incorrect Trading ID to RM officer for correctivaction during trading hour - RM officer to double check execution file at end of market hour to ensure correct reporting of Trading ID - RM officer to monitor executions at end of market hour - RM officer to escalate findings to Compliance and technology team for further investigation and follow up action - RM officer, Compliance, and Technology team to keep track delivery or the solution - Monitoring of trade alerts using Smarts Broker, analysis done by regional monitoring and surveillance (M&S) team and review by RM on TD-1 - M&O team, RM officer, and Compliance will ensure the escalations whe followed up by respective team (Sales/Technology team) - Sales team and Settlement team will ensure escalation to RM/Compliance if there is any complaint to be raised by client(s) verba and/or formals.                                                                                                    |  |  |
|    |                                     | Incompliance to IDX Rule No. II-A Art. V-6 regarding Trading ID  Free Release Incompliance to IDX Rule No. II-A concerning Equity Type Securities Trading  Trade Monitoring and Surveillance Incompliance to Capital Market Law No. 8 Year 1998 Art.90-93 regarding Fraud, Art.91692 regarding Market Manipulation, Art.95-98 regarding Insider Trading                                                                                                    | - The achievement of profit target in the last 3 years - Policy of dividend repatriation - Retained Earnings - Number or percentage of executions with unmatched Trading ID - Root causes - Action plans - Number or percentage of executions flagged as free release in trading system - Root causes - Action plans - Total alerts - Alerts for escalation - Action plans                                                                                                    | - Sales team to escalate incorrect Trading ID to RM officer for correctivaction during trading hour - RM officer to double check execution file at end of market hour to ensure correct reporting of Trading ID - RM officer to monitor executions at end of market hour - RM officer to escalate findings to Compliance and technology team for further investigation and follow up action - RM officer, Compliance, and Technology team to keep track delivery or the solution - Monitoring of trade alerts using Smarts Broker, analysis done by regional monitoring and surveillance (M&S) team and review by RM on TD-1 - M&O team, RM officer, and Compliance will ensure the escalations whe followed up by respective team (Sales/Technology team) - Sales team and Settlement team will ensure escalation to RM/Compliance if there is any complaint to be raised by client(s) verbe and/or formals.                                                                                                    |  |  |
|    |                                     | Incompliance to IDX Rule No. II-A Art. V-6 regarding Trading ID  Free Release Incompliance to IDX Rule No. II-A concerning Equity Type Securities Trading  Trade Monitoring and Surveillance Incompliance to Capital Market Law No. 8 Year 1998 Art.90-93 regarding Fraud, Art.91892 regarding Market Manipulation, Art.93-98 regarding Insider Trading  - Formal complaints received from client(s) due to                                                                                                    | - The achievement of profit target in the last 3 years - Policy of dividend repatriation - Retained Earnings - Profit Increase - Number or percentage of executions with unmatched Trading ID - Roct causes - Action plans - Roct causes - Action plans - Action plans - Total alerts - Alerts for escalation - Action plans                                                                                                    | - Sales team to escalate incorrect Trading ID to RM officer for correctivation during trading hour - RM officer to double check execution file at end of market hour to ensure correct reporting of Trading ID - RM officer to monitor executions at end of market hour - RM officer to escalate findings to Compliance and technology team for further investigation and follow up action - RM officer, Compliance, and Technology team to keep track delivery of the solution - RM officer, Compliance, and Technology team to keep track delivery of the solution - Monitoring of trade alerts using Smarts Broker, analysis done by regional monitoring and surveillance (M&S) team and review by RM on Tb-1 - M&D team, RM officer, and Compliance will ensure the escalations whe followed up by respective team (Sales/Technology team) - Sales team and Settlement team will ensure escalation to RM/Compliance if there is any complaint to be raised by client(s) verbs and/or formula.                                                                                                    |  |  |
|    |                                     | Incompliance to IDX Rule No. II-A Art. V-6 regarding Trading ID  Free Release Incompliance to IDX Rule No. II-A concerning Equity Type Securities Trading  Trade Monitoring and Surveillance Incompliance to Capital Market Law No. 8 Year 1998 Art.90-03 regarding Fraud, Art.91802 regarding Market Manipulation, Art.95-98 regarding Insider Trading  - Formal complaints received from client(s) due to delayed confirmation or other non-technical issues                                                                                                    | - The achievement of profit target in the last 3 years - Policy of dividend repatriation - Retained Earnings - Number or percentage of executions with unmatched Trading ID - Root causes - Action plans - Number or percentage of executions flagged as free release in trading system - Root causes - Action plans - Total alerts - Alerts for escalation - Action plans                                                                                                    | - Sales team to escalate incorrect Trading ID to RM officer for correctivation during trading hour - RM officer to double check execution file at end of market hour to ensure correct reporting of Trading ID - RM officer to monitor executions at end of market hour - RM officer to escalate findings to Compliance and technology team for further investigation and follow up action - RM officer, Compliance, and Technology team to keep track delivery of the solution - RM officer, Compliance, and Technology team to keep track delivery of the solution - Monitoring of trade alerts using Smarts Broker, analysis done by regional monitoring and surveillance (M&S) team and review by RM on Tb-1 - M&D team, RM officer, and Compliance will ensure the escalations whe followed up by respective team (Sales/Technology team) - Sales team and Settlement team will ensure escalation to RM/Compliance if there is any complaint to be raised by client(s) verbs and/or formula.                                                                                                    |  |  |
|    |                                     | Incompliance to IDX Rule No. II-A Art. V-6 regarding Trading ID  Free Release Incompliance to IDX Rule No. II-A concerning Equity Type Securities Trading  Trade Monitoring and Surveillance Incompliance to Capital Market Law No. 8 Year 1998 Art.90-93 regarding Fraud, Art.91892 regarding Market Manipulation, Art.93-98 regarding Insider Trading  - Formal complaints received from client(s) due to                                                                                                    | - The achievement of profit target in the last 3 years - Policy of divident repatriation - Restained Earnings - Profit Increase - Number or percentage of executions with unmatched Trading ID - Root causes - Action plans - Number or percentage of executions flagged as free release in trading system - Root causes - Action plans - Total alerts - Alerts for escalation - Action plans - Verbal complaints from clients                                                                                                    | - Sales team to escalate incorrect Trading ID to RM officer for correctivation during trading hour - RM officer to double check execution file at end of market hour to ensure correct reporting of Trading ID - RM officer to monitor executions at end of market hour - RM officer to escalate findings to Compliance and technology team for further investigation and follow up action - RM officer, Compliance, and Technology team to keep track delivery of the solution - Monitoring of trade alerts using Smarts Broker, analysis done by regional monitoring and surveillance (M&S) team and review by RM on TD-1 - M&O team, RM officer, and Compliance will ensure the escalations whe followed up by respective team (Sales/Technology team) - Sales team and Settlement team will ensure escalation to RM/Compliance if there is any complaint to be raised by client(s) verbs and/or formals RM officer and Compliance will follow up with respective LOB, escalation and/or discuss is further with regional team to identify follow up action - Finance team will ensure any complaint is reported to OJK on month basis                                                                                                    |  |  |
|    |                                     | Incompliance to IDX Rule No. II-A Art. V-6 regarding Trading ID  Free Release Incompliance to IDX Rule No. II-A concerning Equity Type Securities Trading  Trade Monitoring and Surveillance Incompliance to Capital Market Law No. 8 Year 1998 Art.90-93 regarding Fraud, Art.91892 regarding Market Manipulation, Art.95-98 regarding Insider Trading  - Formal compliants received from client(s) due to delayed confirmation or other non-technical issues - Negative news about the Firm being published in                                                                                                    | - The achievement of profit target in the last 3 years - Policy of dividend repatriation - Retained Earnings - Number or percentage of executions with unmatched Trading ID - Root causes - Action plans - Number or percentage of executions flagged as free release in trading system - Root causes - Action plans - Total alerts - Alerts for escalation - Action plans                                                                                                    | Sales team to escalate incorrect Trading ID to RM officer for corrective action duving trading hour RM officer to double check execution file at end of market hour to ensure correct reporting of Trading ID RM officer to double check executions at end of market hour RM officer to menitor executions at end of market hour RM officer to escalate findings to Compliance and technology team for arther investigation and follow up action RM officer, Compliance, and Technology team to keep track delivery of the solution - Monitoring of trade alerts using Smarts Broker, analysis done by regional monitoring and surveillance (M&S) team and review by RM on TD-1 - MAD team, RM officer, and Compliance will ensure the escalations whe followed up by respective team (Sales/Technology team) - Sales team and Settlement team will ensure escalation to RM/Compliance if there is any complaint to be raised by client(s) verba and/or formally - RM officer and Compliance will follow up with respective LOB, escalar and/or discuss it further with regional team to identify follow up action - Finance team will ensure any complaint is reported to OJK on month basis - All employees are responsible to maintain the Firm's reputation in                                                                                                    |  |  |
|    |                                     | Incompliance to IDX Rule No. II-A Art. V-6 regarding Trading ID  Free Release Incompliance to IDX Rule No. II-A concerning Equity Type Securities Trading  Trade Monitoring and Surveillance Incompliance to Capital Market Law No. 8 Year 1998 Art.90-93 regarding Fraud, Art.91892 regarding Market Manipulation, Art.95-98 regarding Insider Trading  - Formal compliants received from client(s) due to delayed confirmation or other non-technical issues - Negative news about the Firm being published in                                                                                                    | - The achievement of profit target in the last 3 years - Policy of dividend repatriation - Retained Earnings - Number or percentage of executions with unmatched Trading ID - Root causes - Action plans - Number or percentage of executions flagged as free release in trading system - Root causes - Action plans - Total alerts - Alerts for escalation - Action plans - Verbal complaints from clients - Written/formal complaints from clients - Negative news being published by media                                                      | - Sales team to escalate incorrect Trading ID to RM officer for corrective action during trading hour action during trading hour . RM officer to double check execution file at end of market hour to ensure correct reporting of Trading ID . RM officer to escalate findings to Compliance and technology team for further investigation and follow up action . RM officer, Compliance, and Technology team to keep track delivery of the solution .  - Monitoring of trade alerts using Smarts Broker, analysis done by regional monitoring and surveillance (M&S) team and review by RM on TD-1 . M&O team, RM officer, and Compliance will ensure the escalations whe followed up by respective team (Sales/Technology team) .  - Sales team and Settlement team will ensure escalation to RM/Compliance if there is any complaint to be raised by cliently) verba and/or foresuls if further with regional team to identify follow up action . Finance team will ensure any complaint is reported to OJK on month basis . All employees are responsible to maintain the Firm's reputation: RM officer to faccordance to the regular training conducted by the Firm. RM officer to                                                                                                    |  |  |
|    |                                     | Incompliance to IDX Rule No. II-A Art. V-6 regarding Trading ID  Free Release Incompliance to IDX Rule No. II-A concerning Equity Type Securities Trading  Trade Monitoring and Surveillance Incompliance to Capital Market Law No. 8 Year 1998 Art.90-93 regarding Fraud, Art.91892 regarding Market Manipulation, Art.95-98 regarding Insider Trading  - Formal compliants received from client(s) due to delayed confirmation or other non-technical issues - Negative news about the Firm being published in                                                                                                    | - The achievement of profit target in the last 3 years - Policy of divident repatriation - Restained Earnings - Profit Increase - Number or percentage of executions with unmatched Trading ID - Root causes - Action plans - Number or percentage of executions flagged as free release in trading system - Root causes - Action plans - Total alerts - Alerts for escalation - Action plans - Verbal complaints from clients                                                                                                    | Sales team to escalate incorrect Trading ID to RM officer for corrective action duving trading hour  RM officer to doubte check execution file at end of market hour to ensure correct reporting of Trading ID  RM officer to doubte check executions at end of market hour  RM officer to menitor executions at end of market hour  RM officer to escalate findings to Compliance and technology team for further investigation and follow up action  - RM officer, Compliance, and Technology team to keep track delivery of the solution  - Monitoring of trade alerts using Smarts Broker, analysis done by regional monitoring and surveillance [M&S] team and review by RM on TD-1  - MAD team, RM officer, and Compliance will ensure the escalations who followed up by respective team [Sales/Technology team]  - Sales team and Settlement team will ensure escalation to RM/Compliance if there is any complaint to be raised by client(s) verba and/or formally  - RM officer and Compliance will follow up with respective LOB, escalar and/or discuss it further with regional team to identify follow up action  - Finance team will ensure any complaint is reported to OLK on month basis  - All employees are responsible to maintain the Firm's reputation in accordance to the regular training conducted by the Firm. RM officer to escalate any potential reputational risk to BOD as well as regional team                                                                                |  |  |
|    |                                     | Incompliance to IDX Rule No. II-A Art. V-6 regarding Trading ID  Free Release Incompliance to IDX Rule No. II-A concerning Equity Type Securities Trading  Trade Monitoring and Surveillance Incompliance to Capital Market Law No. 8 Year 1998 Art.90-93 regarding Fraud, Art.91892 regarding Market Manipulation, Art.95-98 regarding Insider Trading  - Formal compliants received from client(s) due to delayed confirmation or other non-technical issues - Negative news about the Firm being published in                                                                                                    | - The achievement of profit target in the last 3 years - Policy of dividend repatriation - Retained Earnings - Number or percentage of executions with unmatched Trading ID - Root causes - Action plans - Number or percentage of executions flagged as free release in trading system - Root causes - Action plans - Total alerts - Alerts for escalation - Action plans - Verbal complaints from clients - Written/formal complaints from clients - Negative news being published by media - Complaints/negative news handling/follow up action | - Sales team to escalate incorrect Trading ID to RM officer for correctivation during trading hour - RM officer to double check execution file at end of market hour to ensure correct reporting of Trading ID - RM officer to monitor executions at end of market hour - RM officer to escalate findings to Compliance and technology team for further investigation and follow up action - RM officer, Compliance, and Technology team to keep track delivery of the solution - Monitoring of trade alerts using Smarts Broker, analysis done by regional monitoring and surveillance (M&S) team and review by RM on TD-1 - M&O team, RM officer, and Compliance will ensure the escalations whe followed up by respective team (Sales/Technology team) - Sales team and Settlement team will ensure escalation to RM/Compliance if there is any complaint to be raised by client(s) verbs and/or formals RM officer and Compliance will follow up with respective LOB, escalation and/or discuss it further with regional team to identify follow up action - Finance team will ensure any complaint is reported to OJK on month basis - All employees are responsible to maintain the Firm's reputation in accordance to the regular training conducted by the Firm. RM officer to                                                                                                    |  |  |
|    | Reputation                          | Incompliance to IDX Rule No. II-A Art. V-6 regarding Trading ID  Free Release Incompliance to IDX Rule No. II-A concerning Equity Type Securities Trading  Trade Monitoring and Surveillance Incompliance to Capital Market Law No. 8 Year 1998 Art.90-37 segarding Fraud, Art.91807 regarding Market Manipulation, Art.93-98 regarding Insider Trading  - Formal complaints received from client(s) due to delayed confirmation or other non-technical issues - Negative news about the Firm being published in media  The risk to earnings or capital arising from Nostro                                                                                                    | - The achievement of profit target in the last 3 years - Policy of dividend repatriation - Retained Earnings - Number or percentage of executions with unmatched Trading ID - Root causes - Action plans - Number or percentage of executions flagged as free release in trading system - Root causes - Action plans - Total alerts - Alerts for escalation - Action plans - Verbal complaints from clients - Written/formal complaints from clients - Negative news being published by media                                                      | Sales team to escalate incorrect Trading ID to RM officer for correctivation during trading hour RM officer to doubte check execution file at end of market hour to ensure correct reporting of Trading ID RM officer to doubte check executions at end of market hour RM officer to menitor executions at end of market hour RM officer to escalate findings to Compliance and technology team for Arther investigation and follow up action RM officer, Compliance, and Technology team to keep track delivery of the solution - Monitoring of trade alerts using Smarts Broker, analysis done by regional monitoring and surveillance [M&S] team and review by RM on TD-1 - MAD team, RM officer, and Compliance will ensure the escalations we be followed up by respective team [Sales/Technology team] - Sales team and Settlement team will ensure escalation to RM/Compliance if there is any complaint to be raised by client(s) verba and/or formally - RM officer and Compliance will follow up with respective LOB, escalat and/or discuss it further with regional team to identify follow up action - Finance team will ensure any complaint is reported to OLK on month basis - All employees are responsible to maintain the Firm's reputation in accordance to the regular training conducted by the Firm. RM officer to                                                                                                    |  |  |
|    | Reputation  Intra-group Transaction | Incompliance to IDX Rule No. II-A Art. V-6 regarding Trading ID  Free Release Incompliance to IDX Rule No. II-A concerning Equity Type Securities Trading  Trade Monitoring and Surveillance Incompliance to Capital Market Law No. 8 Year 1998 Art.90-93 regarding Frand, Art.91802 regarding Market Manipulation, Art.95-98 regarding Insider Trading  - Formal complaints received from client(s) due to delayed confirmation or other non-technical issues - Negative news about the Firm being published in media  The risk to earnings or capital arising from Nostro occurrence in the property of the property of the | - The achievement of profit target in the last 3 years - Policy of dividend repatriation - Retained Earnings - Number or percentage of executions with unmatched Trading ID - Root causes - Action plans - Number or percentage of executions flagged as free release in trading system - Root causes - Action plans - Total alerts - Alerts for escalation - Action plans - Verbal complaints from clients - Written/formal complaints from clients - Negative news being published by media - Complaints/negative news handling/follow up action | - Sales team to escalate incorrect Trading ID to RM officer for corrective action during trading hour action during trading hour and to the sale of market hour to ensure correct reporting of Trading ID . RM officer to double check execution file at end of market hour to ensure correct reporting of Trading ID . RM officer to monitor executions at end of market hour . RM officer to escalate findings to Compliance and technology team for further investigation and follow up action . RM officer, Compliance, and Technology team to keep track delivery of the solution . Monitoring of trade alerts using Smarts Broker, analysis done by regional monitoring and surveillance (M&S) team and review by RM on TD-1 . M&O team, RM officer, and Compliance will ensure the escalations with the followed up by respective team (Sales/Technology team) . Sales team and Settlement team will ensure escalation to RM/Compliance if there is any complaint to be raised by client(s) verbal and/or formally . RM officer and Compliance will follow up with respective LOB, evadariand, or discuss it further with regional team to identify follow up action. Finance team will ensure any complaint is reported to OJK on month basis . All employees are responsible to maintain the Firm's reputation in accordance to the regular training conducted by the Firm. RM officer to escalate any potential reputational risk to BOD as well as regional team for follow-up and orrective actions. |  |  |

### RM Officer will measure the risks by referring to tables below:

|             | P                      | Impact                                                |             |           |
|-------------|------------------------|-------------------------------------------------------|-------------|-----------|
| Probability | Probability Likelihood |                                                       |             | Severity  |
| Unlikely    | < 10%                  | Unlikely but can reasonably be expected to occur (not | Minor       | Low       |
| Possible    | 10-25%                 | Will occur at times                                   | Significant | Moderate  |
| Likely      | 25-50%                 | Will occur frequently                                 | Serious     | High      |
| Very Likely | >50%                   | Continuously experienced                              | Major       | Very High |

| Inherent Risk   |         |        | Impact                                |             |           |             |
|-----------------|---------|--------|---------------------------------------|-------------|-----------|-------------|
|                 |         |        | Minor                                 | Significant | Serious   | Major       |
| -               | N/      |        |                                       |             |           |             |
| <u>.2</u>       |         | Likely | Moderate                              | High        | Very High | Very High   |
| <b>=</b>        | Lik     | ely    | Moderate                              | High        | High      | Very High   |
| Probability     | Poss    | sible  | Low                                   | Moderate    | High      | Very High   |
| <u>-</u>        | Unli    | kely   | Low                                   | Moderate    | High      | High        |
|                 |         |        |                                       |             |           |             |
|                 |         |        |                                       |             |           |             |
|                 | nt Risk | Qual   | ality of Risk Management Implementati |             |           | tation      |
| innere          | nt Risk | Strong | Satisfactory                          | Fair        | Marginal  | nsatisfacto |
| Low             |         | 1      | 1                                     | 2           | 3         | 3           |
| Low to Moderate |         | 1      | 2                                     | 2           | 3         | 4           |
| Moderate        |         | 2      | 2                                     | 3           | 4         | 4           |
| Moderate        | to High | 2      | 3                                     | 4           | 4         | 5           |
| High            |         | 3      | 3                                     | 4           | 5         | 5           |

Sample of quarterly KRI, data request and email approval are provided in Appendix V.  $JPMorgan\ Chase\ \&\ Co.$ 

### 10.2. Semi-annual Risk Profile Report for Integrated Risk Management and BOD/BOC Meeting

- Semi-annual Risk Profiles Report is a summary of JPMSI risk profiles for the period that ended 30 June and 31 December.
- The report consist of 9 type of risks which include credit risk, market risk, liquidity risk, operational risk, legal risk, reputation risk, strategic risk, compliance risk, and intra-group risk
- RM officer liaise with each risk owner when performing the assessment of risk ranking for each type of risk.
- The report is sent to RM officer of JPMCB Jakarta branch for further discussion within Integrated Risk Management Committee, prior to each due date of reporting to OJK, which schedules will be agreed between JPMSI and JPMCB Jakarta branch.

| Step# | Details of Action                                                                                                    | Responsible<br>Party             |
|-------|----------------------------------------------------------------------------------------------------|----------------------------------|
| 1     | BD6 Prepare semi-annual Risk Profile Report using latest template and update the report based on latest 2 quarters of KRI | RM Officer                       |
| 2     | BD7 Discuss the report with each LOB                                                                                      | RM Officer<br>All LOBs'<br>heads |
| 3     | BD8 Revise the report based on the discussion with each LOB, and finalize the report                                      | RM Officer                       |
| 4     | BD9 Obtain signoff from each LOB                                                                                          | RM Officer<br>All LOBs'<br>heads |
| 5     | BD12 Send the report including all the email signoff to RM officer of main entity                                         | RM Officer                       |

Sample of semi-annual Risk Profile Report and email approval are provided in Appendix VI.

RM officer should also monitor daily trading behaviour and escalate any issue that may expose JPMSI to reputational risk or other risks. The issues should be shared to Compliance LOB and BOD verbally or by email.

If there is any audit finding related to risks, this has to be reported to Risk & Control Office, input it to Force system manually, including the details of the finding and follow up action. Risk & Control Office team will monitor and ensure that follow up action has been completed and the Force report can be closed.

If there is any regulatory change concerning Risk Management, it has to be reported to Force system as self-identified issue. Details must be lodged into the system, including impact and follow up action. Risk & Control team will monitor and check if the follow up action has been completed and the issue can be closed.

### 11. Maker – Checker

| No | Process Name                                 | Maker                                                                                                    | Checker/Approver      |
|----|----------------------------------------------|----------------------------------------------------------------------------------------------------|-----------------------|
| 1  | Broker trading limit monitoring              | N/A (the information is provided by Member Interface system)                                                                                                    | RM officer            |
| 2  | Client trading limit set up                  | Credit team (for Funds is CIB<br>Credit Risk, for Hedge Funds &<br>Asset Managers and Non Funds<br>is CIB Credit Risk Indonesia, for<br>JPMSAPL is CIB Credit Risk-<br>Financial Institution) | RM officer            |
| 3  | Client trading limit monitoring              | N/A (the information is provided by NOVA automatically)                                                                                                    | RM officer            |
| 4  | Trade monitoring via Smarts<br>Broker system | Monitoring and Surveillance team                                                                                                    | RM Officer            |
| 5  | Due diligence of CAAF                        | RM Officer                                                                                                    | WCOB APAC Equity team |
| 6  | Quarterly Key Risk Indicator<br>Report       | RM Officer                                                                                                    | Each LOB Head         |
| 7  | Semi-annual Risk Profile Report              | RM Officer                                                                                                    | Each LOB Head         |

### 12. Escalation Matrix

| No | Team Name                                             | Description                                                                         | Email                                                  |
|----|-------------------------------------------------------|-------------------------------------------------------------------------------------|--------------------------------------------------------|
| 1  | Front Office Team                                     | Follow up the escalation sent by M& S team                                          | Direct email                                           |
| 2  | Compliance LOB                                        | Follow up escalation of trade alerts, money laundering and invalid Trading ID       | Direct email                                           |
| 3  | Settlement Team                                       | Follow up Broker trading limit escalation                                           | Indonesia.Cash.Equity.Ops@jpmorgan<br>.com             |
| 4  | Finance/LEC Team                                      | Follow up Broker trading limit escalation                                           | jkt_fin_equity@jpmchase.com                            |
| 5  | Monitoring and Surveillance<br>(M&S) team             | Trade alerts analysis                                                               | Asia_ComplianceMonitoring_&_Surveillance@jpmchas e com |
| 6  | Electronic Client Solutions (ECS) team                | Follow up the escalation sent by M& S team                                          | ecs-hk@jpmorgan.com                                    |
| 7  | WCOB APAC Equity team                                 | KYC issues                                                                          | wcob.apac.equity.and.prime@jpmorga<br>n.com            |
| 8  | Global Credit Risk Management (GCRMO) Overlimits team | Indonesia Cash Equity Facility                                                      | gcrm.mumbai.reporting@jpmorgan.co<br>m                 |
| 9  | CIB Credit Risk team                                  | Trading limit set up for funds                                                      | Direct email                                           |
| 10 | CIB Credit Risk Indonesia team                        | Trading limit set up for hedge funds & asset managers and non-funds                 | cib_credit_risk_indonesia@jpmorgan.c<br>om             |
| 11 | CIB Credit Risk-Financial<br>Institution team         | Trading limit set up for JPMSAPL                                                    | Direct email                                           |
| 12 | CRMO India Deactivation team                          | Pre-Trade Approval                                                                  | crmo.india.deactivation@restricted.cha<br>se.com       |
| 13 | Operating Committee Meeting                           | Provide approval on KRI, Risk<br>Profile Report, SOP and other<br>strategic updates | Direct email                                           |

### 13. Forms and Templates

| Forms     | • | N/A                             |
|-----------|---|---------------------------------|
| Templates | • | Daily KRI                       |
|           | • | Monthly KRI                     |
|           | • | Quarterly KRI                   |
|           | • | Semi-annual Risk Profile Report |

### 14. Systems and Shared Drives used

| No | Name of<br>Application | pplication Description URL Reference Support Team Nam                                                                                                    |                                                          | Support Team Name                       | Support<br>Team<br>Email                         |
|----|------------------------|----------------------------------------------------------------------------------------------------|----------------------------------------------------------|-----------------------------------------|--------------------------------------------------|
| 1  | Smarts Broker          | Market surveillance and compliance solutions by NASDAQ OMX.                                                                                                    | https://ipmorgan.<br>smartsbroker.co<br>m/cmss/login.jsp | Compliance trade surveillance tech team | SMBC-<br>ClientServices<br>@nasdaqomx.c<br>om    |
| 2  | Member<br>Interface    | A portal that provides an integrated and comprehensive information about risk management related to the activities carried out by Clearing Member and Trading Limit.                                                                                                  | 130.202.22.95                                            | Risk Management Team of KPEI            | unit.kke@kpei.c<br>o.id<br>Phone: 5299 –<br>5735 |
| 3  | Cosmos                 | Cosmos (aka BNS) is a comprehensive order management system that handles order validation, persistence, acknowledgements, and routing for both touch (interactive) and no-touch (DMA — Direct Market Access). BNS also manages post execution/surveillance functions. |                                                          | Via local Technology team               | Direct email                                     |
| 4  | NEO Global             | The New Equity Order System, developed originally in Tokyo to provide a consistent interface between various trading systems and exchanges. NEO accepts orders from trading applications and routes them to exchanges. Execution reports are                          |                                                          | Via local Technology                    | Direct email                                     |

|   |       | routed back from the                                                                                                    |                                                                                                    |                                                                                                    | 1                                                                                                    |
|---|-------|----------------------------------------------------------------------------------------------------|----------------------------------------------------------------------------------------------------|----------------------------------------------------------------------------------------------------|----------------------------------------------------------------------------------------------------|
|   |       | exchanges to the originating application. In addition NEO manages order state for supporting order and execution amendments and cancellations. It has specific support for optimized trading of baskets and waves. Each NEO process runs as a redundant pair, generally multiple processes running on two separate hardware configurations. One process is the primary, and the other is a secondary running in hot stand-by mode. In the case of a failure on the primary the secondary process can take over. The failover and recovery process should take only a few seconds.                                                                                                    |                                                                                                    |                                                                                                    |                                                                                                    |
| 5 | TROVE | The application that consolidates and normalizes trading data across multiple feeder systems; providing a single repository for various consumer inquiry services.                                                                                                    | https://service-<br>cotv-p-eq-<br>na.jpmchase.net:<br>20102/custom-<br>search/SR3SSIV<br>JAG                  |                                                                                                    |                                                                                                    |
| 6 | SELM  | The Strategic Exposure and Limits Monitoring application that provides access to a vast range of client limit information necessary to monitor Derivatives and Securities counterparty trading line usage. SELM is used across regions by all GCRM Front Office, GCRM Middle Office and LOB users participating in limits monitoring functions. SELM's key functionalities are: 1. Facility Mapping (batch) 2. Constraints Evaluation (batch) 3. User Interface, which displays Facility Limits, Credit Exposure and Availability 4. Over limits Processing (batch) TCP/FM Functions: Position linking for TCP products Unused calculation for TCP products CFAS (credit facility availability) calculation Memo-posting used by Asia Trade Operations. | https://citssweb.u<br>s.jpmchase.net:8<br>443/selmweb/ho<br>me.action                                         | Risk Management Customer Support  Risk Technology Customer Support  Risk Entitlements Support Team | Risk Managem ent Customer Support@jpmor gan.com  Phone: Toll Free 800-757- 1581 or direct 602-606-4216  Risk Entitleme nts Support@jp morgan.com |
| 7 | ICRD  | An application that provides users with fast access to client reference data, ratings and exposure information. Users are able to drill down to view facility                                                                                                    | https://icrd.jpmch<br>ase.net:8443/icrd<br>web/links/index.j<br>sp?fromRoot#{"s<br>howLinks":"links<br>Page"} | Risk Management<br>Customer Support                                                                | Risk Managem<br>ent Customer<br>Support@jpmor<br>gan.com                                                                                         |
| 1 |       |                                                                                                    |                                                                                                    | JPMORGAN CE                                                                                        | 14 CE 8- CO                                                                                                    |

|   |              | information for a particular client or family, to see the reference data for the facility, facility amounts, dates, pricing, finance arrangement information, eligible borrowers and supports. Users are able to drill down from the client record or from facilities to view out standings.                                                                                                    |                                                                                                    | Risk Technology<br>Customer Support<br>Risk Entitlements Support<br>Team   | Phone: Toll Free 800-757- 1581 or direct 602-606-4216  Risk Entitleme nts Support@jp morgan.com                          |
|---|--------------|----------------------------------------------------------------------------------------------------|----------------------------------------------------------------------------------------------------|----------------------------------------------------------------------------|----------------------------------------------------------------------------------------------------|
| 8 | Exposure Now | An application that provides users with fast access to client reference data, ratings and exposure information. Users are able to drill down to view facility information for a particular client or family, to see the reference data for the facility, facility amounts, dates, pricing, finance arrangement information, eligible borrowers and supports. Users are able to drill down from the client record or from facilities to view out standings | https://janus-sso.jpmorgan.com/sso/action/login?domainName=jpmchase.net&URI=https%3a%2f%2fcrm.us.jpmchase.net%3a8443%2fenWeb%2f&msg=+&securityLevel=0&cs=ToVdOUXOqIVf%2fRozoXsjTKFzW8k%3d | Risk Management<br>Customer Support<br>Risk Technology<br>Customer Support | Risk Managem<br>ent Customer<br>Support@jpmor<br>gan.com  Phone: Toll<br>Free 800-757-<br>1581 or direct<br>602-606-4216 |
|   |              |                                                                                                    |                                                                                                    | Risk Entitlements Support<br>Team                                          | Risk Entitleme<br>nts Support@jp<br>morgan.com                                                                           |
| 9 | IBID         | A web-based provisioning application managing identity, entitlements, and other user attributes for employees and client contacts in the Investment Bank.                                                                                                    | https://ibid.jpmor<br>gan.com/RMT                                                                                                    | IBID Request<br>Management Help Guide                                      |                                                                                                    |

### 15. Data Sourcing

| Source Data 1 | • | N/A |
|---------------|---|-----|
| User Tool 1   | • | N/A |
| Query Name 1  | • | N/A |

### 16. Process Flow Charts

### 16.1. Broker Trading Limit Monitoring

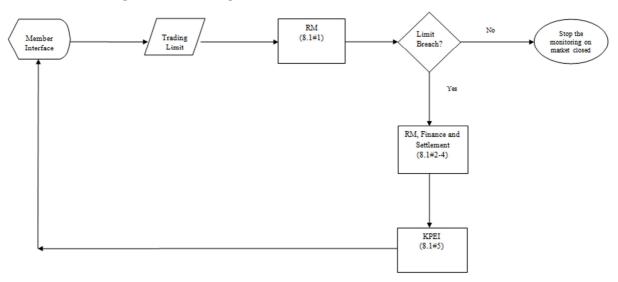

### 16.2. Client Trading Limit Set up

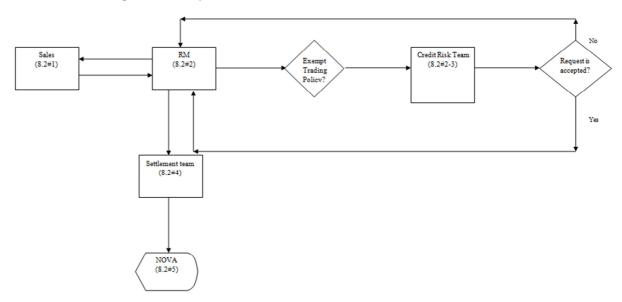

### 16.3. Client Trading Limit Monitoring

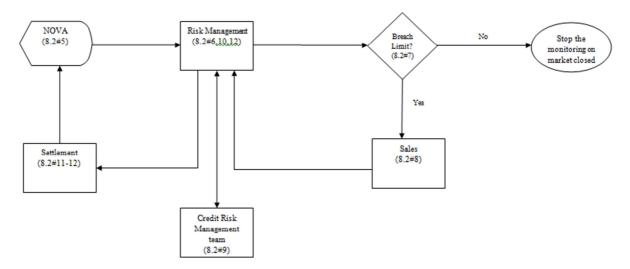

### 16.4. Trade Monitoring via Smarts Broker

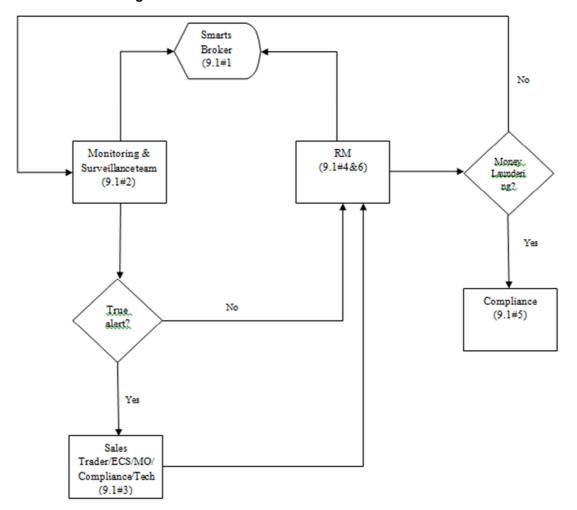

### 16.5. Key Risk Indicator Report

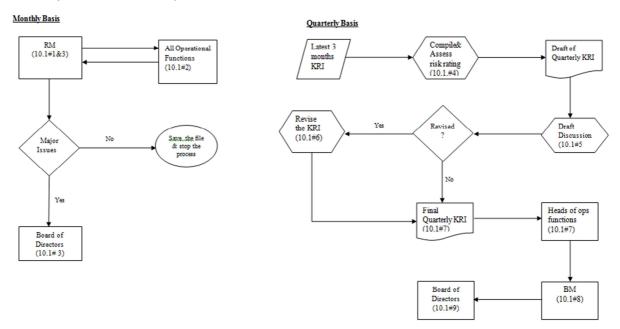

### 16.6. Semi-annual Risk Profile Report

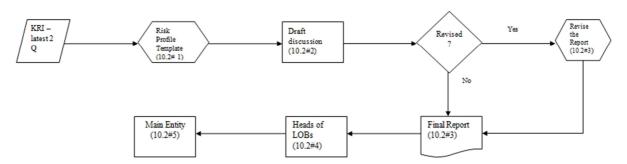

### 17. Service Level Agreement

Trade and Communication Surveillance between JPMorgan Chase Bank, N.A. – Hong Kong Branch, J.P. Morgan Administrative Services Australia, JPMorgan Chase Bank, N.A. – Singapore Branch and PT J.P. Morgan Securities Indonesia

### 18. Defined Terms

| APAC | Asia Pacific               | JPMSI | J.P.Morgan Sekuritas Indonesia, PT |
|------|----------------------------|-------|------------------------------------|
| AML  | Anti-Money Laundering      | KPEI  | Indonesia Clearing and Guarantee   |
| всс  | Business Control Committee | LOB   | Line Of Business                   |

JPMORGAN CHASE & CO.

| вос       | Board of Commissioners                   | M&S   | Monitoring and Surveillance                                    |
|-----------|------------------------------------------|-------|----------------------------------------------------------------|
| BOD       | Board of Directors                       | MGG   | Model Group Governance                                         |
| DMA       | Direct Market Access                     | МІ    | Member Interface                                               |
| ECS       | Electronic Client Service                | MLRO  | Money Laundering Reporting Officer                             |
| E-Trading | Electronic Trading                       | NAWC  | Net Adjusted Working Capital                                   |
| ETT       | Electronic Trading Technology            | ОСМ   | Operating Committee Meeting                                    |
| GCRMO     | Global Credit Risk Management Operations | ојк   | Financial Services Authority                                   |
| МО        | Middle Office                            | PPATK | Indonesian Financial Transaction<br>Report and Analysis Centre |
| iCRD      | Integrated Credit Risk Desktop           | QR    | Quantitative Research                                          |
| IDX       | Indonesia Stock Exchange                 | SDLC  | Software Development Life Cycle                                |
| ROC       | Regional Operating Centre                | SB    | SMARTS Broker                                                  |
| JATS      | Jakarta Trading System                   |       |                                                                |

### 19. Training Methods

Risk Management Officer shall go through the procedures and refer to the policies and other documents listed on section 20.

### 20. Referenced Policies, Relevant Circulars and Other Procedures

#### **Governing Policies**

- OJK Rule No. V.D.3 concerning the Internal Control of a Securities Company Conducting Business as Broker-Dealer.
- Capital Market Law No.8 Year 1995:
  - Article 90 and 93 concerning Fraud.
  - Article 91 and 92 concerning Market Manipulation.
  - Article 95-98 concerning Insider Trading.
- Law No. 8 Year 2010 concerning The Prevention and Eradication of The Crime of Money Laundering.
- IDX Rule No. II-A Provision No. II.1.13 concerning Securities Trading: the Securities Exchange Member is responsible for all transactions conducted at the Exchange.
- IDX Rule No. III-A Provision No. IV.7 concerning Exchange Membership: exchange member that provides DMA is required to establish surveillance system and having a dedicated officer to oversee client's transaction pattern excluded from appropriateness.

| - KPEI Rule No. II-13 concerning Risk Calculation.                                                                                                    |
|----------------------------------------------------------------------------------------------------|
| <ul> <li>OJK Rule No. 17/POJK.03/2014 concerning Implementation of Integrated Risk<br/>Management for Financial Conglomerate.</li> </ul>                                                    |
| <ul> <li>PPATK Rule No. SE-03/1.02/PPATK/05/15 concerning Indicators of Suspicious<br/>Financial Transactions for Financial Service Providers.</li> </ul>                                   |
| - Exempt Trading Policy.                                                                                                    |
| <ul> <li>OJK Rule No. 57/POJK.04/2017 concerning Good Corporate Governance<br/>Implementation by Securities Companies Conducting Businesses as Underwriter and<br/>Broker-Dealer</li> </ul> |
| - Global Legal Entity Risk Framework                                                                                                    |
| If there is any discrepancy between regulation and internal policies, RM must follow the regulations released by local authorities                                                          |
| N/A                                                                                                    |
| Emergency Shutdown Standards for Electronic Trading.                                                                                                    |
| E-Trading Control Standards.                                                                                                    |
| Operational Risk Standards.                                                                                                    |
| <ul> <li>JPMSAPL – Compliance Surveillance – SMARTS Broker Surveillance<br/>Procedures Version 1.5</li> </ul>                                                                               |
|                                                                                                    |

### 21. Record Retention

All records must be retained for 5 years for tax purposes and 30 years for legal purposes, at minimum.

### 22. Access Control and Privacy Protection

All data is saved in home folder that can only be accessed by RM Officer. Systems access is certified regularly by user, line manager, and information owner.

### 23. Appendix I – Member Interface Application

1. Log on to the application

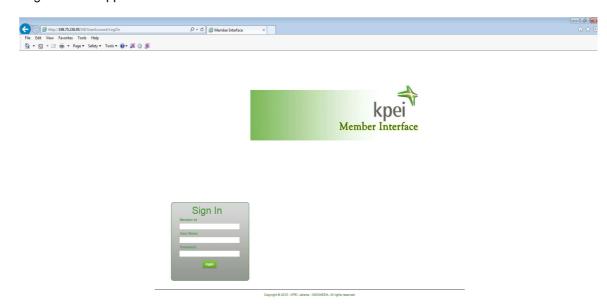

2. Trading Limit Dashboard (mask the economic information & user name)

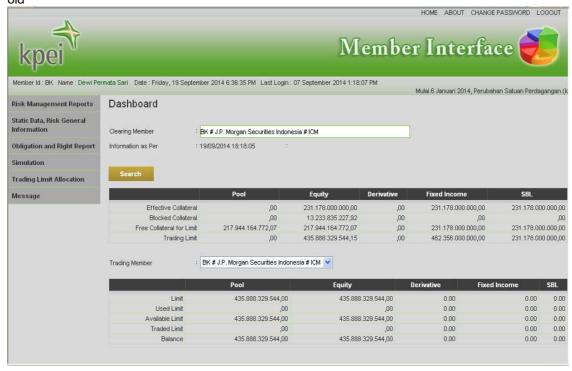

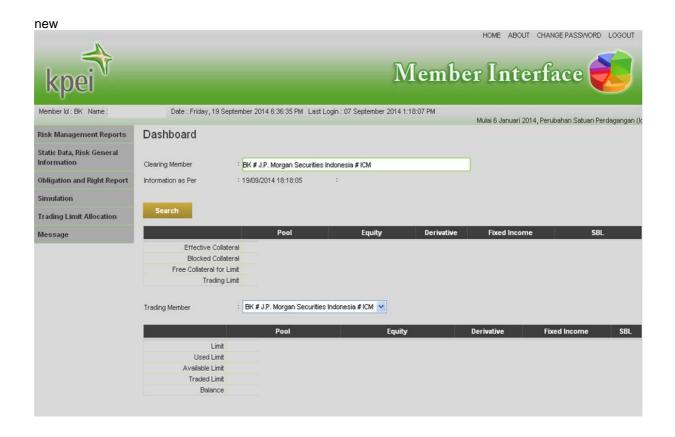

# 24. Appendix II – Client Trading Limit Report (mask personal email address & client name)

POCKET (less B) Tradeg Lines Report 2017/21/2000/3 - Message (PMA)

POCKET (less B) Tradeg Lines Report 2017/21/2000/3 - Message (PMA)

POCKET (less B) Tradeg Lines Report 2017/21/2000/3 - Message (PMA)

POCKET (less B) Tradeg Lines Report 2017/21/2000/3 - Message (PMA)

POCKET (less B) Tradeg Lines Report 2017/21/2000/3 - Message (PMA)

POCKET (less B) Tradeg Lines Report 2017/21/2000/3 - Message (PMA)

POCKET (less B) Tradeg Lines Report 2017/21/2000/3 - Message (PMA)

POCKET (less B) Tradeg Lines Report 2017/21/2000/3 - Message (PMA)

POCKET (less B) Tradeg Lines Report 2017/21/2000/3 - Message (PMA)

POCKET (less B) Tradeg Lines Report 2017/21/2000/3 - Message (PMA)

POCKET (less B) Tradeg Lines Report 2017/21/2000/3 - Message (PMA)

POCKET (less B) Tradeg Lines Report 2017/21/2000/3 - Message (PMA)

POCKET (less B) Tradeg Lines Report 2017/21/2000/3 - Message (PMA)

POCKET (less B) Tradeg Lines Report 2017/21/2000/3 - Message (PMA)

POCKET (less B) Tradeg Lines Report 2017/21/2000/3 - Message (PMA)

POCKET (less B) Tradeg Lines Report 2017/21/2000/3 - Message (PMA)

POCKET (less B) Tradeg Lines Report 2017/21/2000/3 - Message (PMA)

POCKET (less B) Tradeg Lines Report 2017/21/2000/3 - Message (PMA)

POCKET (less B) Tradeg Lines Report 2017/21/2000/3 - Message (PMA)

POCKET (less B) Tradeg Lines Report 2017/21/2000/3 - Message (PMA)

POCKET (less B) Tradeg Lines Report 2017/21/2000/3 - Message (PMA)

POCKET (less B) Tradeg Lines Report 2017/21/2000/3 - Message (PMA)

POCKET (less B) Tradeg Lines Report 2017/21/2000/3 - Message (PMA)

POCKET (less B) Tradeg Lines Report 2017/21/2000/3 - Message (PMA)

POCKET (less B) Tradeg Lines Report 2017/21/2000/3 - Message (PMA)

POCKET (less B) Tradeg Lines Report 2017/21/2000/3 - Message (PMA)

POCKET (less B) Tradeg Lines Report 2017/21/2000/3 - Message (PMA)

POCKET (less B) Tradeg Lines Report 2017/21/2000/3 - Message (PMA)

POCKET (less B) Tradeg Lines Report 2017/21/2000/3 - Message (PMA)

POCKET (less B) Tradeg Lines Report 2017/21/2000/3 - Message (PMA)

POCKET

#### new

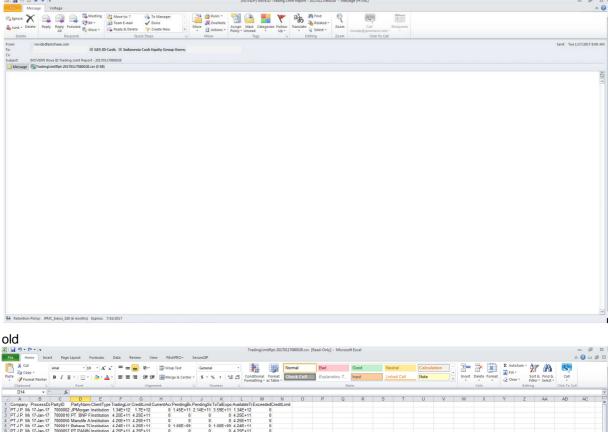

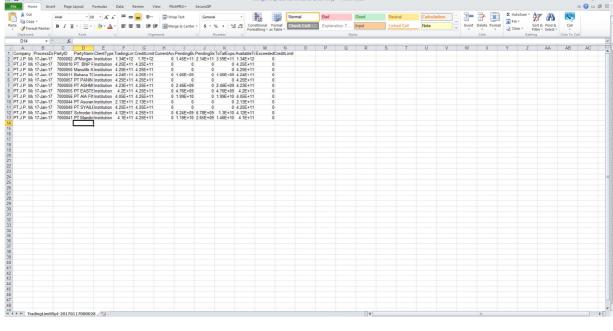

new

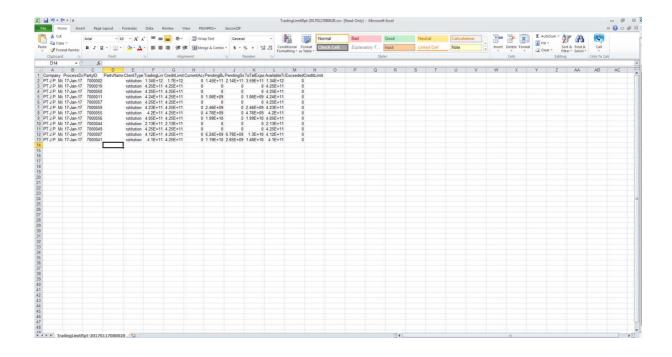

### 25. Appendix III - Smarts Broker (SB)

1. Email notification from Monitoring & Surveillance team (mask personal email address & PI) old

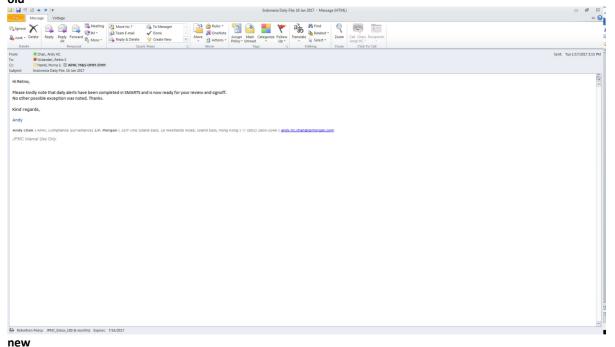

JPMORGAN CHASE & CO.

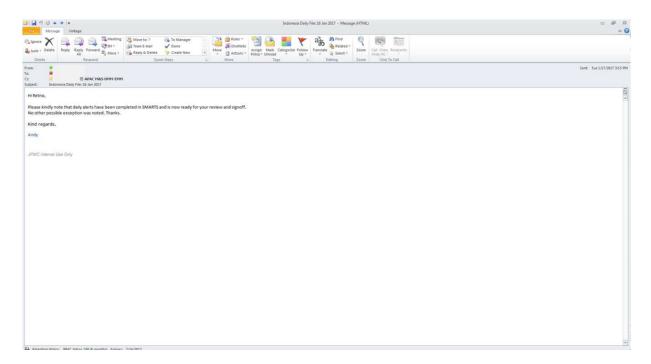

### 2. Log on to SB

1) Logon to Smart Broker and input personal login credentials and password. old

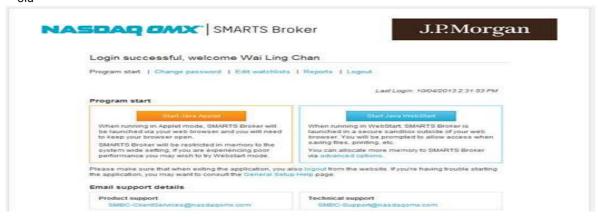

new

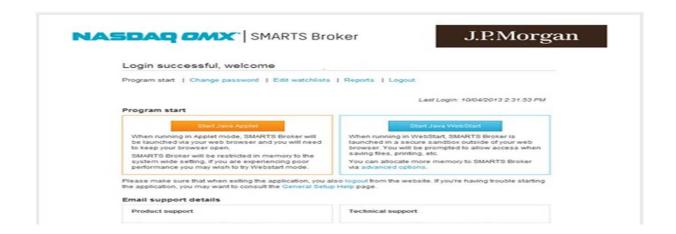

Once successfully logged on, the SB starting screen will be displayed.

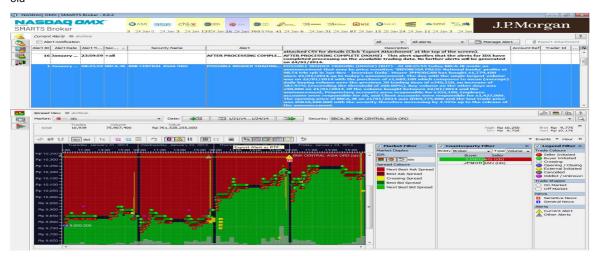

### New

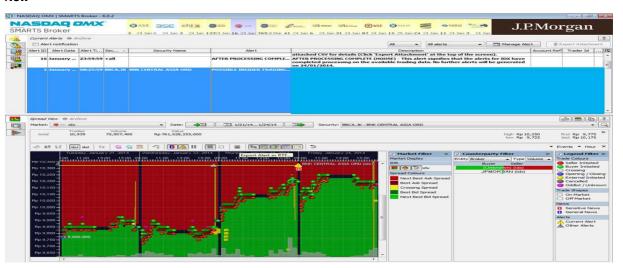

3. Reviewing the SB Alerts Analysis

1) Select all>copy selection to clipboard>export the selection to excel format and save it in H:\RM\Alerts old

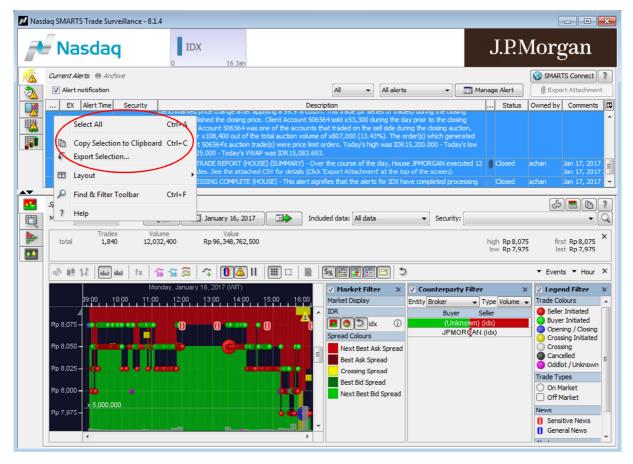

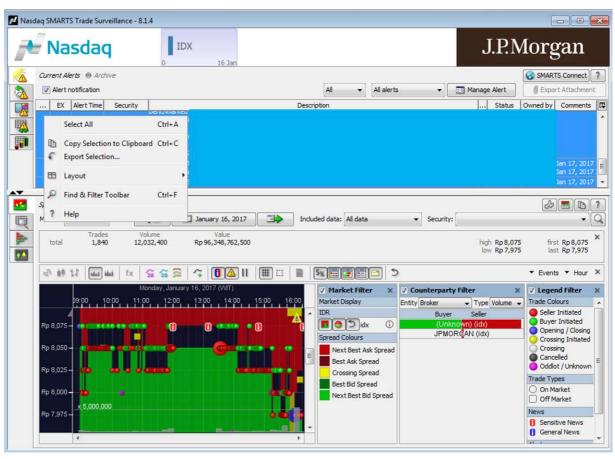

old

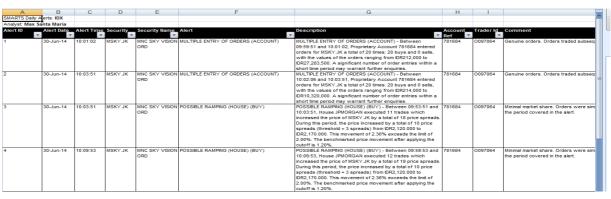

new

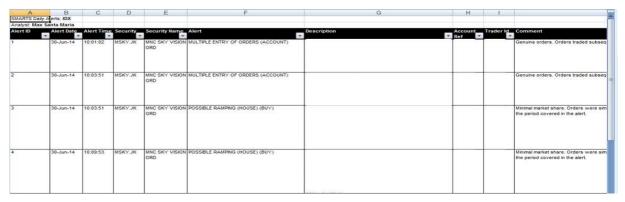

2) Export all attachments to excel format for further review

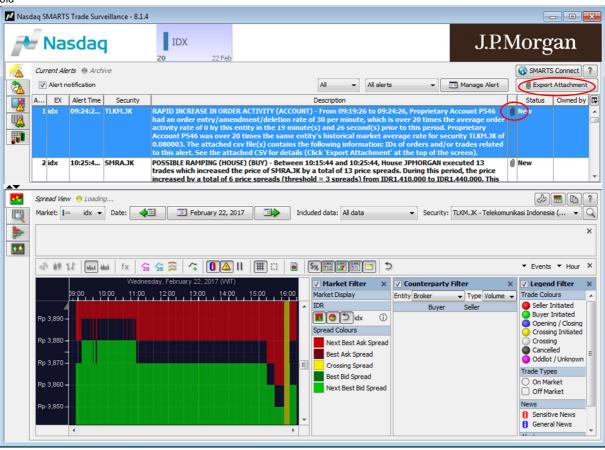

New

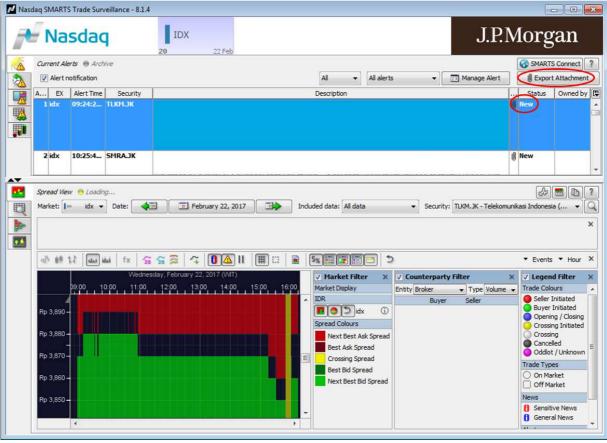

### 3) Review of the alerts assessment

All cases of breach are unique and there is no standard way of assessing an alert, hence professional knowledge and judgment to determine the assessment method and assessment result should apply.

Below is a high-level guideline of assessment for common types of SMARTS alerts.

| Alerts                                | Types of assessments                                                                                                    |
|---------------------------------------|----------------------------------------------------------------------------------------------------|
| Price driven alerts E.g. Price drive, | Market trend     To determine whether an alert indicates potential price manipulation of a security, analyst may check whether the price movement of the security is in line                                                                                                    |
| possible layering                     | with the market price movement. Market trend can be accessed through Bloomberg, SMARTS or public news agency.                                                                                                    |
|                                       | 2) Historical record<br>Analyst may also perform a look-back exercise on the trading pattern of the<br>client/trader. If the trader/client is used to trading similar amount of the same<br>security at similar period in a day, it is unlikely that the alert indicates an attempt<br>to drive the price of the security. Historical trading record of a trader/client can<br>be accessed through SMARTS. |
|                                       | <ol> <li>Liquidity         Analyst should assess the liquidity of the security in question. For highly-liquid security, it is unlikely that the trader/client is able to manipulate market price.     </li> </ol>                                                                                                    |
|                                       | 4) Algo strategy<br>Analyst may check the strategy of an algorithmic trading which serves to act<br>mechanically in achieving trade aim at close. The trade strategy could either be                                                                                                    |

| Possible insider trading                                                                          | passive or aggressive. Passive trading strategy aims at trading a security according to the market movement while passive strategy aims at achieving a certain amount trade by a certain time. The algo strategy applied impacts the assessment of whether an alert indicates potential breach of regulations or internal policies.  For Algo issues, analyst should contact the IT team for detail information. Email addresses:  • Algo IT: ETT Operate Asia; Algo Asia • Trade Vault IT: L1 Compliance  1) Publicly available information To assess whether an alert indicates insider trading, analyst should assess whether there is public available information, including announcements, news or |
|---------------------------------------------------------------------------------------------------|----------------------------------------------------------------------------------------------------|
|                                                                                                   | rumours that would prompt a trader to make the investment decision in question.  Publicly available information should be searched via Bloomberg or general search engines, such as Google.                                                                                                    |
| Principal trading related alerts  E.g. Front-running, precedence                                  | The principal trading related alerts aim to flag potential cases that traders execute orders on a security for its own account while taking advantage of advance knowledge of pending orders from its customers.                                                                                                    |
|                                                                                                   | <ol> <li>Line of business         To assess whether a trader takes advantage of advance knowledge of customer order, the analyst should assess whether the principal trade in question and the corresponding customer order are ordered by trading desks of the same line of business.     </li> </ol>                                                                                                    |
|                                                                                                   | Traders are unlikely to have visibility of customer orders in another line of business and the possibility of traders being able to take advantage of advance knowledge of customer order for executing principal trades for their own account is very low.                                                                                                    |
|                                                                                                   | The names of traders responsible for the principal trade and the corresponding client trades can be identified through SMARTS. The Line of business that the traders belong to can be identified through JP Morgan's directory.                                                                                                    |
|                                                                                                   | <ol> <li>Order entry time         Analyst should pay attention to the order entry time of both the principal trades and the corresponding client orders.     </li> </ol>                                                                                                    |
|                                                                                                   | Traders can only take advantage of knowledge of customer orders for benefiting relevant principal trades if the principal trades are executed before the customer trades.                                                                                                    |
|                                                                                                   | The analyst should be aware that all front running activities should involve a behaviour profit for the trader.                                                                                                    |
| Alerts related to open/close market price or trading volumes  E.g. Market dominance at open/close | <ol> <li>Historical record         For assessing alerts related to open/close trading price or volume, analyst should look at historical trading records of the security.     </li> </ol>                                                                                                    |
|                                                                                                   | If the opening/closing trading price or volume of the security has been consistent over a certain period of time, it is unlikely that the opening/closing trading price or volume is intentionally manipulated.                                                                                                    |

| Crossing / wash trade | The crossing / wash trade alert aims to flag potential cases that traders execute both a buy and a sell for the same security from one JP Morgan account to another.                                                                                               |
|-----------------------|----------------------------------------------------------------------------------------------------|
|                       | <ol> <li>Ultimate beneficial account         This alert filters all the trades with JP Morgan as both the buyer and seller. To determine whether there is a potential wash trade, analyst should check the ultimate beneficial owner of the trade.     </li> </ol> |
|                       | Trader that either the buy side or the sell side executes the trade on behalf of a customer should not be considered as a wash trade.                                                                                                    |
|                       | To understand the ultimate beneficial owner of a trade, analyst should either check the information with the Middle Office.                                                                                                    |

#### 4. SB Views

To review the alerts, the following SB analysis views are helpful:

#### 1. Spread View

The spread view (clicking the top left tab) enables detailed visual analysis and is helpful for analyst to gain an overall picture of trading activity quickly.

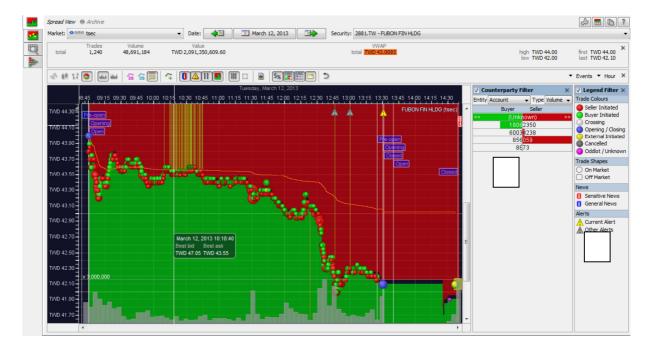

The spread view section can be broken into 3 parts:

### A. The chart

- a. The X axis shows the trading time in a day and the Y axis shows the trading prices.
- b. The green section in the chart shows the bid and the red shows the offer of a security.
- The circle in the chart is shows trades executed "on market" and the squares are executed "off market".

### B. The counterparty filter

- a. The "counterparty filter" allows user to analyse trades by different entity levels in the chart.
- b. Entity levels in SB are broken down into
  - Broker Shows all trades executed by JP Morgan (idx) in the chart.

JPMORGAN CHASE & CO.

- Account type Adds granularity by categorizing JP Morgan (idx) trades into Client © and Proprietary (H) in the chart.
- Account Adds granularity by displaying selected trades by unique client and proprietary account numbers in the chart.
- Trader Provides details on trades by the trader that executed the trade including trader SID
  in the chart.

Traces Volume (Volume (Volume

### C. The legend filter

- a. The "legend filter" allows user to analyse trades based on the trades specific characteristics in the chart.
- b. Users are able to see if the trade is initiated by buyer or seller.
- c. Market crossing can be isolated in the chart.
- d. "On-market" and "Off-market" trades can be separately reviewed.
- e. News alert can be turned on or off.

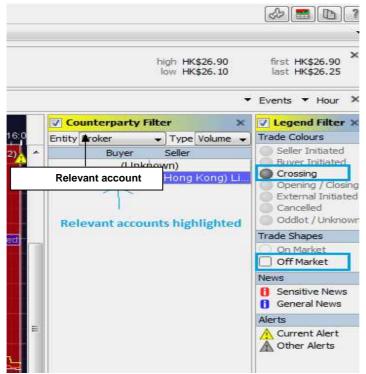

### 2. Trade / Order History view

This view is accessed by selecting the third tab in SB

old

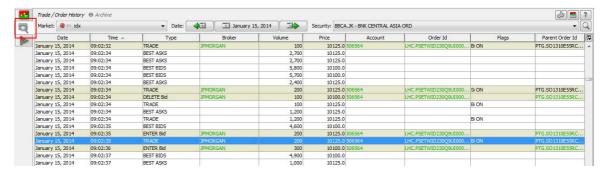

#### New

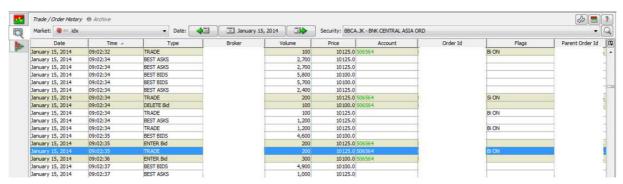

#### Characteristics of this view:

- A. All JPM order and trade data is shown in this view
- B. Clicking on a trade in the spread view will highlight the trade in the trade/order history pane
- C. Trades are arranged chronologically by default. To sort / order by volume, price or another field simply click the column heading
  - 3. Depth Replay view

This view is accessed by selecting the forth tab in SB

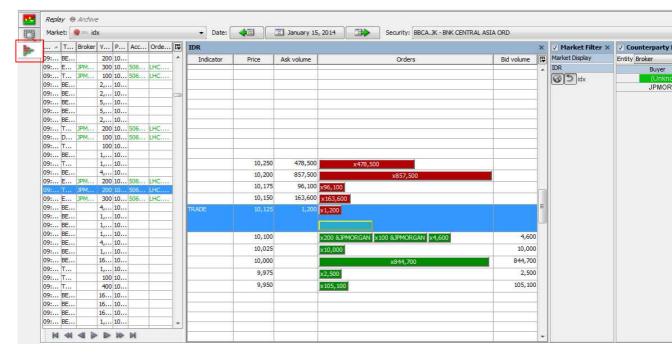

#### new

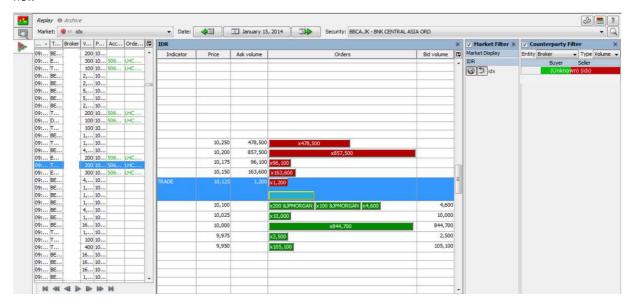

# Characteristics of the view:

- 1) The Depth Replay view shows the details of trades at different point of time during the trading period.
- 2) Clicking through different entries of trading time on the left hand side of the view allow user to view a list of trades executed at that particular point of time.
- 3) Market events associated with the selected time is also shown in the view.

#### 5. Full List of Alerts

| Alert                     | Descriptions                                                                                                    |                                                                                                    |                      |                                                                                                    |
|---------------------------|----------------------------------------------------------------------------------------------------|----------------------------------------------------------------------------------------------------|----------------------|----------------------------------------------------------------------------------------------------|
| After Processing Complete | This alert signifies that the alerts for the market for the market have completed processing on the available trading data. No further alerts will be generated on that date.                                                                                                    | Nil                                                                                                    | • SMARTS             | Delay issue if do not see<br>this alert in the morning.                                                                                                    |
| Block Trade               | This alert identifies where a trade satisfies the block trade requirements specified in Shenzhen/Shanghai Stock Exchange                                                                                                    | Account Code     Order entered time     Liquidity Best priority bid/ask                                   | • SMARTS             | Account code and trader     Size and price of order     Relevant News                                                                                                    |
| Breaking the Market       | This alert identifies where a single order immediately executes against multiple price levels.                                                                                                    | Account Code     Strategy     Order type     Liquidity     Best priority bid/ask     News or announcement | SMARTS     Bloomberg | Operation of an algo or program trading which serves to act mechanically in achieving trade aim     Timing of the orders     Liquidity of security – volume of trades and value of stock     Activity during trading period     News which may warrant the aggressive trading behaviour. |
| Cancelled Trade Report    | This is an end of day alert which generates a csv file listing all cancelled trades over the trading day. (Cancelled trades can be seen in the SMARTS Broker trading history under Order Type as 'CANTR')                                                                               | Account Code     Order enter and deletion time     Liquidity     Best priority bid/ask                    | • SMARTS             | Account code and trader     How close the order     was entered and     cancelled     Size and price of order                                                                                                    |
|                           |                                                                                                    |                                                                                                    |                      | Reason of being cancelled                                                                                                    |
| Crossing                  | Alert identifies on-market trades where the broker is on both sides                                                                                                    | Account Code     Order entered time     Liquidity     Best priority bid/ask                               | • SMARTS             | Account code and trader Any change of beneficiary ownership in final allocation The type of client Size of the transaction against market volume The time the buy and sell order was entered into the market, instantaneously higher the potential risk                                  |
| Crossing (Off-Market)     | Alert identifies off-market crossings (that is crossings executed away from the order book) which exceed a volume limit.                                                                                                    | Account Code     Order entered time     Liquidity     Best priority bid/ask                               | • SMARTS             | Account code and trader Any change of beneficiary ownership in final allocation The type of client Size of the transaction against market volume The time the buy and sell order was entered into the market, instantaneously higher the potential risk                                  |
| Crossing at Short Term    | This alert identifies a pattern of trading whereby a large crossing, executed by a broker at a short-term price high or low, may in some cases warrant enquiries as to whether the large crossing involved a change in beneficial ownership (that is, the trade may be a 'wash trade'). | Account Code     Order entered time     Liquidity     Best priority bid/ask                               | • SMARTS             | Account code and trader     Any change of beneficiary ownership in final allocation     The type of client     Size of the transaction against market volume                                                                                                    |

|                                                                     |                                                                                                    |                                                                                                    |          | The time the buy and sell order was entered into the market, instantaneously higher the potential risk If the execution price was at the high or the low at the time The frequency during the day, and account activity previously in the stock Trading instructions in IOS Audit Trail |
|---------------------------------------------------------------------|----------------------------------------------------------------------------------------------------|----------------------------------------------------------------------------------------------------|----------|----------------------------------------------------------------------------------------------------|
| <b>Employee Crossing</b>                                            | This is primarily an information alert highlighting any trade where employees have traded directly with each other. This type of trade could indicate that the trade has been prearranged between the employees which may have implications if a pattern of activity develops between the employees, and/or if the trading generates significantly increased market turnover for the security.                                   | Size of buy and sell<br>orders                                                                                                    | • SMARTS | Any change of beneficiary ownership in final allocation     The time the buy and sell order was entered into the market, instantaneously higher the potential risk     Size of the transaction against market volume                                                                    |
| Employee Trading with                                               | This is primarily an information alert highlighting any trade where an employee has traded directly with a client.                                                                                                    | Account code and trader                                                                                                    | SMARTS   | Any segregation of employee and client order     Timing of orders                                                                                                    |
| Entry and Deletion of<br>Order Close to Exchange<br>Settlement Time | This alert identifies a possible attempt to manipulate exchange settlement prices. The settlement price set by exchange officials are key to overnight P&L swings and are the reference used by the clearing house to determine margin calls.                                                                                                    | Account code     Time of entry and deletion     Volume entered and deleted     Any re-entry of order on same side of market                                                                                                    | • SMARTS | Operation of an algo or program trading which serves to act mechanically in achieving trade aim     Timing of the orders     Activity over the day                                                                                                    |
|                                                                     |                                                                                                    | (indicates intention for legitimate trade)  Presence of account/trader on both side of market in auction period  Same account on the opposite side once trading commenced  Large position in the security, or related derivative expiry  Absence of further order after deletion (possible indicator of fictitious order) |          | News that could have<br>an effect on market<br>price                                                                                                    |
| Entry and Deletion of<br>Order/Trade on Opposite<br>Side            | This alert attempts to identify where a client or trader enters a large volume buy or sell order in order to create a short term price floor or ceiling whilst it executes an order on the opposite side of the market. In these circumstances it is arguable that the large order entered prior to the trade executions on the opposite side, does not represent a genuine intention to buy / sell and is therefore fictitious. | Time of entry and deletion Presence of same account/trader on both sides of market Same account / trader on the opposite side once the other side order was deleted Volume entered and deleted                                                                                                    | • SMARTS | Timing of the orders Activity over the day Large position in the security, or related derivative expiry News that could have an effect on market price                                                                                                    |
| Entry and<br>Deletion/Amendment of<br>Order in Auction Phase        | This alert identifies a trading pattern referred to in some markets as 'Spoofing'; it occurs where a client or trader has entered an order for a significant volume in the opening or closing auction phase, and then deletes that order shortly prior to the commencement of trading. The entry of the large volume order may be used to create a false or misleading                                                           | Account Code     Time of entry and deletion     Volume entered and deleted     Any re-entry of order on same side of market                                                                                                    | • SMARTS | Operation of an algo or program trading which serves to act mechanically in achieving trade aim; Timing of the orders Liquidity of security –                                                                                                    |

|                                                            | appearance of volume, with the client or trader possibly seeking to take advantage of this by trading on the opposite side of the market at or around the time of the order being deleted.                                                                                                    | (indicates intention for legitimate trade)  • Presence of account/trader on both sides of market in auction period  • Same account on the opposite side once trading commenced  • Large position in the security, or related derivative expiry  • Absence of further order after deletion (possible indicator of fictitious order) |                                                                                                    | volume of trades and value of stock  Activity during auction period  News that could have an affect to the opening/closing sessions                                                                                                    |
|------------------------------------------------------------|----------------------------------------------------------------------------------------------------|----------------------------------------------------------------------------------------------------|----------------------------------------------------------------------------------------------------|----------------------------------------------------------------------------------------------------|
| Entry of High Closing Bid<br>or Low Closing Ask<br>(Quote) | This alert identifies small value buy orders that are entered in the last x minutes of trading and that increase the best bid (decrease the best ask) to a price higher than (lower than) the last trade price, with that order being present as at the close of the market, thereby establishing the closing price for the day.                                                                                                    | Account code     Volume and price entered     General market activity over the day     Security characteristics – liquidity, market cap etc     News or announcement                                                                                                    | • SMARTS                                                                                                | Account code and trader     Order type and algo     Liquidity of security – volume of trades and market depth     Historical trading activity                                                                                                    |
| Giving Up Priority (Quote)                                 | This alert identifies when a broker has entered a BID/ASK for a significant quantity at a price away from priority and then both cancels this order as it approaches priority, and re-enters the order shortly thereafter (with the same client, trader or order reference) at a price level further away from priority                                                                                                    | Volume and price Account Code General market activity over the day                                                                                                    | • SMARTS                                                                                                | •                                                                                                    |
| House/Account                                              | This alert identifies where a broker or client's                                                                                                    | Account Code and                                                                                                    | • SMARTS                                                                                                | Account code and                                                                                                    |
| Participation Exceeding Limit                              | market share (buy or sell) on a trading day exceeds % limit. The % limit is lower if there has been significant price movement over the day - price movement is the difference between the closing price and the previous day's closing price. This alert appears as an end of day report which issues a CSV file listing all securities in which the broker/client has exceeded the turnover limit, and provides details of the price movement in each security over the course of the trading day.     | Trader  Volume and Price of order  News or announcement                                                                                                    |                                                                                                    | trader  Any genuine execution Liquidity of security – volume of trades and value of stock Activity during trading period Historical trading activity                                                                                              |
| Increased Participation                                    | This alert identifies where the trading (by value) of an account or trader on a trading day significantly exceeds its historical average. It is an information alert that highlights where the pattern of trading of an account / trader has changed, which may raise risk management issues if that trading is outside the normal limits or scale for that account / trader, or may raise question where the trading is in securities where non public and/or price sensitive information is available. | Account Code     Pattern of trade time on multiple stocks     Volume traded                                                                                                    | SMARTS                                                                                                  | Activity of account trading in security     The stock price movement     Any pattern of trading at open/close with significant size that moved the market     Relevant news                                                                       |
| Large Order (After Market Close)                           | This alert identifies the entry of a single order in a security that takes place after the market close. The value or the order must exceed a pre-determined threshold.                                                                                                    | Account Code and Trader     Volume of order in relation to the day's overall activity;     Liquidity of security                                                                                                    | SMARTS Charts –<br>provide a good picture<br>of volume by account<br>and price movement<br>over the day | Account function and security type Activity of account trading in security Who is counterparty if it is external cross Liquidity of stock and size of the order Relevant News Any late trade reported to exchange on next day Is it a block trade |

| Large Order (Average<br>Volume)            | This is an information alert identifying the entry of orders that are significantly greater than the average order size for that security. The alert may add value to monitoring of stocks on Watch or Restricted lists, or that are otherwise of interest to Compliance. | Account Code and Trader      Volume of order and Percentage of issued shares      Volume of order in relation to the day's overall activity;      Liquidity of security | SMARTS Charts – provide a good picture of volume by account and price movement over the day             | Account function and security type     activity of account trading in security     Liquidity of stock and size of the order     The stock price movement (price support)     Other supporting orders for the same client     Historical view     Relevant News |
|--------------------------------------------|----------------------------------------------------------------------------------------------------|----------------------------------------------------------------------------------------------------|----------------------------------------------------------------------------------------------------|----------------------------------------------------------------------------------------------------|
| Large Order (Issued<br>Capital)            | This alert identifies the entry of a single order in a security which represents a (predetermined) per-centage of issued capital in that security.                                                                                                    | Security     Volume traded     Account                                                                                                    | SMARTS     SB – Graphs to see impact of any intraday patterns     SONAR to review activity              | Account purpose and trader     If Program trading account: ensure they are acting on behalf of clients on an agency basis, depending on the Restricted List code     If a house account establish why we are accumulating such a large position                |
| Large Trade (Average<br>Volume)            | This alert identifies the execution of any trade that has a volume higher than the predetermined volume.                                                                                                    | Account Code and Trader     Volume of order     Volume of order in relation to the day's overall activity;     Liquidity of security                                    | SMARTS Charts –<br>provide a good picture<br>of volume by account<br>and price movement<br>over the day | Account function and security type     activity of account trading in security     Liquidity of stock and size of the order     The stock price movement (price support)                                                                                       |
|                                            |                                                                                                    |                                                                                                    |                                                                                                    | Other supporting orders for the same client Historical view Relevant News                                                                                                    |
| Large Trade (Exceeding<br>Value Threshold) | This alert identifies the execution of any trade that has a value higher than the predetermined value.                                                                                                    | Security     Volume traded     Account                                                                                                    | SMARTS SB - Graphs to see impact of any intraday patterns SONAR to review activity                      | Account purpose and trader     If Program trading account: ensure they are acting on behalf of clients on an agency basis, depending on the Restricted List code     If a house account establish why we are accumulating such a large position                |
| Large Trade (Exceeding Volume Threshold)   | This alert identifies the execution of any trade that has a volume higher than the predetermined volume.                                                                                                    | Security     Volume traded     Account                                                                                                    | SMARTS SB – Graphs to see impact of any intraday patterns SONAR to review activity                      | Account purpose and trader If Program trading account: ensure they are acting on behalf of clients on an agency basis, depending on the Restricted List code If a house account establish why we are accumulating such a large position                        |
| Large Trade (Issued<br>Capital)            | This alert identifies the execution of a single<br>on-market trade that exceeds a specified %<br>of the issued capital of that security. The<br>alert is also available for Off-market (or<br>manually reported trades) that ex-ceed a                                    | Security     Volume traded     Account                                                                                                    | SMARTS SB – Graphs to see impact of any intraday patterns SONAR to review                               | Account purpose and trader     If Program trading account: ensure they are acting on behalf of                                                                                                    |

|                                       | specified % of issued capital. The alert is primarily an information alert. However, in some markets, legal of statutory obligations may arise where an entity purchases or sells a quantity of shares that exceeds a specified % of issued capital - typically, this takes the form of a disclosure being made to the market.                                                                                                | Account     Trader                                                                                                    | activity  SMARTS SONAR | clients on an agency basis, depending on the Restricted List code  If a house account establish why we are accumulating such a large position  Explanation from Trader on potential reasons for                                                                                                    |
|---------------------------------------|----------------------------------------------------------------------------------------------------|----------------------------------------------------------------------------------------------------|------------------------|----------------------------------------------------------------------------------------------------|
| Late Trade (Reporting after Deadline) | This alert identifies where a late trade has been reported to the market after a specified time (in breach of exchange rules).                                                                                                    |                                                                                                    |                        | late trade  Trader is required to file MAC error report even there is no P&L impact.                                                                                                    |
| Layering                              | This alert identifies a trading pattern that may indicate possible MULTIPLE ALERT TYPES through layering of multiple orders at various price levels on the buy or sell side of the market. If the orders do not represent a genuine intention to buy/sell, the layering of these orders may have been entered with the intention to create a false or misleading appearance of volume and therefore demand in the order book. | Account Code (particularly if DMA,HFT) Number of orders Liquidity of stock Percentage of total blds/asks in market Price ranges entered in orders, compared to the market                                                | SMARTS Depth replay    | Operation of an algo or program trading which serves to act mechanically in achieving trade aim     Liquidity of security – volume of trades and value of stock     Is it the same account on opposite side of the spread     Direction of the price of the security for potential price support, or account trying to encourage the market to movement in a certain direction     Orders out in the market;     Historical view in the stock, previous account history |
| Layering (Possible Spoofing)          | Same as layering but this "Spoofing" version of the alert differs from the "Layering" alert in that it requires that volume must be executed on the opposite side of the market whilst the Layered position is in place. The standard "Layering" alert just identifies the setting up of layered orders on one side of the market.                                                                                            | Account Code (particularly if DMA,HFT) Number of orders in market – 7 for Liquid Securities and 5 for Illiquid Securities Percentage of total bids/asks in market Price ranges entered in orders, compared to the market | SMARTS Depth replay    | Operation of an algo or program trading which serves to act mechanically in achieving trade aim     Liquidity of security – volume of trades and value of stock     Is it the same account on opposite side of the spread     Direction of the price of the security for potential price support, or account trying to encourage the market to movement in a certain direction     Orders out in the market;     Historical view in the stock, previous account history |
|                                       |                                                                                                    |                                                                                                    |                        |                                                                                                    |

|                                                                    | T                                                                                                    |                                                                                                    | ı                                                                                                    |                                                                                                    |
|--------------------------------------------------------------------|----------------------------------------------------------------------------------------------------|----------------------------------------------------------------------------------------------------|----------------------------------------------------------------------------------------------------|----------------------------------------------------------------------------------------------------|
|                                                                    |                                                                                                    |                                                                                                    |                                                                                                    |                                                                                                    |
| Marking the Close<br>(Single/Multiple House)                       | This alert identifies a trading pattern where a broker is attempting to influence the closing price of a security artificially. One of the more common manipulative devices is for a broker to set the price at the close of trading, as this is the price regularly quoted as the indicator of a securitySs price performance over a trading day, and can often set the tone and momentum for the security during subsequent trading. | Time of activity; Change in price – value & ticks Volume at close relative to trading over the day  The day of the day of the day over the day over | SMARTS     SB Graph – Gives a good picture of activity over the day in relation to price movement      | Account Code and Trader Name Operation of an algorithmic or program trading which serves to act mechanically in achieving trade aim at close Liquidity of security – volume of trades and value of stock Has the account traded throughout, or part of the day the day Small volume order Previous activity in the same security The price direction of the security over the day Selling into a rising market, or buying into a falling market Day of the month – any reporting significance (fin year) or contract expiry (derivatives and futures) News items Takeover periods Expiry, or revaluation Position held by account in the security and historical trading |
|                                                                    |                                                                                                    |                                                                                                    | I                                                                                                    | patterns                                                                                                    |
| Multiple<br>Entry/Deletion/Amendment<br>of orders                  | This alert identifies where a significant number of orders with the same client reference or trader id is entered, deleted or amended within a short period of time.                                                                                                    | Time of activity Account Code Number of entries/deletions Change in price                                                                                                    | • SMARTS •                                                                                             | Account Code and Trader Name     Multiple entries at the same price     Operation of an algorithmic or program trading which serves to act mechanically in achieving trade aim at close     Liquidity of security – volume of trades and value of stock                                                                                                    |
| New Price High/Low on<br>Last Trading Day of<br>Month/Quarter/Year | This alert identifies where the broker is responsible for a buy trade which established a 90 day high, or a sell trade which establishes a 90 day low. The last day of a trading month is often regarded as a day on which trading participants may have an interest in influencing or setting the closing price for the day - commonly referred to as 'window dressing'.  This is primarily an information-based alert                | Price High/Low Period of time for the High/Low Point Security  Security  Security                                                                                                    | SB Graph – Gives a<br>good picture of activity<br>by account over time to<br>assess trends      SMARTS | Patterns of activity by account in the security Type of client; Fund Manager, Hedge Fund etc Liquidity of security The security price movement in relation to the sector News which may warrant change in activity Review if there were                                                                                                    |
|                                                                    | that identifies trading activity in a security<br>that has not been traded by the broker in the<br>past 30 days. This alert was developed at                                                                                                    | Volume traded Price movement of the security                                                                                                    | IDX website incase of IPO                                                                              | Review if there were other alerts triggered for the same security     Check for any unusual                                                                                                    |

| Off-market Trade Report                        | This alert identifies an Off-market trade that is outside the trading day's on-market high and low prices, and/or an Off-market trade that is outside the best bid and ask (that is, the bid/ask spread) immediately prior to the reporting of the trade. Where a trade is executed away from the market and then sub-sequently reported or published to the market, internal broker or market rules / regulations may invoke specific obligations on the broker. This is therefore an information-based alert that highlights a particular trade type.                                           | Security     Account Codes     Volume     Price                                                                                                    | SMARTS     BLOOMBEG provides added information surrounding any corporate actions   | Account Code and Trader – note Index Arb, ESW, EFP and mistaken price orders often hit the alert     Liquidity of Security     The price away from the market price     Size of the transaction, i.e. larger the transaction the further away from bid/ask     Previous days closing price     News which may warrant increase in activity |
|------------------------------------------------|----------------------------------------------------------------------------------------------------|----------------------------------------------------------------------------------------------------|------------------------------------------------------------------------------------|----------------------------------------------------------------------------------------------------|
| Opening Price Jump/Fall                        | This alert identifies a trading pattern where a client or trader is trying to manipulate the opening price of a security                                                                                                    | Security Volume traded Direction of trade Order entered time Order instruction Open price compared with last day close price Price effect on the remainder of the day Overnight news or announcement | SMARTS SB – Graphs to see impact of any intraday patterns SONAR to review activity | Account purpose and trader Operation of any algos/program trading instructions If Program trading account, ensure they are acting on behalf of clients on an agency basis, depending on the Restricted List code Patterns of activity by account in the security Type of client - PB, Fund Manager, Hedge Fund etc Liquidity of security   |
|                                                |                                                                                                    |                                                                                                    |                                                                                    | Trading activity by account over the day News which may warrant active trading around the opening.                                                                                                    |
| Order Cancellation/Amendment to Inferior Price | Alert identifies where a member cancels an order in a security and the volume of the cancelled orders exceeds more than X% of that day's trading volume; or, where a member amends an order to an inferior price and the volume of the original order (prior to amendment) exceeds more than X% of that day's trading volume.                                                                                                    | Security     Account Code     Order Volume                                                                                                    | • SMARTS                                                                           | Account(s) Code and Trader(s)     Liquidity of Security     Trading activity by account over the day     Price impact of the order amendment.                                                                                                    |
| Order/Trade Report                             | The intention of this alert is to identify the trading actions of nominated entity ids. It is able to alert for any order entry, amend, delete, trade and cancelled trade, for the entity id that the user nominates. The alert was primarily designed to allow brokers to run reports for designated account and trader ref-erences. For brokers to have access of trading histories in report format, and for nominated references, allows for a more efficient broker monitoring of the actual trading of their participants and therefore a better management of trading and execution risks. | Entry of bid/ask     Bid/Ask Price                                                                                                    | • SMARTS                                                                           | Focus on ask odd lot order     Is it a potential breach of "one single odd lot order" rule?                                                                                                    |
|                                                | Multiple pattern alerts are captured to represent trends in the alerts generated over one or more days and reflect trading                                                                                                    | What pattern is it<br>alleging?                                                                                                    | • SMARTS                                                                           | Is there a reason for the pattern? Operation of an algo or program trading which serves to act mechanically in achieving trade aim Volatility and liquidity of                                                                                                    |

|                                                        |                                                                                                    |                                                                                                    |                                                                           | trades and price fluctuation of stock  Is it conclusive?  Did we start the action?                                                                                                    |
|--------------------------------------------------------|----------------------------------------------------------------------------------------------------|----------------------------------------------------------------------------------------------------|---------------------------------------------------------------------------|----------------------------------------------------------------------------------------------------|
| Pattern Giving Up Priority<br>on Layered Orders Alerts | A combination of giving up priority and layering alerts indicates that a significant number of orders at various price levels were entered but deleted as it approached priority price, which may indicate no intention of trading.               | Account Code (particularly if DMA,HET)     Number of orders in market – 7 for Liquid Securities and 5 for Illiquid Securities and 5 for Illiquid Securities of total bids/asks in market     Price ranges entered in orders, compared to the market     Genuine execution over the day. | SMARTS Depth replay                                                       | Operation of an algo or program trading which serves to act mechanically in achieving trade aim     Volatility and liquidity of security – volume of trades and price fluctuation of stock     Direction of the price of the security for potential price support, or account trying to encourage the market to movement in a certain direction     Intention for legitimate trade     Historical view in the stock, previous account history |
| Pattern Multiple Alerts<br>Types Alerts                | A combination of 2 or more alert types generate in a single security over a series of days, which indicates a party is responsible for 2 or more trading devices over a period of time could be regarded as manipulative.                         | Security Alerts received Frequency of alerts Impact on market – price move, percentage volume traded                                                                                                    | SMARTS     SB – Graphs to see impact of account over time in the security | Account(s) Code and Trader(s)     Pattern of trading over the period and any changes     Same account or client activity responsible during the period     News items which may affect                                                                                                    |
|                                                        |                                                                                                    |                                                                                                    |                                                                           | an activity shift  Operation of an algorithmic or program trading which serves to act mechanically in achieving trade aim at close  Liquidity of security - volume of trades and value of stock                                                                                                    |
| Pattern of Establishing<br>Day High/Low                | Alert identifies where a Member has been responsible for establishing a day's high or low price. The pattern identified are 2 instances in 2 days of establishing the days' high or low, 2 in 3 days, 3 in 5 days, 6 in 10 days and 9 in 20 days. | Security     Day High or Low price     Frequency of alerts                                                                                                    | SMARTS     SB – Graphs to see impact of account over time in the security | Account(s) Code and Trader(s); Pattern of trading over the period and any changes Same account or client activity responsible during the period News items which may affect an activity shift Operation of an algorithmic or program trading which serves to act mechanically in achieving trade aim at close Liquidity of security – volume of trades and value of stock                                                                     |
| Pattern of Establishing<br>Day High/Low Close          | This alert identifies where a broker establishes the closing price at the day's high or low on a sufficient number of trading days to meet the conditions for a pattern. It may indicate a trading pattern where a client                         | Security     High or Low closing price     Frequency of alerts.                                                                                                    | SMARTS     SB – Graphs to see impact of account over time in the security | Account(s) Code and Trader(s);     Pattern of trading over the period and any changes                                                                                                    |

| Pattern of High<br>Participation at Close               | or trader attempts to maintain the price of a security through regularly upticking or downticking the price to a level that establishes the closing price of the security at the day's high or low.  This alert identifies where the Member or Client is responsible for generating significant buy or sell volume in the last x minutes of the afternoon trading session on x successive trading days. The alert generates at both the House (member) and Account/Trader level. | Time of activity Change in price – value & ticks Volume at close relative to trading over the day                                         | SMARTS     SB Graph – Gives a good picture of activity over the day in relation to price movements. | Same account or client activity responsible during the period News items which may affect an activity shift Operation of an algorithmic or program trading which serves to act mechanically in achieving trade aim at close Liquidity of security – volume of trades and value of stock Account Code and Trader Name Operation of an algorithmic or program trading which serves to act mechanically in achieving trade aim at close Liquidity of security – volume of trades and value of stock  Liquidity of security – volume of trades and value of stock Has the account traded throughout, or part of the day Small volume order Previous activity in the same security The price direction of the security over the day |
|---------------------------------------------------------|----------------------------------------------------------------------------------------------------|----------------------------------------------------------------------------------------------------|----------------------------------------------------------------------------------------------------|----------------------------------------------------------------------------------------------------|
|                                                         |                                                                                                    |                                                                                                    |                                                                                                    | Selling into a rising<br>market, or buying into a<br>falling market                                                                                                    |
|                                                         |                                                                                                    |                                                                                                    |                                                                                                    | Day of the month – any reporting significance (fin year) or contract expiry (derivatives and futures);     News items     Takeover periods     Expiry, or revaluation     Position held by account in the security and historical trading patterns                                                                                                    |
| Pattern Price Change<br>Following Large Trade<br>Alerts | A combination of large trade, marking the close and ramping alerts indicates that a party has executed a trade for a large volume of shares, and that this trade has then been followed by a patter of trading that increased/decreased the share price, with one of the price movement occurring at or near the close of trading.                                                                                                    | Security     Time of activity     Volume traded;     Price movement in ticks     Price change – absolute and percentage after large trade | SMARTS     SB – Graphs to see impact of account over time in the security                           | Account and Trader     Operation of any algo trading     Buying or selling activity of the account after the price movement     Historical activity in the stock, looking for repeated pattern     News items which may give rise to increased market interest                                                                                                    |

| Pattern Price Change on<br>Close Following Large<br>Trade Alerts | A combination of large trade and marking the close alerts indicates that a party has executed a trade for a large volume of shares, and that this trade has then been followed by a pattern of trading that increased/decreased the share price, with one of the price movement occurring at or near the close of trading.                                      | Security     Time of activity     Volume traded against market volume near the close;     Price movement in ticks     Price change – absolute and percentage after large trade                                      | SMARTS     SB – Graphs to see impact of account over time in the security                   | Account and Trader     Operation of any algo trading     Buying or selling activity of the account near the close after the price movement     Historical activity in the stock, looking for repeated pattern     News items which may give rise to increased market interest                                                                                                    |
|------------------------------------------------------------------|----------------------------------------------------------------------------------------------------|----------------------------------------------------------------------------------------------------|---------------------------------------------------------------------------------------------|----------------------------------------------------------------------------------------------------|
| Pattern Unusual Trading<br>on Last Day of Month<br>Alerts        | Pattern unusual trading on last day of month requires a combination of any three or more of the following alerts -Market dominance, Market share price impact, Price driver, Price high low, Possible Ramping/Marking the Close (Ramping), Significant Volume in Last 2/10 minutes of Trading.                                                                  | Account     Volume     Change in price                                                                                                    | SMARTS     SB – Graphs to see impact of account over time in the security                   | Account(s) Code and Trader(s); Pattern of trading over the period and any changes Same account or client activity responsible during the period Account position in F&O being expired on month end News items which may affect an activity shift Operation of an algorithmic or program trading which serves to act mechanically in achieving trade aim at close Liquidity of security – volume of trades and |
|                                                                  |                                                                                                    |                                                                                                    |                                                                                             |                                                                                                    |
|                                                                  |                                                                                                    |                                                                                                    | 1                                                                                           | value of stock                                                                                                    |
|                                                                  |                                                                                                    |                                                                                                    |                                                                                             | value of stock                                                                                                    |
| Penny Trades                                                     | Penny Stocks can be defined as low-priced, often speculative securities. Penny trades then are trades that take place in these low-priced stocks. Given the speculative nature of the stock, users may deem it necessary to be notified when these trades occur.                                                                                                | Account Code and Trader Volume of order and Percentage of issued shares Volume of order in relation to the day's overall activity Liquidity of security                                                             | SMARTS Charts – provide a good picture of volume by account and price movement over the day | Account function and security type     Activity of account trading in security     Liquidity of stock and size of the order     The stock of price movement (price support)     Other supporting orders for the same client     Historical view                                                                                                    |
| Penny Trades Piggybacking (Proprietary/Employee)                 | often speculative securities. Penny trades then are trades that take place in these low-priced stocks. Given the speculative nature of the stock, users may deem it necessary to be notified when these trades occur.  This alert identifies where an employee or house account 'piggyback' a client account by trading after client trades have been executed. | Trader  Volume of order and Percentage of issued shares Volume of order in relation to the day's overall activity                                                                                                   | provide a good picture<br>of volume by account<br>and price movement                        | Account function and security type     Activity of account trading in security     Liquidity of stock and size of the order     The stock of price movement (price support)     Other supporting orders for the same client                                                                                                    |
| Piggybacking                                                     | often speculative securities. Penny trades then are trades that take place in these low-priced stocks. Given the speculative nature of the stock, users may deem it necessary to be notified when these trades occur.  This alert identifies where an employee or house account 'piggyback' a client account by trading after client trades have been           | Trader  Volume of order and Percentage of issued shares  Volume of order in relation to the day's overall activity  Liquidity of security  Account Codes and Traders  Prop and Client order entry timestamp  Volume | provide a good picture<br>of volume by account<br>and price movement<br>over the day        | Account function and security type     Activity of account trading in security     Liquidity of stock and size of the order     The stock of price movement (price support)     Other supporting orders for the same client     Historical view Relevant News     Account Activity across the day prior to the transactions     Time between transactions     Price movement of the                           |

|                                                                    | generally available and is price sensitive, in this case, the trading is ahead of market information in the form of client order flows, which is not generally available and is price sensitive.                                                                                                    |                                                                                                    |                                                                                                    | Volume traded and pattern of trading over the day     Opening and closing a position with client trading in between Usually presence of VAR, NNN, PFL accounts facilitating client orders in alerts – generally OK. Ensure they are acting on behalf of clients                                                                                                    |
|--------------------------------------------------------------------|----------------------------------------------------------------------------------------------------|----------------------------------------------------------------------------------------------------|----------------------------------------------------------------------------------------------------|----------------------------------------------------------------------------------------------------|
| Possible Front-running of<br>Large Client Order (Off-<br>market)   | The alert identifies the reporting of a significant Off-market crossing in which a house account buys/sells from/to a client where that house account has accumulated a similar volume of shares on the opposite side of the market in a period prior to the Off-market trade at a better price than that received by the client in the Off-market trade.                                                                                                    | Client Account and Volume Traded Prop Account and Volume Traded Volume Traded                                                                     | SMARTS     SB – Graphs to see impact of account over time in the security                                                                                                    | Activity and intent of proprietary account     Timing of order received for client accounts     Volume traded and pattern of trading over the day     Opening and closing a position with client trading in between.     Usually presence of VAR, NNN, PFL accounts facilitating client orders in alerts – generally OK. Ensure they are acting on behalf of clients |
| Possible Insider Trading                                           | This alert seeks to identify unusual trading activity within the look-back period leading up to a price- sensitive news announcement. The alert looks for larger than average volume traded in that security.                                                                                                    | Title of Announcement Volume by Account (Prop, Client, Employee) Date of largest volume traded Account with largest                               | SMARTS – provides<br>good picture of price<br>movement and quick<br>analysis of account<br>activity over time     Relevant Newspaper                                                                                                    | Weight of the news item — material or immaterial Any internal PSI Current market trends — overall, product sector and company specific                                                                                                    |
|                                                                    |                                                                                                    | volume traded • Impact on price                                                                                                    | Websites (SMH/Bloomberg) to provide any further information which may or may not contribute to trading activity • SONAR – can also be used to gain a longer term trade and position history                                                                                                    | Activity of account over<br>a period of time prior to<br>the news item's release<br>— noting basket trading<br>or algo activity     Purpose of the account                                                                                                    |
| Possible Insider Trading<br>(Price Movement After<br>Announcement) | The trigger point for the alert is the determination of announcement price sensitivity. This sensitivity is determined by the fluctuation of the security price after the announcement is made. Upon receipt of a candidate announcement, the alert looks back for x days and calculates the broker's volume on both the buy and sell sides of the market on each of these days. The trading is a candidate for an alert if the volume on at least one of these days exceeds the broker's historical average for that security by greater than the threshold. The alert then looks at the price movement of the security over the look-back period. If the broker's volume exceeds the volume/value threshold, and the price has moved by greater than x% in the direction of that broker's trading, an alert is generated. | Title of Announcement Volume by Account (Prop, Client, Employee) Date of largest volume traded Account with largest volume traded Impact on price | SMARTS – provides good picture of price movement and quick analysis of account activity over time Relevant Newspaper Websites (SMH/Bloomberg) to provide any further information which may or may not contribute to trading activity SONAR – can also be used to gain a longer term trade and position history | Weight of the news item — material or immaterial Any internal PSI Current market trends — overall, product sector and company specific Activity of account over a period of time prior to the news item's release — noting basket trading or algo activity Purpose of the account                                                                                    |
| Possible Intraday<br>Churning                                      | This alert identifies where a client or trader has bought AND sold a significant quantity of a security during a trading day, with the net value of that trading (accumulated value of buy transactions less accumulated value of sell transactions) being zero or close to zero. Where an entity is trading significant volumes for little or no economic                                                                                                    | Account Codes and Traders     Order entered time     Volume     Price                                                                             | • SMARTS                                                                                                    | Any difference in beneficiary ownership in final allocation     Account Activity across the day prior to the transactions     Time between order                                                                                                    |

|                                                               | benefit/loss, this may indicate that the trades                                                                                                    |                                                                                                    | I                    | being entered                                                                                                    |
|---------------------------------------------------------------|----------------------------------------------------------------------------------------------------|----------------------------------------------------------------------------------------------------|----------------------|----------------------------------------------------------------------------------------------------|
|                                                               | have been prearranged with a counterparty<br>such that parcels of shares are passed<br>between associated parties at or around the<br>same price.                                                                                                    |                                                                                                    |                      | Historical market trading volume     Connected relationship with the listed company                                                                                                    |
| Possible Operator Error (Cancelled Trade)                     | This alert looks for a trade by the entity that is identical in price and volume to a cancelled trade earlier in the trading day, but with the client references reversed. this could be indicative of the trader having executed a crossing trade with the clients on the wrong side of the trade therefore making it necessary for the trader to cancel the trade and then re-execute with the clients on the correct side.                                                        | Time of activity; Account Code and Trader Volume and Price of order Variance from current market price | • SMARTS             | Operation of Algos     Client mandated orders     Deletion of order     Possible fat finger mistake     Order price in relation to bid/ask price Frequency of the sales person, DTR, DMA                                                                                   |
| Possible Operator Error (Price)                               | This alert seeks to identify where a trader enters an order which is substantially away from the current trading price of that security.                                                                                                    | Time of activity; Account Code and Trader Volume and Price of order Variance from current market price | • SMARTS             | Operation of Algos     Client mandated orders     Deletion of order     Possible fat finger mistake     Order price in relation to bid/ask price Frequency of the sales person, DTR, DMA                                                                                   |
| Possible Operator Error<br>(Volume)                           | This alert seeks to identify where a trader enters an order for a substantial value at or close to priority and then, shortly after, the order is deleted and replaced with an order for the same price but for a substantially reduced volume. So, for example, the alert might identify an order entered by a trader for 7,000,000 shares which, shortly afterwards, is deleted, and quickly followed by an order for 700 shares at the same price and entered by the same trader. | Time of activity; Account Code and Trader Volume and Price of order Variance from current market price | • SMARTS             | Operation of Algos     Client mandated orders     Deletion of order     Possible fat finger mistake     Order price in relation to bid/ask price Frequency of the sales person, DTR, DMA                                                                                   |
| Possible Parking                                              | This alert seeks to identify where a trader or account may try to disguise a position to hide the true ownership of the security. This would usually include the transfer of cash or a cash like instrument to keep the balance sheets equal, a pattern sometimes referred to as "warehousing" or "parking".                                                                                                    | Account     Trader                                                                                     | SMARTS     Bloomberg | Cross with same counterparty in both first and second crossing Any PSI announced Is it at month / quarter / year end                                                                                                    |
| Possible Prearranged<br>Trading                               | This alert identifies where the client broker and another broker (counterparty), enter a BID and ASK within a short time period of time for the same volume and price which generates a trade between the two brokers for the whole of the volume. This could indicate that the trade was pre-arranged.                                                                                                    | Account Codes and Traders     Order entered time     Volume     Price                                  | • SMARTS             | Any difference in beneficiary ownership in final allocation     Account Activity across the day prior to the transactions     Time between order being entered     Historical market trading volume     Connected relationship with the listed company                     |
| Possible Prearranged<br>Trading (Quote)                       | This alert identifies where, within a short period of time, the client broker and another broker enter a bid and ask for the same volume and price, which generates a trade between the two brokers for the whole of the volume. The volume of the order must be significant given the trading history of the security.                                                                                                    | Time of activity Volume and Price Time between Orders                                                  | • SMARTS             | Account purpose and Trader Similarity of orders and time difference Has similar volume been shown to the market prior to the trade Liquidity of the stock, less liquid greater the risk Frequency, historical pattern in the security making use of the broker information |
| Possible Prearranged<br>Trading In<br>Opening/Closing Session | This alert identifies where a client broker and another broker (counterparty), enter a BID and ASK within a short period of time for a                                                                                                    | Time of activity Volume and Price Time between Orders                                                  | • SMARTS<br>•        | Account purpose and Trader     Similarity of orders and                                                                                                    |

| Auction                                                                                        | significant volume in an opening or closing auction phase, and which generates a trade between the two brokers for a significant proportion of the order volume.  This alert identifies a trading pattern as the execution of a series of trades over the settlement period which generates a price movement over the settlement period which would impact the final settlement price. One of the trading devices used to manipulate the price of a security may be to generate significant price movements in the security during the settlement period. Such significant price increase may have the effect of drawing buyers into the market, | Time of activity: Account Code and Trader Volume and Price of order Variance from current market price                 | • SMARTS                                                                  | time difference  Has similar volume been shown to the market prior to the trade  Liquidity of the stock, less liquid greater the risk  Frequency, historical pattern in the security making use of the broker information  Operation of algos  Client mandated orders  Deletion of order  Possible fat finger mistake  Order price in relation to bid/ask price  Frequency of the sales person, DTR, DMA |
|------------------------------------------------------------------------------------------------|----------------------------------------------------------------------------------------------------|----------------------------------------------------------------------------------------------------|---------------------------------------------------------------------------|----------------------------------------------------------------------------------------------------|
| Possible Ramping At<br>Settlement Time<br>Possible Ramping /<br>Marking the Close<br>(Ramping) | thereby significantly increasing the settlement price of the instrument. This alert identifies a trading pattern as the execution of a series of trades over a short time period which generates a price movement over that period which is unusual given the trading history of the security. If the price movement subject of the alert occurs within x minutes of the close of the market the alert is re-titled as Marking the Close (Ramping).                                                                                                    | Security     Time of activity     Price movement in ticks     Price change – absolute and percentage                   | SMARTS     SB – Graphs to see impact of account over time in the security | Account and Trader     Operation of any algo trading     Buying or selling activity of the account prior     Buying or selling activity of the account after the price movement     Historical activity in the stock, looking for repeated pattern     News items which may                                                                                                    |
|                                                                                                |                                                                                                    |                                                                                                    |                                                                           | give rise to increased<br>market interest                                                                                                    |
|                                                                                                |                                                                                                    |                                                                                                    |                                                                           | •                                                                                                    |
| Possible Spoofing (Entry<br>and Deletion of Large<br>Order at Best Bid/Ask)                    | This alert identifies where a large order is entered at the best bid or ask and then within a short period of time is deleted. The intent of this alert is to identify an order that may be fictitious - that is, an order that is entered for the purpose of creating a false or misleading appearance with respect to the market for, or demand for, a security.                                                                                                    |                                                                                                    |                                                                           |                                                                                                    |
| Possible Spoofing<br>(Multiple Deletes)                                                        | This alert identifies where buy or sell orders are entered AND deleted within a short period of time (without having traded). The parameters for this alert are based on a matrix whereby a specified number of orders is entered and then deleted within a specified number of seconds. In some circumstances, the entry and deletion of multiple orders within a short period of time may represent an intention on the part of the client or trader to create a false or misleading appearance with respect to the demand for, or market for, a security. The issue is whether the orders do represent a genuine intention to buy or sell.    | Time of activity     Account Code                                                                                      | SMARTS                                                                    | Any genuine     executions     Algo behaviour     Type of client     Size of transaction     Frequency during the day                                                                                                    |
| Possible Wash Trade (A to A)                                                                   | This alert seeks to identify trading patterns where the same account reference is on both sides (both bid and ask) of a trade. This alert can cover both on- and Off-market trades, depending on the nature of the market and the user's requirement.                                                                                                    | N.B. need to download CSV file for further details - things to note in CSV file:     Time of activity     Account Code | • SMARTS                                                                  | Account code and trader     The type of client     Size of the transaction against market volume     The time the buy and sell order was entered into the market, Instantaneously                                                                                                    |

|                                                                     |                                                                                                    |                                                                                                    |                                                                           | higher the potential risk  If the execution price was at the high or the low at the time  The frequency during the day, and account activity previously in the stock                                                                                                    |
|---------------------------------------------------------------------|----------------------------------------------------------------------------------------------------|----------------------------------------------------------------------------------------------------|---------------------------------------------------------------------------|----------------------------------------------------------------------------------------------------|
| Possible Wash Trade (A to B then B to A)                            | This alert identifies where two trades are executed within a short period of time for the same volume and price, where the account references in the first trade are reversed in the second trade. Thus, this alert identifies trading patterns in which there is no change in beneficial ownership.                                                                                                    | N.B. need to download CSV file for further details - things to note in CSV file:     Time of activity     Account Code | • SMARTS                                                                  | Account code and trader The type of client Size of the transaction against market volume The time the buy and sell order was entered into the market, Instantaneously higher the potential risk If the execution price was at the high or the low at the time The frequency during the day, and account activity previously in the stock |
| Precedence<br>(Proprietary/Employee)                                | This alert identifies where an employee or house account trades immediately ahead of a client trade at the same or a better price. This alert is available at two entity levels; Employee and House. It identifies trading by                                                                                                    | N.B. need to download CSV file for further details Time of order entry Account Code                                    | • SMARTS                                                                  | Account code and trader;     The time of client and proprietary orders were entered into the                                                                                                    |
|                                                                     | either of these entities in the period immediately prior to a client trade.                                                                                                    | Average execution price                                                                                                |                                                                           | market, Instantaneously higher the potential risk  If the client order execution price in average was better than proprietary If client and proprietary orders were done by two different traders                                                                                                    |
| Price Driver                                                        | This alert looks at the entity's trading over the course of the day. If the entity has been responsible for a certain percentage of price movements (increases /decreases) in that security, and this percentage is disproportionately larger than its percentage of buying/selling volume on that day, then the details are written to a csy file.                                                                 | Account code     Number and percentage of price movements     Change in price                                          | SMARTS     SB – Graphs to see impact of account over time in the security | Account and trader;     The stock price     movement     Operation of any     algo/program trading     Size and price of the     client orders compared     to the bid/ask/markets                                                                                                    |
|                                                                     |                                                                                                    |                                                                                                    |                                                                           | • to the bid/ask/markets                                                                                                    |
| Price Improvement<br>(Trading Below/Above<br>Best Bid/Ask Midpoint) | This alert identifies a crossing where a client trades directly with a proprietary / employee account and the client does not achieve a price improvement. If the client is buying from the house, price improvement is achieved if the price is lower than the previous trade price and lower than the midpoint of the bid/ask spread immediately prior to the crossing (and vice versa if the client is selling). | Account code                                                                                                    | • SMARTS                                                                  | Account and trader     Overall traded price by client and proprietary/ employee     Algo trading or manual release     Size and price of client order                                                                                                    |

|                                              | employee account buys from a client account, an alert will be generated if the trade is executed at the best bid: similarly, where the broker executes a crossing where a proprietary / employee account sells to a client account, an alert will be generated if the trade is executed at the best ask. In both cases it can be argued that an improvement in the price was not achieved for the client from trading directly with the broker's proprietary/employee account.                           |                                                                                                    |                                                                           | Algo trading or manual release     Size and price of client order                                                                                                    |
|----------------------------------------------|----------------------------------------------------------------------------------------------------|----------------------------------------------------------------------------------------------------|---------------------------------------------------------------------------|----------------------------------------------------------------------------------------------------|
| Proprietary Account<br>Trading with a Client | This is primarily an information alert highlighting any trade where a proprietary account has traded directly with a client. In some markets, where a proprietary account trades directly with a client, reporting or disclosure obligation may be required.                                                                                                    | Account Codes and Traders     Order entered time     Strategy                                         | • SMARTS • SONAR                                                          | Trading strategy on buy<br>and sell sides Final allocation to<br>trading accounts Account usage / trading<br>purpose                                                                          |
| Proprietary Crossing                         | This is primarily an information alert highlighting any trade where two proprietary accounts have traded directly with each other via a crossing. This type of trade could indicate that the trade may not have involved a change in beneficial ownership (that is, a potential wash trade). In some markets 'Wash Trades' are deemed to create a false or misleading appearance of active trading.                                                                                                    | Account Codes and Traders     Order entered time     Strategy                                         | • SMARTS<br>• SONAR                                                       | Trading strategy on buy and sell sides Final allocation to trading accounts Account usage / trading purpose                                                                                   |
| Rapid Increase in Order<br>Activity          | This alert is designed to identify periods where trading activity of the same client reference or trader ID has increased significantly within a short period of time. Significant increase in trading activity may indicate several possible causes, including when automated trading systems have malfunctioned and flooded the market with multiple orders.                                                                                                    | Account Codes and<br>Traders     Time of activity     Number of orders and<br>size                    | • SMARTS                                                                  | Account Code and Trader Name     Liquidity of security     News which may warrant increase in activity     Operation of an algorithmic or program trading which serves to act mechanically in |
|                                              |                                                                                                    |                                                                                                    |                                                                           | achieving trade aim at completion by day end                                                                                                    |
| Short Sale                                   | This alert will generate each time a broker executes a sell trade that is marked/flagged as a short sale.                                                                                                    | Account     Volume                                                                                    | SMARTS                                                                    | Information alert to<br>assist Short Sell<br>monitoring                                                                                                    |
| Significant Change in<br>Indicative Price    | This alert seeks to identify orders entered during an opening or closing auction phase that significantly increase or decrease the indicative clearing price, such that if no further orders were entered or amended the security would trade in the auction at that higher or lower clearing price. Where the alert is being monitored in real time, it may give the user the opportunity to check an order that has significantly moved the indicative price before the order executes in the auction. | Account code     Number and percentage of price movements     Change in price                         | SMARTS     SB – Graphs to see impact of account over time in the security | Account and trader;     The stock price movement     Size and price of the client orders compared to the bid/ask/markets                                                                      |
|                                              |                                                                                                    | Volume traded over the day and average price Percentage of daily trade volume Price movement in ticks | SMARTS     SB – Graphs to see the price movement of the security          | Account(s) Code and Trader(s)     Pattern of trading over the period and any changes                                                                                                    |

| Significant Volume in Last 2/10 minutes of Trading | This alert identifies where a significant proportion of an entity's volume for a trading day is executed within the last 2 or 10 minutes of trading and includes, where applicable, the closing auction in this time period.                                                                                                    | Account     Volume     Change in price                                                                             | SMARTS     SB – Graphs to see impact of account over time in the security                   | Account(s) Code and Trader(s)     Pattern of trading over the period and any changes     Same account or client activity responsible during the period     News items which may affect an activity shift     Operation of an algorithmic or program trading which serves to act mechanically in achieving trade aim at close     Liquidity of security – volume of trades and value of stock |
|----------------------------------------------------|----------------------------------------------------------------------------------------------------|----------------------------------------------------------------------------------------------------|---------------------------------------------------------------------------------------------|----------------------------------------------------------------------------------------------------|
| Single Board Lot Orders at Open/Close              | Alerts when the broker responsible for greater than a certain number of single board lot orders (which generate trades) in the first and/or last x minutes of trading and which have a price impact of moving the price by x or more price spreads. This alert will only fire once per security at the end of the Opening/Closing time.                        | Account Code     Time of activity     Number of orders                                                             | • SMARTS                                                                                    | Account Code and Trader Name     Pattern of the account trading activity     Liquidity of the stock     Operation of any algos     Impact on Open/Close price determination                                                                                                    |
| Substantial Shareholding                           | This alert seeks to identify when the entity's net accumulated position on a security exceeds a certain percentage of a issued capital.                                                                                                    | Volume traded and percentage of issued capital     Account details (CSV file)                                      | SMARTS     SB – Graphs to see impact of account over time in the security                   | Account purpose and trader     News items which may affect trading volumes                                                                                                    |
|                                                    |                                                                                                    |                                                                                                    |                                                                                             |                                                                                                    |
| Trade to Trade                                     | This alert seeks to identify trading behaviour that generates a significant price movement through a single on-market trade or through                                                                                                    | Time of activity Price movement  Price movement                                                                    | <ul><li>SMARTS</li><li>SB – Graphs to see</li></ul>                                         | Account purpose and trader                                                                                                    |
|                                                    | the reporting of a single Off-market trade (for example a late trade or block trade).                                                                                                    | Prior price spread                                                                                                 | impact of account over<br>time in the security                                              | Liquidity of the stock     Pattern of the account trading activity     Stock price movement after the trade to trade     Operation of any algos Activity in market at the time of alert                                                                                                    |
| Trading In Excess of<br>Normal Market Share        | the reporting of a single Off-market trade (for                                                                                                    | Volume traded over the day and average price Percentage of daily trade volume Price movement in ticks and absolute |                                                                                             | Pattern of the account trading activity     Stock price movement after the trade to trade     Operation of any algos Activity in market at the time                                                                                                    |
|                                                    | the reporting of a single Off-market trade (for example a late trade or block trade).  This alert seeks to identify circumstances in which an entities market share is unusual given (a) the history of the broker's market share in that security and (b) where the securities price has increased or decreased by greater than the price movement            | Volume traded over the day and average price Percentage of daily trade volume Price movement in ticks              | SMARTS     SB – Graphs to see impact of account over time in the security                   | Pattern of the account trading activity     Stock price movement after the trade to trade     Operation of any algos Activity in market at the time of alert     Account purpose and trader     Any internal PSI     Trading history in the stock     News items which may affect interest.     Price & Volume over the                                                                      |
| Normal Market Share                                | the reporting of a single Off-market trade (for example a late trade or block trade).  This alert seeks to identify circumstances in which an entities market share is unusual given (a) the history of the broker's market share in that security and (b) where the securities price has increased or decreased by greater than the price movement parameter. | Volume traded over the day and average price Percentage of daily trade volume Price movement in ticks and absolute | SMARTS     SB – Graphs to see impact of account over time in the security HKEX news website | Pattern of the account trading activity     Stock price movement after the trade to trade     Operation of any algos Activity in market at the time of alert     Account purpose and trader     Any internal PSI     Trading history in the stock     News Items which may affect interest.     Price & Volume over the day                                                                  |

|                     |                                                                                                    | Previous best and closing prices                  |                                                                                             | Order price in relation to<br>bid/ask price     Frequency of the sales<br>person, DTR, DMA                                                                                   |
|---------------------|----------------------------------------------------------------------------------------------------|---------------------------------------------------|---------------------------------------------------------------------------------------------|----------------------------------------------------------------------------------------------------|
| Watchlist Trade     | This is a real-time information alert that identifies any trade in a security that is on the user's watchlist.                                                                                                    | Security     Volume traded     Buy/Sell           | SMARTS     SB – Graphs to see impact of any intraday patterns.     SONAR to review activity | Account purpose and trader;     Operation of any algos / program trading instructions     Any Over the wall approval required if applicable     Restricted list or Grey list |
| Watchlist Volume    | This is a real time, informational alert which identifies trades in watchlist securities that exceed a pre- determined volume threshold.                                                                                                    | Security     Volume traded                        | SMARTS SB – Graphs to see impact of any intraday patterns. SONAR to review activity         | Account purpose and trader     Any internal PSI     Trading history in the stock     News items which may affect interest.     Price & Volume over the day                   |
| Wide Bid/Ask Spread | This alert looks at the market making obligations of the liquidity provider and seeks to identify when the spread (difference between best bid and best ask) in a security exceeds the maximum tick limit for that derivative. This would indicate that the designated market maker (liquidity provider) is not fulfilling their obligations. | Security     Bid/Offer spread     Volume of order | SMARTS     SB – Graphs to see impact of any intraday patterns.                              | Market making<br>responsibilities of the<br>Liquidity Provider                                                                                                    |

# 26. Appendix IV – Indonesia Equities Benchmark Algo Controls

# Indonesia

| Control                     | Upper Limit                                                 | Trading Phases              | Action                                                         |
|-----------------------------|-------------------------------------------------------------|-----------------------------|----------------------------------------------------------------|
| Max Spread                  | 16 * historical                                             | Continuous                  | Algo limits price, but continues to trade. Alert fired.        |
| Max from Last               | 5%                                                          | Continuous                  | Algo limits price, but continues to trade. Alert fired.        |
| Max from Last               | 7%                                                          | Close Auction               | Algo limits price, but continues to trade. Alert fired.        |
| Max from Open               | 19%                                                         | Continuous<br>Close Auction | Algo limits price, but continues to trade. Alert fired.        |
| Max from Prev. Close        | 20%                                                         | Pre-Open                    | Algo limits price, but continues to trade. Alert fired.        |
| Max Child Order Size (lots) | 50000                                                       | All                         | Algo restricts size to limit                                   |
| Max Child Order Frequency   | 120 operations / 60<br>secs<br>600 operations / 300<br>secs | All                         | Algo will stop Trading and Alert. All orders on Mkt cancelled. |

# Max % Volume

| Strategy                  | Default Limit | Upper Limit (trader override) | Action                  |
|---------------------------|---------------|-------------------------------|-------------------------|
| SNIPER / STEALTH / SDMA / | 100%          | 100%                          | Algo caps Participation |
| STAMPEDE overlay /        |               |                               |                         |
| ICEBERG / PEG             |               |                               |                         |
| TWAP / VWAP / DYNAMIC /   | 33%           | 50%                           | Algo caps Participation |
| POV / ARID / IS / AQUA    |               |                               |                         |
| AQUA_GLOBAL               | 50%           | 50%                           | Algo caps Participation |
| MOC                       | 33%           | 33%                           | Algo caps Participation |
| CLOSE                     | 33%           | 40%                           | Algo caps Participation |

# 27. Appendix V – Quarterly KRI Report, Email Request and Approval

old

|    | JP MORGAN<br>I - Q4 2016  | SECURITIES IN                                                    | DONESIA                                                                                                    |        |                                                                                                    |                                                   |                                       |
|----|---------------------------|------------------------------------------------------------------|----------------------------------------------------------------------------------------------------|--------|----------------------------------------------------------------------------------------------------|---------------------------------------------------|---------------------------------------|
| No | Risk Type                 | Risk Champion                                                    | Inherent Risk<br>Details                                                                                                    | Level  | Key Control                                                                                                    | Quality of RM<br>Implementation                   | Net Ris                               |
| 2  | Credit  Market  Liquidity | Retno Wulandari  Edmond Imelda Saerang  Rudy Kusumo Dahlia Akish | Fail to deliver value of institutional clients / byt rades value of institutional clients Nil Fail to deliver value to other brokers   mid red value to the brokers   Nil   Fail to deliver Prequency of institutional clients   Nil   Fail to deliver Prequency to other borders   Nil   Fending fail to deliver Prequency to institutional clients   Nil   Fending fail to deliver Prequency of institutional clients   Nil   Fending fail to deliver Prequency of institutional clients   Nil   Fending fail to deliver Prequency of the brokers   Nil   Fighters value of trades done on negotiation board   USD 96 mm = 133% nostro balance   Fith highest value of trades done on Negotiation board   USD 96 mm = 133% nostro balance   Fith highest value of trades done on No board (not guaranteed by KPEI)   nostro balance, but all settled   Arrange harvar value / Arrange har mankers   USD 96 mm = 133% nostro balance, but all settled   Arrange harvar value / Arrange har mankers   USD 96 mm = 133% nostro balance, but all settled   Arrange harvar value / Arrange har mankers   USD 96 mm = 133% nostro balance, but all settled   Arrange Cash 1   Cash 2   Cash Ratio 3.73    [OANCE Excess Value x 4]/Underwriting portion: N/A    (Average Cash 1   Cash 2   Qualselatt   1   1   1   1   1   1   1   1   1                                                                                                    | Low(1) | Ops team perform pre-matching until SD and raise any un-matched settlement instruction on SD-1 to FO and ROC team, or RM and Compliance and to find solution as per available failed mechanics provided by exchange -JPMSAPL settle any fails for foreign clients on SD  JPMSI only maintain Portfolio for facilitating client of odd lot orders  - Settlement team monitors daily cash position, trades payables and receivables - Liaise with LEC if there is any funding or capital increase requirement - Settlement seam monitors daily cash position, trades payables and receivables - Liaise with LEC if there is any funding or capital increase requirement - Settlement team mill request JRMSAPL to cover any fails for foreign clients                                                                                                    | Satisfactory(2)  Satisfactory(2)  Satisfactory(2) | Very Low(1)  Very Low(1)  Very Low(1) |
|    |                           |                                                                  | Value of fail to renoise from other botter: Nil  Prequency of fail to receive from other botter: Nil  Prequency of pending fail to receive from other broker: Nil  Liquidity ratio: 100%                                                                                                    |        |                                                                                                    |                                                   |                                       |
|    |                           |                                                                  | - Internal Audit: N/A  - Business Complexity: No new product/sales trading's issues  - Know Your Cliest (new COB and reserval): - Pending 1 new parent account and 5 sub account - 4 accounts are in the process of KYC remediation. Target of completion is Dec 2016, pending WCOB review                                                                                                    |        | - Each LOB will ensure the compliance to internal policy and regulations  - Each LOB will underke and imblement SOP consistently.  - Each LOB will underke may be consistently and the source of the source of the s |                                                   |                                       |
|    |                           | Rudy Kusumo                                                      | System failures:  - A bit dividy unear market closed on 30 Nov - MSCI Rebalance, it's expected because large amount of orders - A bit dividy unear market closed on 30 Nov - MSCI Rebalance, it's expected because large amount of orders - A bit dividy unear market closed on the second of the second of the second |        | - Each LOB will excelate any system issue to technology team - Technology team will follow up with vendor and/or regional AD  - RM to monitor the trading limit during trading hour and escalate if the blocked collateral >30% or if there is any requirement to increase TL due to high trade volume, based on information from Sales Trader  - RM will work with Ope seam to calculate and prepare cash collateral sijection,                                                                                                    |                                                   | Verv                                  |
| 4  | Operational               | Dahlia Akiah                                                     | -Trading Error and Facilitation:  To trading error with P/L USD 176 and 4 facilitation with P/L (USD 2,023), no pending reporting and 2 pending approval  - Client Trading Limit Breach: Breach trading limit JPMEAPL USD 31 mm, temporary limit increase for JPMEAPL IDR 1 trillion = USD 74mm until settlement date                                                                                                    | Low(1) | LEO will provide sign off — Gettlement team to send list of o/s error and facilitation to Sales cc Compliance and RM. RM will help chasing Sales Trader and Dealer to complete the reporting in RM will help chasing Sales Trader and Dealer to approve the error report.  - BM will help chasing Sales Trading Manager to approve the error report.  - Client Trading in unit Breach report is generated automatically on SOD:  - RM review the report and request Sales Trader to raise the request if any breach limit.                                                                                                    | Satisfactory(2)                                   | Very<br>Low(1)                        |
|    |                           |                                                                  | - Timelines of Escalation: Nil                                                                                                    |        | - RM follow up the request with Credit team  All LOBs to comply with the Escalation Standard and Reporting Timeline                                                                                                    |                                                   |                                       |
|    |                           |                                                                  | - Customer Complaints: Nil                                                                                                    |        | - FO and Settlement team will escalate to RM/Compliance if there is any complaint to be raised by client verbally and/or formally - Compliance will follow up with respective LOB and advise follow up actions - LEC will ensure any complaint is reported to OJK on monthly basis                                                                                                    |                                                   |                                       |
|    |                           |                                                                  | - Operating Committee Meeting (OCM): 10 be scheduled van 2017 for (pt 2010, OCM pack will distibuted properly via email - Tax: Overpayment tax on 2008, 2009 and 2014, waiting for Supreme Court and DOT                                                                                                    |        | -CAO marké each participant's calendar in advance for 1 year period.<br>-CAO populate updates from each support function 1 week before next schedule<br>and distribute the OCM pack! 1 day before the meeting.<br>LEC liaise with Rejonal Tax towan and external tax consultant in monitoring<br>and resolving any tax matters.<br>- Each LOB has the responsibility to be in compliance with internal policies.                                                                                                    |                                                   |                                       |
|    |                           |                                                                  | - Regulatory/Internal Compliance Policy Breach: Nil                                                                                                    |        | including SOP and relevant regulations  - Each LOB has the responsibility to escalate any potential breach to                                                                                                    |                                                   |                                       |
|    |                           |                                                                  | - Regulatory / Legislative Audit / Review Grades - OJK/IDX/KSEI: Nil - GLRS: Nil                                                                                                    |        | Compliance Compliance One of the control of the control of the con |                                                   |                                       |
|    |                           |                                                                  | - Unconfirmed/Unaffirmed Trades: Nil                                                                                                    |        | Ops team perform pre-matching until SD and raise any un-matched settlement<br>instruction on SD-1 to FO and ROC team, or RM and Compliance<br>Ope team perform trade reconciliation after market closed and to raise any issue                                                                                                    |                                                   |                                       |
|    |                           |                                                                  | - FO to BO Reconciliations: Nil - Nostro: Nil                                                                                                    |        | to FO team  Ops team perform nostro reconciliation after market closed and to raise any                                                                                                    |                                                   |                                       |
|    |                           |                                                                  | - Late capture of trades: Nil                                                                                                    |        | issue to LEC team  Ops team perform trade reconciliation after market closed and to raise any issue to FO team.                                                                                                    |                                                   |                                       |
| 5  | Legal                     | Myrna Hamid                                                      | Askin Findings. No finding our PFATK and its that was conducted an Jun 2016 and exist menting in Den 2016 -Askin Featur Nil PFATK Could not do sampling to assess money laundering activities because JFAST doesn't have end clients' data but rely on XYC Statement from clients - Corrective Action: NIA - Litigation amount: NIA - Litigation amount: NIA - Ration filingation rubule excess NAWC value: NIA - Assignment of legal attorney or representation in court: NIA - Assignment of legal attorney or depresentation in court: NIA - Standardization of all appearances Anglamment to CSAA is in progress. Adjustment is made to align JFM standard, deletion of invalid terms/chauses e.g. custody.deposit                                                                                                    | Low(1) | Each LOB will ensure the compliance to regulations and internal policies     Each LOB will update and implement SUP consistently                                                                                                    | Satisfactory(2)                                   | Very<br>Low(1)                        |

| Intra-group  | Rudy Kusumo<br>Dahlia Akiah             | - Intra-group nostro balance: USD 1.6 mm  - Credit line amount and utilization: IDR 160 bp. nil utilization                                                                                                    | Low(1)          | to cover general expenses                                                                                                    | Satisfactory(2) | Very<br>Low(1 |
|--------------|-----------------------------------------|----------------------------------------------------------------------------------------------------|-----------------|----------------------------------------------------------------------------------------------------|-----------------|---------------|
| 8 Reputation | Edmond<br>Imelda Saerang<br>Myrna Hamid | - Verbal complaints from clients: Nil - Whites from complaints from clients: Nil - Weather form complaints from clients Nil - Negative news being published by local media: - Negative news being published by local media: - Reseach report that was released by Olobal Emerging Market Equity Research that double downgraded Indonesia Equity from Overweight to Underweight has invoked negative responses from Indonesia Ministry of Finance Impact 4 biasonses partnership as tax payment bank flowing bresspain, jumpsy dealer of Overment Bonds (BUN), auction member of Overment Bonds (BUN), auction immines of Overment Bonds (Bultul), and joint lead underwriter of global bonds where JPMSI has in important role in the underwriting process hab been revoked. There was no inspect of JPMSI because Biennese, but the Firm Respa monitoring any potential risk closely.  - Complaints register news handling/follow up action:  The issue has been handed properly by local main entity (SCO and Country Risk Officer) and regional communication LOB.  Details of the matter had been communicated all employee.         | Moderate<br>(3) | - FO and Settlement team will ensure escalation to RM/Compliance if there is any compliant to be raised by client verbally and/or formally - Compliance will follow up with respective LOS and advise follow up actions - LEC will ensure any compliant is reported to OJK on monthly basis                                                                                                    | Satisfactory(2) | Low(          |
| 7 Compliance | Myraa Hamid                             | -Root cause: Fix client with foreign and domestic funds having only 1 ID, Sales Trader didn't change the booking entity manually before sent it to JATS.  - Action planir RM raised the issue and advise Tech to find tactical solution to automate the changes.  - Tree Rolesce: - 7,721 executions or 1.2% of total executions flagged as free release executions in NEO - Root cause: Dealer created dummy order for delayed instructions via Fix. Common practice within JPM: Clarification from IDX: order execution is valid and in compliance when below criteria is fulfilled: 1. Order is received by automic trader/dealer 2. Client: is propely on-boarded: a client data is available in the system 3. Client Order is validated in terms of limit checking * swallability of stock/cash - for custody client The understanding to cancel (funnamy) order and fied order from FIX after execution on spot order is not a concern from IDX as NOO has the above limited capabilities Total 1,133 and a for prevalence: - Fostal 1,153 and a former from IDX as 10.711 Nov and 20 Dec (all can be justified) - Action Flan: N/A | Low(1)          | RM to check Trading ID on TD, to escalate any un-matched Trading ID to FO and Tech team - RM and Tech team to keep track delivery schedules of the solution  - RM and Tech team to keep track delivery schedules of the solution  - RM to monitor executions in NEO on TD, to escalate findings to Compliance and technology team for further investigation and follow up action - RM, Compliance, and Tech team to keep track delivery of the solution  - Monitoring of trade alert using Smarts Broker, analysis done by responal monitoring and surveillance (M&S) team and review by RM on T+1 - Escalation to be made to Compliance, if any - M&S, RM, and Compliance will ensure the escalations will be followed up by respective team (Dealer/Sales Trader/Technology team) | Satisfactory(2) | Ver<br>Low(   |
| Strategic    | Edmond<br>Imelda Saerang                | Product choices: Securities Brokerage on IDX with DVP (Delivery Versus Payment) settlement, including Advisory, M&A (Merger and Acquisition). EXE (Reguity Capital Market), and DXI (Delivery Versus Payment) settlement, including Advisory, M&A (Merger and Acquisition). EXECUTED (See Capital Market).  - Business strategy - Client focus: For Equity, regionally we have identified 30 superior clients that we focus on as a firm.  - Target of revenue: 109' Year on Year.  - Trassal/monetary-changes: N31  - The impact to business: N31  - Profitshibity: Ratio (Net Innome/Net Sales): -5%  - Note Trofit Margin Ratio (Net Innome/Net Sales): -5%  - Rote Ratio (Net Innome/Shareholders' Equity): -1%  - Revenue (Other Innome: 4.48  - Policy of dividend repatriation: To be discussed in annual BOD meeting  - Profit Increase: -96% (Yo' Q3)  - Trading ID:  - Trading ID:  - Trading ID:  - 156 executions or 0.03% of total executions having unmatched trading ID                                                                                                    | Low(1)          | - Client focus and revenue target is set and socialized properly from top management to local sales team - Regular meeting is conducted to monitor the status and any issue on achieving business target - NBIA process is set properly and involved local LOBs                                                                                                    | Satisfactory(2) | Ve<br>Low     |

# new

| Part   Part      |             |               | Inherent Risk                                                                                                    |         |                                                                                                    | Quality of RM      | Net Ri         |
|----------------------------------------------------------------------------------------------------|-------------|---------------|----------------------------------------------------------------------------------------------------|---------|----------------------------------------------------------------------------------------------------|--------------------|----------------|
| Part of the first was a state between of many was stated from the company of the company of th   | o Risk Type | Risk Champion | Details                                                                                                    | Level   | Key Control                                                                                                    | Implementation     |                |
| Particular of the property of the property of  |             |               | - Fail to deliver value to other broker/sell trades value to other broker: Nil                                                                                                    |         | Construction on marking and SE and size on a marked configuration                                                                                                    |                    |                |
| Figure 1. Control for the property sorties where the second control for the property sorties are the property of the property of the property  | Credit      |               | - Fail to deliver Frequency to other broker, Nil                                                                                                    | Low(1)  | instruction on SD-1 to FO and ROC team, or RM and Compliance and to find                                                                                                    | Satisfactory(2)    | Very           |
| The Section of the Control of the Control of the    |             |               | - Pending fail to deliver Frequency to other brokers: Nil                                                                                                    |         | solution as per available failed mechanics provided by exchange<br>- settle any fails for foreign clients on SD                                                                                                    |                    | Lowin          |
| Note: 1 - Composition for incidence manufacture and princing from the composition of the composition of the  |             |               | <ul> <li>Highest value of trades done on negotiation board: USD 96 mm * 183% nestro balance</li> <li>The highest value of trades done on NG board (not guaranteed by KPEI) &gt; nostro balance, but all settled</li> </ul>                                                                                                    |         | 8 6                                                                                                    |                    |                |
| The second profess and serving and an experimental profess (1985)  Local Teach Second Company (1985)  Local Teach Second Company (1985)  Local Teach Second  | Market      |               | Average haircut value/Average fair market value of portfolio: 86%                                                                                                    | form)   | JPMSI only maintain Portfolio for facilitating client of odd lot orders                                                                                                    | Satisfactors(2)    | Very           |
| Figure 1 and 1 and | Market      |               | - The concentrated portfolio value/Total paid in capital: 0.01%                                                                                                    | DOM(1)  | SPAINSTORY MAINTAIN PORTIONS TO INCINIONING CHEEK OF OUR DE ORDERS                                                                                                    | oatustactory(z)    | Low(1)         |
| Company Carlo Carbo Equations - Express - Collegen Carlo Carbo Equations - Express - Collegen Carlo Carbo Equations - Express - Collegen Carlo Carbo Equations - Carbo Carbo Equations - Carbo Equations - Carbo Carbo Equations - Carbo Carbo Equations - Carbo Equations - Carbo Carbo Equations - Carbo Carbo Equations - Carbo Carbo Equations - Carbo Carbo Equations - Carbo Carbo Equations - Carbo Carbo Equations - Carbo Carbo Equations - Carbo Carbo Equations - Carbo Carbo Equations - Carbo Carbo Equations - Carbo Carbo Equations - Carbo Carbo Equations - Carbo Carbo Equations -   |             |               |                                                                                                    |         |                                                                                                    |                    |                |
| Company Carl Carlo Registromic Company (19 cm) 1 to make a figure of the company (19 cm) 1 to make a figure of the company (19 cm) 1 to make a figure of t   |             |               |                                                                                                    |         |                                                                                                    |                    |                |
| Fig. 16 to the control and millionistic Control (10) (20) of an of 10% high part of personal part of personal part of persona |             |               |                                                                                                    |         |                                                                                                    |                    |                |
| Companies of principal for a more of minimization (2000 100 More of the State Principal Control (1900 100 More of the State Principal Control (1900 100 More o   |             |               | - Fail to receive value of Institutional Clients (NK): USD 10 m = 0.02% liquid asset                                                                                                    |         |                                                                                                    |                    |                |
| Properties of the first manufacture of the property of the first manufacture of the property of the property of the property of the property of the property of the property of the property of the property of the property of the property of th | Lianidity   |               | Fail to receive frequency of Institutional Clients (NK): I     Frequency of pending fail to receive of Institutional Clients (NK): Nil                                                                                                    | (towit) | - Settlement team monitors daily cash position, trades payables and receivables                                                                                                    | Satisfactors(2)    | Very           |
| Properties of Call in mark the color braids (19)  - Improve young plant for secure the control braids (19)  - Improve young plant for secure the control braid (19)  - Improve young plant for the color than 190  - Improve young plant for the color than 190  - Improve young plant for the color than  | Liquidity   |               |                                                                                                    |         | - Settlement team will request JPMSAPL to cover any fails for foreign clients                                                                                                    | Samuelling         | Low(I          |
| Part   Common   Common   Com   | 1           |               |                                                                                                    |         |                                                                                                    |                    |                |
| Security   Comment and the SAL                                                                                                    | 1           |               | Frequency of pending fail to receive from other broker: Nil                                                                                                    |         |                                                                                                    |                    |                |
| Security   Comment and the SAL                                                                                                    |             |               | - Liquidity ratio: 100%                                                                                                    |         |                                                                                                    |                    |                |
| Participation   To over principles   To over principles   To over prin   | 8           |               | 1.50 • CO-000 (1900 000 000 000 000 000 000 000 000 000                                                                                                    |         |                                                                                                    |                    |                |
| Package Configure 1 to the profession studies are seen of the configure 1 to the configure 1 to the config   |             |               | - Internal Audit: N/A                                                                                                    |         |                                                                                                    |                    |                |
| Published and Color Color Co   |             |               | - Business Complexity, No new product/sales trading's issues                                                                                                    |         | - NBIA proces is performed that include all LOBs before new product is launched                                                                                                    |                    |                |
| Population  Population  Popula |             |               |                                                                                                    |         | <ul> <li>New process has been applied i.e. KYC operations provided by WCOB<br/>(Wholesale Client On-Boarding) who will perform client on-boarding and KYC</li> </ul>                                                                                                    |                    |                |
| Post   Company of the property content and all an animate   Post   Post   Pos   | 1           |               |                                                                                                    |         | activities. The KYC regulation allowing CDD performed by third party as current                                                                                                    |                    |                |
| ## And Committee and the process of CCC manifolium. Supplied completions to Dat 2014, process of CCC manifolium or any process of CCC process of CCC manifolium or any process of CCC process of CCC proc |             |               | - Pending 1 new parent account and 1 sub account                                                                                                    |         | place but not to include direct communication to local client. JPMSI forms local                                                                                                    |                    |                |
| Powerstand  Powerstand  Powers |             |               | - 4 accounts are in the process of KYC remediation. Target of completion is Dec 2016, pending WCOB review                                                                                                    |         | of KYC document for further process by regional WCOB/KYC team                                                                                                    |                    |                |
| Parentinate    The Contract Compliance No.                                                                                                    |             |               |                                                                                                    |         | - KYC Committee will ensure KYC principles and procedures are implemented                                                                                                    |                    |                |
| - The following reason and control and 10 story - 10 story in the control before the control of the control of  |             |               |                                                                                                    |         | - KYC Committee will ensure that audit is conducted regularly                                                                                                    |                    |                |
| - Compared cases and Cell Coll control College (1987) and College (1987) and College (198 |             |               | - A bit delay near market closed on 30 Nov - MSGI Rebalance, it's expected because large amount of orders                                                                                                    |         |                                                                                                    |                    |                |
| Inclusions desirated and STA completed PCT standard and control of the Notice of Completed PCT standard and control of the Notice of Completed PCT standard and control of the |             |               | - Capacity issue on CBEST server - CIRT WRM created: #16018394                                                                                                    |         | - Each LOS will escalate any system issue to technology team                                                                                                    |                    |                |
| Operational  - Complement Work Control including on the change (2015) - Standard Control Control Contr |             |               | releases reflecting in NEO                                                                                                    |         | -Technology team will follow up with vendor and/or regional AD                                                                                                    |                    |                |
| Paralleland    Professional Highest permanged Model collaboral                                                                                                    |             |               | - Completed-PWC RFI already submitted                                                                                                    |         |                                                                                                    |                    |                |
| Parentines    Parentines   Parentines   Pare |             |               |                                                                                                    |         | - RM to monitor the trading limit during trading hour and escalate if the blocked                                                                                                    |                    |                |
| Porestinate  - Though a control and the description for the control of the control of the contro |             |               | Highest percentage of blocked collateral                                                                                                    |         | collateral >30% or if there is any requirement to increase TL due to high trade                                                                                                    |                    |                |
| - Tracing force and Pracilitation:  3 to reading force and Pracilitation:  3 to reading ences with 1912 to 191 and 4 finalizations with 971 (1010 2001), my pending reporting and 2 pending apparent  - Clase Trading Limit Breach: Breach to the search region of the control of the control of th |             |               | blocked collateral amount/total offline collateral: 53%     blocked collateral amount/outstanding RO trade value: 24%                                                                                                    |         | - RM will work with Ops team to calculate and prepare cash collateral injection,                                                                                                    | Marinfortanion (N) | Very           |
| Planting Form and Parking Prince and Parking Completes in Parking and Security (1997)   1999   1999   1999   1999   1999   1999   1999   1999   1999   1999   1999   1999   1999   1999   1999   1999   1999   1999   1999   1999   1999   1999   1999   1999   1999   1999   1999   1999   1999   1999   1999   1999   1999   1999   1999   1999   1999   1999   1999   1999   1999   1999   1999   1999   1999   1999   1999   1999   1999   1999   1999   1999   1999   1999   1999   1999   1999   1999   1999   1999   1999   1999   1999   1999   1999   1999   1999   1999   1999   1999   1999   1999   1999   1999   1999   1999   1999   1999   1999   1999   1999   1999   1999   1999   1999   1999   1999   1999   1999   1999   1999   1999   1999   1999   1999   1999   1999   1999   1999   1999   1999   1999   1999   1999   1999   1999   1999   1999   1999   1999   1999   1999   1999   1999   1999   1999   1999   1999   1999   1999   1999   1999   1999   1999   1999   1999   1999   1999   1999   1999   1999   1999   1999   1999   1999   1999   1999   1999   1999   1999   1999   1999   1999   1999   1999   1999   1999   1999   1999   1999   1999   1999   1999   1999   1999   1999   1999   1999   1999   1999   1999   1999   1999   1999   1999   1999   1999   1999   1999   1999   1999   1999   1999   1999   1999   1999   1999   1999   1999   1999   1999   1999   1999   1999   1999   1999   1999   1999   1999   1999   1999   1999   1999   1999   1999   1999   1999   1999   1999   1999   1999   1999   1999   1999   1999   1999   1999   1999   1999   1999   1999   1999   1999   1999   1999   1999   1999   1999   1999   1999   1999   1999   1999   1999   1999   1999   1999   1999   1999   1999   1999   1999   1999   1999   1999   1999   1999   1999   1999   1999   1999   1999   1999   1999   1999   1999   1999   1999   1999   1999   1999   1999   1999   1999   1999   1999   1999   1999   1999   1999   1999   1999   1999   1999   1999   1999   1999   1999   1999   1999   1999   1999   1999   1999   1999   1999   1999   1999   1999   199   | Operational |               |                                                                                                    | Dom(1)  | - Settlement team to send list of o/s error and facilitation to Sales co                                                                                                    | Satistactory(2)    | Low(1)         |
| - Claims 1 Trading Limit Breacht Streach trading limit  - Claims 1 Trading Limit Breacht Streach trading limit  - Claims 1 Trading Limit Breacht Streach trading limit  - Claims 1 Trading Limit Breacht Streach trading limit  - Claims 1 Trading Limit Breacht Streach trading limit  - Claims 1 Trading Limit Breacht Streach trading limit  - Claims 1 Trading Limit Breacht Streach trading limit  - Claims 1 Trading Limit Breacht Streach Streach Strea |             |               | - Trading Error and Facilitation:                                                                                                    |         |                                                                                                    |                    |                |
| - Client Trading Limit Breach: Breach trading limit  1007 Jams unto exclusion of the complete of the complete  |             |               | to trading errors with P/L USD 176 and 4 facilitation with P/L (USD 3,023), no pending reporting and 2 pending approval                                                                                                    |         | error database                                                                                                    |                    |                |
| Control Trading during Breach, Breach trading limit   CED 31 min, Insupervey limit tocrease for   IDR 1 million                                                                                                    |             |               |                                                                                                    |         | - Client Trading Limit Breach report is generated automatically on SOD                                                                                                    |                    |                |
| - Claims Trading Limit Treach. Breach trades joined.  - Transclience of Escalation: NSI  - Transclience of Escalation: NSI  - Customer Complaints: NSI  - Customer Complaints: NSI  - Regulatory Internal Complaints Andrew of Seculation and Complaints and Complaints and Complaints of the Seculation and Complaints and Complaints and Comp |             |               | Client Trading Limit Breach: Breach trading limit USD 31 mm, temporary limit increase for IDR 1 trillion = USD 74mm until settlement date                                                                                                    |         | breach limit                                                                                                    |                    |                |
| Visit Feath limit                                                                                                    |             |               |                                                                                                    |         |                                                                                                    |                    |                |
| - Customer Complaints NII  - Customer Complaints NII  - Customer Complaints NIII  - Customer Complaints NIII  - Customer Complaints NIII  - Customer Complaints NIII  - Customer Complaints NIII  - Regulatory / Inspiratory Customer NIII  - Regulatory / Inspiratory Customer NIII  - Regulatory / Legislatory Addif / Review Orades - CUR/IDX/RSEI NII  - Customer Complaints NII  - Notates NII  - Notate NIII  - Notate NIIII NIII  - Notate NIII  - Notate NIII  - Notate NIIII NIII  - Notate NIII  - Notate NIII |             |               | Client Trading Limit Breach: Breach Breach Breach trading limit     USD 31 mm, temporary limit increase for IDR 1 trillion =     USD 74mm until settlement date                                                                                                    |         | breach limit                                                                                                    |                    |                |
| - Customer Complaints: NB  - Customer Complaints: NB  - Cyperating Committee Meeting (CCM):  - Cyperating Committee Meeting (CCM):  - To be additionable also S017 for C4 2016, CCM gaste will disclosured properly via email  - To be additionable also S017 for C4 2016, CCM gaste will disclosured properly via email  - To be additionable also S017 for C4 2016, CCM gaste will disclosured properly via email  - Regulatory Internal Compliance Policy Breach: NB  - Regulatory Internal Compliance Policy Breach: NB  - Regulatory Internal Compliance Policy Breach: NB  - Regulatory / Legislation Audit / Review Grades - C.IX/IDX/RSE: NB  - Regulatory / Legislation Audit / Review Grades - C.IX/IDX/RSE: NB  - Unconditioned Undiffered Trades: NB  - No DB Reconcillations: NB  - No DB Reconcillations: NB  - No DB Reconcillations: NB  - No DB Reconcillations: NB  - No DB Reconcillations: NB  - Leac opprace of trades: NB  - Leac opprace of trades: NB  - Leac opprace of trades: NB  - Leac opprace of trades: NB  - Audit Tradings: Nb finding on PPAIX audit that was conducted in Jun 2016 and exit meeting in Dec 2016  - Audit Recult: NB - PPAIX could on the samples of country in SB and exit market closed and to raise any issue to 17 O's team  - Regulatory NB - Reconcillations of trades: NB  - Leac opprace of trades: NB  - Leac opprace of trades: NB  - Lead of Tradings: Nb finding on PPAIX audit that was conducted in Jun 2016 and exit meeting in Dec 2016  - Audit Tradings: Nb finding on PPAIX could on the samples of country in SB and exit market closed and to raise any issue to 17 O's team  - Respect of trades: NB  - Read of trades: NB - Reconstruction of the samples of country in SB and exit market closed and to raise any issue to 17 O's team  - Comprison of the samples of trades of trades of trades of trades of trades of trades of trades of trades of trades of trades of trades of trades of trades of trades of trades of trades of trades of trades of trades of trades of trades of trades of trades of trades of trades of trades of trades of  |             |               |                                                                                                    |         | - RM follow up the request with Credit team                                                                                                    |                    |                |
| - Customer Complaints: 'Nil - Customer Complaints: 'Nil - Coperating Committee Meeting (CCM): To be scheduled. June 2017 for Cq 2016, OCLI pack will distributed properly via email - Tax: - Tax: - Regulatory / Internal Compliance Policy Breach: Nil - Regulatory / Legislative Audit / Review Crades - O.IX/IDX/XSEI: 'Nil - CURRS: 'Nil - CURRS: 'Nil - Disconfirmed/Unaffirmed Arades: 'Nil - PO to 80 Reconciliations: 'Nil - Newson 'Nil - Newson 'Nil - Newson 'Nil - Newson 'Nil - Newson 'Nil - Newson 'Nil - Newson 'Nil - Newson 'Nil - Newson 'Nil - Late copture of trades: 'Nil - Audit Fredings: You finding on PPATK audit that was conducted in Jun 2016 and exit meeting in Dec 2016 - Audit Fredings: You finding on PPATK audit that was conducted in Jun 2016 and exit meeting in Dec 2016 - Audit Fredings: You finding on PPATK audit that was conducted in Jun 2016 and exit meeting in Dec 2016 - Audit Fredings: You finding on PPATK audit that was conducted in Jun 2016 and exit meeting in Dec 2016 - Audit Fredings: You finding on PPATK audit that was conducted in Jun 2016 and exit meeting in Dec 2016 - Audit Predings: You finding on PPATK audit that was conducted in Jun 2016 and exit meeting in Dec 2016 - Audit Predings: You finding on PPATK audit that was conducted in Jun 2016 and exit meeting in Dec 2016 - Audit Predings: You finding on PPATK audit that was conducted in Jun 2016 and exit meeting in Dec 2016 - Audit Predings: You finding on PPATK audit that was conducted in Jun 2016 and exit meeting in Dec 2016 - Product choices: Securities Brokewage on July with DVP (Delivery Years Payment) extremes in Jun 2016 and exit meeting in Dec 2016 - Product choices: Securities Brokewage on July with DVP (Delivery Years Payment) extremes, including Advisory, July A. (Marger of revenue large) is set and socialized properly from top imanegement to Consider the status and any issue on anticering revenue and nominal valves of products which have not been regulated by rules: Y/A - Product choices: Securities Brokewage on July with DVP (Del |             |               | - Timelines of Escalation: Nil                                                                                                    |         | All LOBs to comply with the Escalation Standard and Reporting Timeline                                                                                                    |                    |                |
| Customer Complaints: 'Nil  - Coperating Committee Meeting (CCM): To be scheduled, June 2017 for Ct 2016, CCM paid will distributed properly via email  - Tax:  - Regulatory / Internal Compliance Policy Breach: Nil  - Regulatory / Legislative Audit / Review Orders - O.IX/IDX/XSEI: 'Nil  - Regulatory / Legislative Audit / Review Orders - O.IX/IDX/XSEI: 'Nil  - Property (Legislative Audit / Review Orders - O.IX/IDX/XSEI: 'Nil  - Property (Legislative Audit / Review Orders - O.IX/IDX/XSEI: 'Nil  - Audit Predictors: 'Nil  - Audit Predictors: 'Nil  - Audit Predictors: 'Nil  - Property (Legislative Audit / Review Orders - O.IX/IDX/XSEI: 'Nil  - Property (Legislative |             |               |                                                                                                    | _       | . FO and Settlement team will excellete to RM/Compliance if there is any                                                                                                    |                    |                |
| - LECT cill counter any compliant is reported to OLR on monthly hasin - Copressing Committee Meeting (CCID) - To be scheduled-len 2017 for CN 2016, OLR pack will distributed properly via email - Tax: - Regulatory / Internal Compliance Policy Breach: No Regulatory / Legislative Audit / Review Crades - OLR/IDX/RSEI: No Regulatory / Legislative Audit / Review Crades - OLR/IDX/RSEI: No CLAR: No Utconformed/ Undifficient for Audit Review Crades - OLR/IDX/RSEI: No Utconformed/ Undifficient rades: No To to Bio Reconciliations: No Nostero: No Nostero: No Late cigature of trades: No Late cigature of trades: No Late ciga                                                                                                    |             |               | - Customer Complaints: Nil                                                                                                    |         | complaint to be raised by client verbally and/or formally                                                                                                    |                    |                |
| To be artherholded Jane 2017 for Qu 2016, OCIAl panel will distributed properly via email  To be artherholded Jane 2017 for Qu 2016, OCIAl panel will distributed properly via email  Tax:  Regulatory / Internal Compliance Policy Breach: No  Regulatory / Legislative Audit / Review Grades - OJK/IDX/KSEI: Nil  Unconfirmed/ Unaffirmed Trades: Nil  Unconfirmed/ Unaffirmed Trades: Nil  Unconfirmed/ Unaffirmed Trades: Nil  Notes: Nil  Notes: Nil  Late capture of trades: Nil  Late capture of trades: Nil  Audit Result: Nil - FPATK could not do sampling to assess money laundering activities because JPMIII deesn't have end clients' data but raise for the legislate water from clients in Corrective Action. Nil A  Result: Nil - FPATK could not do sampling to assess money laundering activities because JPMIII deesn't have end clients' data but raise (histogram end and all proteins with other mentals of the legislate water of the legislate greamster from clients of the legislate greamster from clients of the legislate greamster from clients of the legislate greamster from the level activity and proteins will be considered and late of the legislate greamster from clients and all standard and internal policies and for remarks of clients and and inclinate properly from the regulator of the legislate greamster from clients and and the remarks of clients and implement SOP consistently  Fedural choices: Securities Brokenage on IDX with DIP (Delivery Versus Payment) sections, and and the remarks of clients and and the remarks of clients and properly from the payment of remarks of the remarks of clients and properly from the payment of remarks of the legislate greamster the properly and the remarks of the legislate greamster the properly and the remarks of the legislate greamster the properly and the remarks of the legislate greamster the properly and the remarks of the legislate greamster of the legislate greamster the remarks of the legislate greamster the remarks of the properly and the remarks of the properly and the remarks of the  |             |               | 1997-1997-1997-1997-1997-1997-1997-1997                                                                                                    |         | - LEC will ensure any complaint is reported to OJK on monthly basis                                                                                                    |                    |                |
| and distribute the CCN past it day before the meeting.  Regulatory / Internal Compliance Policy Breach: NOI  Regulatory / Internal Compliance Policy Breach: NOI  Regulatory / Legislative Audit / Review Grades - CJK/IDX/KSE: NII  Unconfirmed / Undiffered Trades: NII  Unconfirmed / Undiffered Trades: NII  Nostre: NII  Late capture of trades: NII  Audit Findings: No finding on PPATK earlier that was conducted in Jun 2016 and exit meeting in Dec 2016  Audit Findings: No finding on PPATK earlier that was conducted in Jun 2016 and exit meeting in Dec 2016  Audit Findings: No finding on PPATK earlier that was conducted in Jun 2016 and exit meeting in Dec 2016  Audit Findings: No finding on PPATK earlier that was conducted in Jun 2016 and exit meeting in Dec 2016  Audit Findings: No finding on PPATK earlier that was conducted in Jun 2016 and exit meeting in Dec 2016  Audit Findings: No finding on PPATK earlier that was conducted in Jun 2016 and exit meeting in Dec 2016  Audit Findings: No finding on PPATK earlier that was conducted in Jun 2016 and exit meeting in Dec 2016  Audit Findings: No finding on PPATK earlier that was conducted in Jun 2016 and exit meeting in Dec 2016  Audit Findings: No finding on PPATK earlier that was conducted in Jun 2016 and exit meeting in Dec 2016  Audit Findings: No finding on PPATK earlier that was conducted in Jun 2016 and exit meeting in Dec 2016  Audit Findings: No finding on PPATK earlier that was conducted in Jun 2016 and exit meeting in Dec 2016  Audit Findings: No finding on PPATK earlier that was conducted in Jun 2016 and exit meeting in Dec 2016  Audit Findings: No finding on PPATK earlier that was conducted in Jun 2016 and exit meeting in Dec 2016  Audit Findings: No finding on PPATK earlier that was conducted in Jun 2016 and exit meeting in Dec 2016  Audit Findings: No finding on PPATK earlier that was conducted by rules: NIA  Audit Findings: No finding on PPATK earlier that was conducted by rules: NIA  Audit Findings: Audit that was conducted by rules: NIA  Audit Findings: A |             |               | - Operating Committee Meeting (OCM):                                                                                                    |         | <ul> <li>CAO mark each participant's calendar in advance for 1 year period</li> <li>CAO populate updates from each support function 1 week before next schedule</li> </ul>                                                                                                    |                    |                |
| Regulatory/Internal Compliance Policy Breach: Nil  - Regulatory/Internal Compliance Policy Breach: Nil  - Regulatory/Internal Compliance Policy Breach: Nil  - Regulatory/ Legislative Audit / Review Grades - O.IX/IDX/KRE: Nil  - G.C.R.S. Nil  - Unconfirmed/Unaffirmed Trades: Nil  - Unconfirmed/Unaffirmed Trades: Nil  - To to BC Reconcilations: Nil  - Notive: Nil  - Let capture of trades: Nil  - Let capture of trades: Nil  - |             |               | A STATE OF THE STATE OF THE STA |         | and distribute the OCM pack 1 day before the meeting                                                                                                    |                    |                |
| Regulatory / Legislative Audit / Review Grades - OJK/IDX/KSEI: Nil                                                                                                    |             |               | - Tax:                                                                                                    |         | and resolving any tax matters                                                                                                    |                    |                |
| - Cursi: NS  - Cursi: NS  - Cur |             |               | - Regulatory/Internal Compliance Policy Breach: Nil                                                                                                    |         | including SOP and relevant regulations                                                                                                    |                    |                |
| - CLRS: Not  - Unconfirmed/Unaffirmed Trades: Nil  - Unconfirmed/Unaffirmed Trades: Nil  - FO to BC Reconciliations: Nil  - FO to BC Reconciliations: Nil  - Notero: Nil  - Notero: Nil  - Late capture of trades: Nil  - Late capture of trades: Nil  - Late capture capture of trades: Nil  - Late capture of trades: Nil  - Late capture of trades |             |               | - Regulatory / Legislative Audit / Review Grades - CJK/IDX/KSEI: NI                                                                                                    |         | <ul> <li>Each LOB has the responsibility to escalate any potential breach to<br/>Compliance</li> </ul>                                                                                                    |                    |                |
| - Unconfirmed/Unaffirmed Trades: Nil  - FO to 80 Reconciliations: Nil  - Noture: Nal  - Noture: Nal  - Noture: Nal  - Noture: Nal  - Late capture of trades: Nil  - Late capture of trades: Nil  - Late capture of trades: Nil  - Late capture of trades: Nil  - Late capture of trades: Nil  - Late capture of trades: Nil  - Audit Result: NA - PrATIC could not do sampling to assess money laundering activities because JPMSI doesn't have end clients' data but rely on KNC Statement from clients  - Audit Result: NA - PrATIC could not do sampling to assess money laundering activities because JPMSI doesn't have end clients' data but rely on KNC Statement from clients  - Corrective Action: N/A  - Linguise amount: N/A  - Ratio of linguisin value! excess NAWC value: N/A  - Ratio of linguisin value! excess NAWC value: N/A  - Profit manufacture of the dispute recenture in forms V/A  - Profit manufacture of the dispute recenture in forms V/A  - Product choices: Securities recentation in court: N/A  - Product choices: Securities recentation in court: N/A  - Product choices: Securities recentation in court: N/A  - Product choices: Securities recentation in court: N/A  - Product choices: Securities recentation in court: N/A  - Product choices: Securities recentation in court: N/A  - Product choices: Securities recentation in court: N/A  - Product choices: Securities recentation in court: N/A  - Product choices: Securities recentation in court: N/A  - Product choices: Securities reconstruction forms V/A  - Product choices: Securities reforms good countries of recent in clouding Advisory, MAA (Merger and Acquisition); ECM Equity Capital Market, and DCM (belt Capital Market).  - Business strategy  - Client focus: For Equity, responsibly we have identified supertier clients that we focus on as a firm.  - Transport of revenue: UNY year on Year.  - Product Again Ratio (Not income/Net Sales): - Miles of recent in clients of the countries of the countries of the countries of the countries of the countries of the countries of the countries of |             |               |                                                                                                    |         | LEC and Ops will receive email notification if GLRS can be started, or if any                                                                                                    |                    |                |
| FO to BO Reconciliations: Nil  - Nostro: Nil  - Nostro: Nil  - Late capture of trades: Nil  - Late capture of trades: Nil  - Late capture of trades: Nil  - Late capture of trades: Nil  - Late capture of trades: Nil  - Late capture of trades: Nil  - Audit Findings: No finding on PPATK sudit that was conducted in Jun 2016 and exit meeting in Dec 2016  - Audit Findings: No finding on PPATK sudit that was conducted in Jun 2016 and exit meeting in Dec 2016  - Audit Reduces: No finding on PPATK sudit that was conducted in Jun 2016 and exit meeting in Dec 2016  - Audit Reduces: Nil  - Linguiston shounds: Nil  - Linguiston shounds: Nil  - Linguiston shounds: Nil  - Linguiston shounds: Nil  - Assignment of legal agreement terms: Fully  - Standardization of all agreements: Adjustment to made to align JPM standard, deletion of unable terms / clauses e.g. custody deposits  - The usual for and nominal value of products which have not been regulated by rules: Nil  - Froduct choices: Securities enclosures forms: Nil  - Froduct choices: Securities enclosures forms: Nil  - Business strategy  - Client focus: For Equity, regionally we have identified supertier clients that we focus on as a firm.  - Target of revenue: Villy Viva on Vivas .  - Next Profit Margin Ratio (Net Innome/Net Sales): - Nil  - Profit Margin Ratio (Net Innome/Net Sales): - Nil  - Costs/(Revenue: - 127%)  - Road Ratio (Net Innome/Net Sales): - Nil  - Costs/(Revenue: - 127%)  - Road Ratio (Net Innome/Net Sales): - Nil  - Notes of the dispute region of tool dasset team  Lori II - Regular energie; so conducted to monitor the status and any issue on an activities because and innoverage of total Assets): - Nil  - Notes of recent should be read of the sales of the sales of |             |               | - Unconfirmed/Unaffirmed Trades: NII                                                                                                    |         | Ops team perform pre-matching until SD and raise any un-matched settlement                                                                                                    |                    |                |
| Notation Nil  - Late capture of trades: Nil  - Late capture of trades: Nil  - Late capture of trades: Nil  - Audit Findings: No Infoling on PPATK south that was conducted in Jun 2016 and exit meeting in Dec 2016  - Audit Findings: No Infoling on PPATK south that was conducted in Jun 2016 and exit meeting in Dec 2016  - Audit Findings: No Infoling on PPATK south that was conducted in Jun 2016 and exit meeting in Dec 2016  - Audit Findings: No Infoling on PPATK could not do sampling to assess morely handering activities because JPAIDII doesn't have end clients data but rely on KYC Statement from clients  - Corrective Action: NiA  - Lingation amount: NiA  - Ratio of lingation related in Jun 2016 and exit meeting in Dec 2016  - Standardation of all apple southway receives NAW value: NiA  - Standardation of all apple southway receives NAW value: NiA  - The number and nominal value of products which have not been regulated by rules: NiA  - Product choices: Securities Products which have not been regulated by rules: NiA  - Product choices: Securities Products which have not been regulated by rules: NiA  - Product choices: Securities Products which have not been regulated by rules: NiA  - Product choices: Securities Products which have not been regulated by rules: NiA  - Product choices: Securities Products which have not been regulated by rules: NiA  - Product choices: Securities Products which have not been regulated by rules: NiA  - Product choices: Securities Products which have not been regulated by rules: NiA  - Product choices: Securities Products which have not been regulated by rules: NiA  - Product choices: Securities Products which have not been regulated by rules: NiA  - The number and nominal value of products which have not been regulated by rules: NiA  - Product choices: Securities Products and Securities of Securities Products and Securities Products and Securities Products and Securities Products and Securities Products and Securities Products and Securities Products and Securities Products and Securit |             |               | XXXXXXXXXXXXXXXXXXXXXXXXXXXXXXXXXXXXXX                                                                                                    |         |                                                                                                    |                    |                |
| Legal  - Audit Findings. No finding on PFATK suchs that was conducted in Jun 2016 and exit meeting in Dec 2016  - Audit Findings. No finding on PFATK suchs that was conducted in Jun 2016 and exit meeting in Dec 2016  - Audit Findings. No finding on PFATK suchs that was conducted in Jun 2016 and exit meeting in Dec 2016  - Corrective Action N/A  - Cut person and control of the legal attention from claims.  - Each Coll situation exhaust N/A  - Fulfilment of the legal agement errors. PLUS  - Basic of injustion exhaust not of legal age agement errors. PLUS  - The use of the flagure resolution forum. N/A  - The number and nominal value of products which have not been regulated by rules: N/A  - Froduct choices: Securities Robergo and DCM (Debt Capital Market).  - Product choices: Securities Robergo and DCM (Debt Capital Market).  - Business strategy  - Disarctic securities Robergo and DCM (Debt Capital Market).  - Target of revenue: Pluy Years on Year.  - Target of revenue: Pluy Years on Year.  - Target of revenue: Pluy Years on Year.  - Traget of revenue: Pluy Years on Year.  - The profit Margin Ratio (Net Income/Net Sales): **Sistence of the legal securities Ratio (Net Income/Net Sales): **Sistence of the legal securities Ratio (Net Income/Net Sales): **Sistence of the legal securities Ratio (Net Income/Net Sales): **Sistence of the legal securities Ratio (Net Income/Net Sales): **Sistence of the legal securities Ratio (Net Income/Net Sales): **Sistence of the legal securities Ratio (Net Income/Net Sales): **Sistence of the legal securities Ratio (Net Income/Net Sales): **Sistence of the Ratio (Net Income/Net Sales): **Sistence of the Ratio (Net Income/Net Sales): **Sistence of the Ratio (Net Income/Net Sales): **Sistence of the Ratio (Net Income/Net Sales): **Sistence of the Ratio (Net Income/Net Sales): **Sistence of the Ratio (Net Income/Net Sales): **Sistence of the Ratio (Net Income/Net Sales): **Sistence of the Ratio (Net Income/Net Sales): **Sistence of the Ratio (Net Income/Net Sales): **Sistence of the Rat |             |               | Propriet Section 19 Section - Conference Section 19 Section 19 Sec |         |                                                                                                    |                    |                |
| - Audit Result: Val PRATIC could not do sampling to assess money laundering activities because JPMSI doesn't have end clients' data but rely on KYC Statement from clients - Audit Result: Val PRATIC could not do sampling to assess money laundering activities because JPMSI doesn't have end clients' data but rely on KYC Statement from clients - Corrective Action: N/A - Lingston amount: N/A - Ratio of lingsions value/ excess NAWC value: N/A - Assignment of legal adversement some count N/A - Publiment of the legal agreement series Public - Statement of legal agreement series Public - Statement of legal agreements and internal policies - Each LOB will ensure the compliance to regulations and internal policies - Each LOB will update and implement SOP consistently - Each LOB will update and implement SOP consistently - Each LOB will ensure the compliance to regulations and internal policies - Each LOB will ensure the compliance to regulations and internal policies - Each LOB will ensure the compliance to re       |             |               | CONTROL OF THE CONTROL OF THE CONTRO |         | issue to LEC team                                                                                                    |                    |                |
| Audit Result: NJ = FPATIC could not do sampling to assess money laundering activities because JPAIDI doesn't have end clients' data but rely on NYC Statement from clients   Corrective Action: NJA    - Lington amount: NJA    - Ratio of linguismin value/excess NAWC value: NJA    - Assignment of legal surpements and control in court: NJA    - Assignment of legal surpements and internal policies    - Paidinent of the legal agreement series: NUI    - Standardation of all agreements terms: Yull    - Standardation of all agreements and surpements and products in progress. Adjustment is made to align JPM standard, deletion of mortili teems (climate e.g. country), diplosit  - The number and nominal value of products which have not been regulated by rules: NJA    - Product choices: Securities Evolutes belowers on ION with DVP (Delivery Versus Payment) settlement, including Advisory, NNA (Merger and Acquisition), ESM Edynity Capital Marketl, and DCM (Dels Capital Marketl).  - Business strategy    - Client focus: For Equity, regionally we have identified    - Target of revenue: ION Year on Year.    - The impact to business: NI    - Profitability: Red    - Net Profit Margin Ratio (Net Income/Net Sales): -9%    - Costs/(Revenue: -127%    - Royal Revenue: -127%    - Royal Revenue: -12   |             |               |                                                                                                    |         |                                                                                                    |                    |                |
| Legal                                                                                                    |             |               | - Audit Findings: No finding on PPATK audit that was conducted in Jun 2016 and exit meeting in Dec 2016  - Audit Result: No PPATK could not do sampling to assess money laundering activities because JPMSI doesn't have end cliental                                                                                                    |         |                                                                                                    |                    |                |
| Legal  - Eato Col Singation exhauser NAMC value: N/A - Ratio of Singation value (excess NAWC value: N/A - Assignment of legal attorney or expenentation in court N/A - Fulfilment of the legal agreement terms: Fully - Standardization of all agreements and surface of the legal agreement terms: Adjustment to CRAs is in progress. Adjustment to salign JFM standard, deletion of - The use of the dispute resolution forms: N/A - The number and nominal value of products which have not been regulated by rules: N/A - Product choices: Securities Reforages on Court third Professional Agreements: Adjustment in color of the specific or color of the specific or color of the specif |             |               | data but rely on KYC Statement from clients                                                                                                    |         |                                                                                                    |                    |                |
| - Assignment of legal attorrey or experimentation in court N/A - Fulliment of the legal agreement terms. Fully - Fulliment of the legal agreement terms. Fully - Standardization of all agreements. Adjustment to GRAA is in progress. Adjustment is made to align JPM standard, deletion of invalled terms / draws e.g. cuntofy, #appeal - The use of the dispute resolution forum: N/A - The number and nominal value of products which have not been regulated by rules: N/A - Fooduct choices: Securities Brokesage on IDX with DVP (Delivery Versus Reyment) settlement, including Advisory, MSA (Merger and Acquaintion), EDK (gainty Capital Market), and DCM (Debt Capital Market) Business strategy - Client focus: For Equity, regionally we have identified - Target of revenue: 10% Year on Year Fiscal/ monotary charges: Nil - Profitability: Red - Next Profit Margin Ratio (Net Income/Net Sales): -0% - Next Profit Margin Ratio (Net Income/Net Sales): -0% - Costs/ Revenue: -127% - FOOd Assis (Net Income/Net Sales): -1% - FOOD Assis (Net Income/Net Sales): -1% - FOOD A       |             |               | - Litigation amount: N/A                                                                                                    |         |                                                                                                    |                    |                |
| - Fulfilment of the legal agreement agreements of GAA is in progress. Adjustment is made to align JPM standard, deletion of immaid terms /chauses e.g. custody deposit  - The use of the dispute resolution forum N/A  - The number and nominal value of products which have not been regulated by rules: N/A  - Product choices: Securities Electrage on Diversity which have not been regulated by rules: N/A  - Product choices: Securities Electrage on Diversity of the North DVF Deletery Versus Payment) settlement, including Advisory, MAA (Merger and Acquisition), ECM (Equity Capital Market), and DCM (Delet Capital Market)  - Business strategy  - Client focus: For Equity, reponally we have identified superior clients that we focus on as a firm.  - Target of evenue: DVF var on Year.  - Fiscal/monetary charges: Nil  - Net Profit Margin Ratio (Net Income/Net Sales): -5%  - Not Profit Margin Ratio (Net Income/Net Sales): -5%  - Costs/(Revenue: 127%)  - ROA Ratio (Net Income/Net Sales): -5%  - Not Roatio (Net Income/Net Sales): -5%  - Not Roatio (Net Income/Net Sales): -5%  - Not R | Legal       |               | Ratio of litigation value/excess NAWC value: N/A     Assignment of legal attorney or representation in court: N/A                                                                                                    | Low(1)  |                                                                                                    | Satisfactory(2)    | Very<br>Law(1) |
| Immails terms / Chauses e.g. custody, deposit                                                                                                    |             |               | Fulfilment of the legal agreement terms: Fully     Standard return of all agreements: Adjustment to CRAA is a consens. Adjustment to made to align IRAL standard deletion of all agreements.                                                                                                    |         | CONTROL OF THE CONTROL OF THE CONTROL A BUTCH OF THE CONTROL OF THE CONTROL OF TH |                    |                |
| The number and nominal value of products which have not been regulated by rules: N/A  Froduct choices: Securities Bloberges on 100 with DVP (Editory Versus Pryment) settlement, including Advisory, MSA (Merger and Acquisition), ECM (Equity Capital Market), and DCM (Debt Capital Market)  - Dusiness strategy  - Client focus: For Equity, regionally we have identified supertier clients that we focus on as a firm.  - Target of evenus: DVI)  - The impact to business INI  - Profitability: Red  - Net Profit Margin Ratio (Net Income/Net Sales): -5%  - Costs/(Revenus: -127%)  - Costs/(Revenus: -127%)  - For Asia (Det Income/Net Sales): -5%  - Costs/(Revenus: -127%)  - For Asia (Det Income/Net Sales): -5%  - Costs/(Revenus: -127%)  - For Asia (Det Income/Net Sales): -5%  - Nation (Det Income/Net Sales): -5%  - Nation (Det Income/N |             |               | invalid terms/clauses e.g. custody,deposit                                                                                                    |         |                                                                                                    |                    |                |
| Product choices: Securities Brokerage on IDX with DVP (Belling Virsus Ryment) settlement, including Advisory, MSA (Merger and Acquisition), EVA (SQUIY) Capital Market, and DDM (Debt Capital Market).                                                                                                    |             |               |                                                                                                    |         |                                                                                                    |                    |                |
| Business strategy    - Client focus: For Equity, regionally we have identified   superties clients that we focus on as a firm.  - Target of revenue: 10% Year on Year.  - Fiscal/monetary changes: 70il    - The impact to business: 30il    - Profitability: Red    - New Front Margin Ratio (Net Income/Net Sales): -0%    - Costs/Revenue: -127%    - Costs/Revenue: -127%    - Royal Ratio (Net Income/Net Sales): -1%    - Royal Ratio (Net Income/Net Sales): -1%    - Royal Ra   |             |               |                                                                                                    |         |                                                                                                    |                    |                |
| - Client focus: For Equity, regionally we have identified supertier clients that we focus on as a firm.  - Target of evenus: 1979 Vers on Year.  - Fiscal/monetary charges: Nil - Client focus and revenue target is set and socialized properly from top management to local sakes team  - Net Profit Margin Ratio (Net Income/Net Sales): -5%  - Costs/Revenue: -127%  - Costs/Revenue: -127%  - Rould Ratio (Net Income/Net Sales): -5%  - Rould Ratio (Net Income/Net Sales): -5%  - Nilk process is set properly and involved local LOSs  - Nilk process is set properly and involved local LOSs                                                                                                    |             |               |                                                                                                    |         |                                                                                                    |                    |                |
| Fiscal/monetary charges: Nil  The impact to business: Nil  Profitability: Red  Net Profit Margin Ratio (Not Innome/Net Sales): -95  Costs/Revenue: -1279  Rotato Ratio (Not Innome/Net Sales): -95  Costs/Revenue: -1279  Rotato Ratio (Not Innome/Net Ratio (Not Innome/Net Sales): -95  Rotato Ratio (Not Innome/Net Ratio (Not Innome/Net Sales): -95  Rotato Ratio (Not Innome/Net Ratio (Not Innome/Net Ratio (Not Innome/Net Ratio (Not Innome/Net Ratio Ratio (Not Innome/Net Ratio (Not Innome/Net Ratio (Not Inno |             |               | - Client focus: For Equity, regionally we have identified supertier clients that we focus on as a firm.                                                                                                    |         |                                                                                                    |                    |                |
| - The impact to business: NB - Profitability: Red - Profitability: Red - New Profit Margin Ratio (Net Income/Net Sales): -8% - Net Profit Margin Ratio (Net Income/Net Sales): -8% - Costs/Revenue: -127% - ROA Ratio (Net Income/Net Sales): -1% - Rogalized meeting is conducted to monitor the status and any issue on achieving business target - ROA Ratio (Net Income/Netage of Total Assets): -1% - ROBA Ratio (Net Income/Netage of Total Assets): -1%                                                                                                    |             |               |                                                                                                    |         |                                                                                                    |                    |                |
| Strategie - Net Profit Margin Ratio (Net Income/Net Sales): - Net Profit Margin Ratio (Net Income/Net Sales): - Net Profit Margin Ratio (Net Incom |             |               | - The impact to business: Nil                                                                                                    |         |                                                                                                    |                    |                |
| - Costs/Revenue: -127% - ROA Ratio (Net Income/Average of Total Assets): -1% - NBIA process is set properly and involved local LOBs                                                                                                    | Strategic   |               |                                                                                                    | Lowell  | management to local sales team  - Regular meeting is conducted to monitor the status and any issue on                                                                                                    | Satisfactory(2)    | Very           |
|                                                                                                    |             |               | - Costs/Revenue: -127%                                                                                                    |         | achieving business target                                                                                                    |                    | Low(1)         |
| The same and the same and the s |             |               |                                                                                                    |         | - NBIA process is set properly and involved local LOBs                                                                                                    |                    |                |
| - Revenue/Other Income: 4.44                                                                                                    |             |               | - Revenue/Other Income: 4.44                                                                                                    |         |                                                                                                    |                    |                |
| The achievement of profit target in the last 3 years N/A - 2016 remotive target 15% of 2015 was achieved     Thorn of distinct accentation; To the discourse in accentation RDO, received the control of the control of the contro      |             |               |                                                                                                    |         |                                                                                                    |                    |                |
| - Policy of dividend repatriation: To be discussed in annual BOD meeting - Retained Earnings: UBD 39 mm < daily net outflow - Peofit Increase: -96% (Yo'7 C3)                                                                                                    |             |               | - Retained Earnings: USD 39 mm < daily net outflow                                                                                                    |         |                                                                                                    |                    |                |

|                            | Composite Rating                                                                                                    |                 |                                                                                                    |                 | Very<br>Low(1) |
|----------------------------|----------------------------------------------------------------------------------------------------|-----------------|----------------------------------------------------------------------------------------------------|-----------------|----------------|
| Intra-group<br>Transaction | - Intra-group nostro balance: USD 1.6 mm<br>- Credit line amount and utilization: IDR 160 hn, nil utilization                                                                                                    | Lenv(1)         | LEC and operations team monitor the nostro balance at minimum amount only<br>to cover general expenses<br>for several months                                                                                                    | Satisfactory(2) | Very<br>Low(1  |
|                            | <ul> <li>Complaints/regative even handling/fofter up action:</li> <li>The issue has been handled properly. In close same entiry (BCO and Country Risk Officer) and regimnal communication LOB.</li> <li>Details of the matter had been communicated all employee.</li> </ul>                                                                                                    |                 |                                                                                                    |                 |                |
| Reputation                 | - Verbal complaints from clientex NSI - Writter (Formal complaints from clientex NSI - Writter (Formal complaints from clientex NSI - Negative news being published by local media - Research report that was released by Coloal Emerging Market Equity Research that double downgraded Indonesia Equity from Crewnight to Underweight has invoked regarder responses from Indonesia Ministry of Finance.  - Impact 4 business partnership as tax payment bank (bank perspen), primary dealer of Government Bands (SUN), scatter analysis of Covernment Covernment Bands (SUN), scatter analysis of Covernment Covernment Co | Moderate<br>(3) | - FO and Settlement team will ensure escalation to RM/Compliance if there is any complaint to be raised by client verbally and/or formally - Compliance will follow up with respective LOB and whose follow up actions - LOC will ensure any complaint is respected to CAF on smoothly basis                                                                                                    | Satisfactory(2) | Low(           |
| Compliance                 | Free Release:  7.722 executions or 1.2% of total executions flagged as free release executions in NEO  Root cause:  Dealer created dummy order for delayed instructions via 7EX.  Common practice within VPM.  Clarification free IDX. Order execution is valid and in compliance when below criteria is fulfilled:  1. Order is received by authorize trader/dealer  2. Client is properly no broarded in . Client data is available in the system  3. Client Order is validated in terms of limit checking * availability of stock/cash - for custody client  The understanding to cancel (dummy) order and feed order from FIX after execution on spot order is not a concern from IDX as  NEO has the above listed capabilities.  - Trade Monitoring and Surveillance:  - Trotal 1,153 alerts  - Excalation:  - Possible wash trade ID 13 and 21-Oct and 2/22/24/39/30 Nov 16/22 Dec (confirmed the allocation to different sub- accountal)  - Price changes on NO board TD 7/11 Nov and 20 Dec (all can be justified)  - Action Plant N/A.                                                                                                    | Los(1)          | - RM to monitor executions in NEO on TD, to escalate findings to Compliance and technology team for further investigation and follow up action - RM, Compliance, and Tech team to keep track delivery of the solution  - Monitoring of trade alert using Smarts Broker, analysis done by regional monitoring and surveillance (MSS) team and review by RM on T+1 - Escalation to be made to Compliance, if any - MSS, RM, and Compliance will ensure the escalations will be followed up by respective team (Dealer/Sales Trader/Technology team) | Satisfactory(2) | Very<br>low(1) |
|                            | - Trading ID:  - 196 executions or 0.03% of total executions having unmatched trading ID  - Root cause:  For cleart with foreign and domestic funds having only 1 ID, Sales Trader didn't change the booking entity manually before sent at 0 JATS.  - Action plan: RM raised the issue and advise Tech to find tactical solution to automate the changes.                                                                                                    |                 | - RM to check Trading ID on TD, to escalate any un-matched Trading ID to FO and Tech team - RM and Tech team to keep track delivery schedules of the solution                                                                                                    |                 |                |

# old

| From:    | □ Efendi, Johan      |
|----------|----------------------|
| Го:      | ■ Wulandari, Retno X |
| Cc:      |                      |
| Subject: | RE: KRI - Dec 2016   |

# Hi Bu Retno,

# Please find the KRI for Dec

| Risk Stripe         | No | Indicator (Issues/Updates)                                                  | Details (or Nil/NA)                                                                                                    |  |  |
|---------------------|----|-----------------------------------------------------------------------------|----------------------------------------------------------------------------------------------------|--|--|
|                     | 1  | Succession Plan                                                             | N/A                                                                                                    |  |  |
|                     | 2  | Training                                                                    | N/A                                                                                                    |  |  |
|                     | 3  | License                                                                     | N/A                                                                                                    |  |  |
|                     | 4  | Capacity                                                                    | N/A                                                                                                    |  |  |
|                     | 5  | Human Error                                                                 | N/A                                                                                                    |  |  |
|                     | 6  | Fraud                                                                       | N/A                                                                                                    |  |  |
|                     | 7  | Sending order to JATS                                                       | N/A                                                                                                    |  |  |
| Operational<br>Risk | 8  | Network                                                                     | There's a network flapping between Indonesia and<br>Singapore. P1S3 - 161220000929 - Local Indonesia<br>traders are seeing delay in the releases reflecting<br>in NEO |  |  |
|                     | 9  | System Access                                                               | N/A                                                                                                    |  |  |
|                     | 10 | Manual intervention                                                         | N/A                                                                                                    |  |  |
|                     | 11 | Projects updates                                                            | WRM for CIRT Created Completed-PWC RFI already submitted Completed-Hash Check already sent to Exchange                                                                |  |  |
|                     | 12 | Other main systems issues (network/access/manual intervention issues, etc.) | N/A                                                                                                    |  |  |

# Thanks

# Regards, Johan Efendi

From: Wulandari, Retno X Sent: Monday, January 02, 2017 11:00 AM To: Efendi, Johan Subject: KRI - Dec 2016

Hi Johan,

Appreciate if you can provide data as listed below for KRI Dec 2016.

| Risk Stripe | No | Indicator (Issues/Updates) | Details (or Nil/NA)                              |
|-------------|----|----------------------------|--------------------------------------------------|
|             | 1  | Succession Plan            | N/A                                              |
|             | 2  | Training                   | N/A                                              |
| 3 License   |    | License                    | N/A                                              |
|             | 4  | Capacity                   | N/A                                              |
|             | 5  | Human Error                | N/A                                              |
|             | 6  | Fraud                      | N/A                                              |
|             | 7  | Sending order to JATS      | N/A                                              |
|             |    |                            | There's a network flanning between Indonesia and |

new

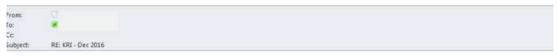

Hi Bu

Please find the KRI for Dec

| Risk Stripe         | No | Indicator (Issues/Updates)                                                  | Details (or NiI/NA)                                                                                                    |  |  |
|---------------------|----|-----------------------------------------------------------------------------|----------------------------------------------------------------------------------------------------|--|--|
|                     | 1  | Succession Plan                                                             | N/A                                                                                                    |  |  |
|                     | 2  | Training                                                                    | N/A                                                                                                    |  |  |
|                     | 3  | License                                                                     | N/A                                                                                                    |  |  |
|                     | 4  | Capacity                                                                    | N/A                                                                                                    |  |  |
|                     | 5  | Human Error                                                                 | N/A                                                                                                    |  |  |
|                     | 6  | Fraud                                                                       | N/A                                                                                                    |  |  |
|                     | 7  | Sending order to JATS                                                       | N/A                                                                                                    |  |  |
| Operational<br>Risk | 8  | Network                                                                     | There's a network flapping between Indonesia and<br>Singapore. P183 - 161220000929 - Local Indonesia<br>traders are seeing delay in the releases reflecting<br>in NEO |  |  |
|                     | 9  | System Access                                                               | N/A                                                                                                    |  |  |
|                     | 10 | Manual intervention                                                         | N/A                                                                                                    |  |  |
|                     | 11 | Projects updates                                                            | WRM for CIRT Created<br>Completed-PWC RFI already submitted<br>Completed-Hash Check already sent to Exchange                                                          |  |  |
|                     | 12 | Other main systems issues (network/access/manual intervention issues, etc.) | N/A                                                                                                    |  |  |

Thanks

Regards,

From: '
Sent: Monday, January 02, 2017 11:00 AM
To:
Subject: KRI - Dec 2016

Hi Johan,

Appreciate if you can provide data as listed below for KRI Dec 2016.

| Risk Stripe | No                | Indicator (Issues/Updates)                                                                                                    | Details (or Nil/NA)                              |  |  |  |
|-------------|-------------------|----------------------------------------------------------------------------------------------------|--------------------------------------------------|--|--|--|
|             | 1 Succession Plan |                                                                                                    | N/A                                              |  |  |  |
|             | 2                 | Training                                                                                                    | N/A                                              |  |  |  |
| 3 License   |                   | License                                                                                                    | N/A                                              |  |  |  |
|             | 4 Capacity        |                                                                                                    | N/A                                              |  |  |  |
|             | 5                 | Human Error                                                                                                    | N/A                                              |  |  |  |
|             | 6                 | Fraud                                                                                                    | N/A                                              |  |  |  |
|             | 7                 | Sending order to JATS                                                                                                    | N/A                                              |  |  |  |
|             |                   | AND THE RESIDENCE OF THE PROPERTY OF THE PROPERTY OF THE PROPE | There's a naturals flancing hatman Indonesia and |  |  |  |

# Appendix VI – Semi-annual Risk Profile Report and Email 28. **Approval**

PENILAIAN FAKTOR PROFIL RISIKO RISK PROFILE FACTOR ASSESSMENT NAME PT J.P.Morgan Securities Indonesia
POSITION 30-December-2016 PT J.P.Morgan Securities Indonesia 30-December-2016

|                    | Penilaian per Posisi        |                                              |                            | Penilaian Sebelumnya        |                                              |                            |
|--------------------|-----------------------------|----------------------------------------------|----------------------------|-----------------------------|----------------------------------------------|----------------------------|
| Profil Risiko      | Peringkat<br>Risiko Inheren | Peringkat<br>Kualitas<br>Manajemen<br>Risiko | Peringkat Profil<br>Risiko | Peringkat<br>Risiko Inheren | Peringkat<br>Kualitas<br>Manajemen<br>Risiko | Peringkat Profil<br>Risiko |
|                    |                             |                                              |                            |                             |                                              |                            |
| Risiko Kredit      |                             |                                              | Sangat Rendah (1)          |                             |                                              | Sangat Rendah (1)          |
| Risiko Pasar       |                             |                                              | Sangat Rendah (1)          |                             |                                              | Sangat Rendah (1)          |
| Risiko Likuiditas  | Rendah (1)                  |                                              | Sangat Rendah (1)          |                             |                                              | Sangat Rendah (1)          |
| Risiko Operasional | Rendah (1)                  | Memadai (2)                                  | Sangat Rendah (1)          | Rendah ke Moderat (2)       | Memadai (2)                                  | Rendah (2)                 |
| Risiko Hukum       | Rendah (1)                  | Memadai (2)                                  | Sangat Rendah (1)          | Rendah (1)                  | Memadai (2)                                  | Sangat Rendah (1)          |
| Risiko Strategis   | Rendah (1)                  | Memadai (2)                                  | Sangat Rendah (1)          | Rendah (1)                  | Memadai (2)                                  | Sangat Rendah (1)          |
| Risiko Kepatuhan   | Rendah (1)                  | Memadai (2)                                  | Sangat Rendah (1)          | Rendah ke Moderat (2)       | Memadai (2)                                  | Rendah (2)                 |
| Risiko Reputasi    | Moderat (3)                 | Memadai (2)                                  | Rendah (2)                 | Rendah (1)                  | Memadai (2)                                  | Sangat Rendah (1)          |
|                    | Rendah (1)                  | Memadai (2)                                  | Sangat Rendah (1)          |                             | Memadai (2)                                  | Sangat Rendah (1)          |
| Profil Risiko      |                             |                                              | Sangat Rendah (1)          |                             |                                              | Sangat Rendah(1)           |

| ш  |                   | Asses                | sment by Posit                          | on                       | Previous Assessment  |                                         |                          |  |
|----|-------------------|----------------------|-----------------------------------------|--------------------------|----------------------|-----------------------------------------|--------------------------|--|
|    | Risk Profile      | Inherent Risk Rating | Quality of Risk<br>Management<br>Rating | Risk Profiles<br>Ranking | Inherent Risk Rating | Quality of Risk<br>Management<br>Rating | Risk Profiles<br>Ranking |  |
| d  | Credit Risk       | Low (1)              | Satisfactory (2)                        | Vonctous (1)             | Low (1)              | Satisfactory (2)                        | Vandau (1)               |  |
| 4  |                   |                      |                                         |                          |                      |                                         |                          |  |
| Ŋ  | Market Risk       |                      | Satisfactory (2)                        |                          |                      | Satisfactory (2)                        |                          |  |
| 1) | Liquidity Risk    | Low (1)              | Satisfactory (2)                        | Very Low (1)             | Low (1)              | Satisfactory (2)                        | Very Low (1)             |  |
| 2) | Operational Risk  |                      | Satisfactory (2)                        |                          |                      | Satisfactory (2)                        |                          |  |
| D) | Legal Risk        | Low (1)              | Satisfactory (2)                        | Very Low (1)             | Low (1)              | Satisfactory (2)                        | Very Low (1)             |  |
| I) | Strategic Risk    | Low (1)              | Satisfactory (2)                        | Very Low (1)             | Low (1)              | Satisfactory (2)                        | Very Low (1)             |  |
| 2) | Compliance Risk   | Low (1)              | Satisfactory (2)                        | Very Low (1)             | Low to Moderate (2)  | Satisfactory (2)                        | Low (2)                  |  |
| 1) | Reputational Risk | Moderate (3)         | Satisfactory (2)                        | Low (2)                  |                      | Satisfactory (2)                        |                          |  |
| i) | Intra-group Risk  | Low (1)              | Satisfactory (2)                        | Very Low (1)             | Low (1)              | Satisfactory (2)                        |                          |  |
| ī) | Risk Profile      |                      |                                         | Very Low (1)             |                      |                                         | Very Low (1)             |  |

Perusahaan memiliki visi menjadi Perusahaan Efek terdepan dan 3 besar Invesment Bank yang berkelanjutan di Indonesia, serta memiliki misi utuki mempromosikan Pasar Modal Indonesia ke kancali global melalui penelitian dan konferensi, dan mengembangkan bisnii Perantara Pedagang Efek di Indonesia. Utuki mencapai visi dan misi dersebut, Perusahaan memutuskan untuk beropersai dengan Inigikat risiko yang renda. Utuki mencapai visi dan misi dersebut, Perusahaan memutuskan untuk beropersai dengan Inigikat risiko yang renda pada Perantara Pedagang Efek di Bursa Efek Indonesia dengan penyelesaian secara DIVP (Belivery Versus Psymend), termasuk kegiatan Advisory, MSA (Hepera and Acquisofo), ECM (Egol), Capatal Marked, DAM (Bebt Capatal Marked), dan hanya menerima nasabah insitusi dengan latar belakang yang solid serta rekam jejak reputasi yang jelas dan bersili.

Peringkat inherent risk untuk Risiko Operasional dan Risiko Kepatuhan menjadi Sangat Rendah di semester 2 tahun 2016 dikarenakan hasil penlalan Brokrageo Office System (BOFRS) per 10 Agustus 2015 dinyakatan memuaskan oleh Bursa Elek Indonesia (BEI) dengan pengecualian Elemanu untuk didiantisa termasuk hasi oode yangh haus segera dibrimkan te BEI PT J. P. Mogan Setulutas horders (JPMS) telah memberikan kalifikasi dan bukti atas 6 temuan tersebut, dan pada 20 Otober 2016. BEI menyatakan bahwa JPMSI telah memerindi standendasa BOFRS, demikan pada Fastar Coste Lelah dibrimkan Hapada BEI pida 22 Desember 2016.

Risiko Reputasi memiliki peringkat inherent risk yang lebih tinggi di semester 2 tahun 2016, dikarenakan terdapat satu kejadian Risiko Reputasi dimana laporan riset yang diterbitian oleh Giobal Emerging Market Equity Research yang menurunkan peringkat pasar ekutas Indonesia secara ganda dari overweight ke underweight telah menanik reaksi negatif dari Kementerian Keuangan Indonesia. Selanjutnya empat kerjasma binsis dengan Entitas Utama sebast bulan sebasta binsi Serapasi, delaban kerjaseri, delaban Negara (Sulvak), dari jorit lead undermiter untuk menerbitian giobal bond dimana JPMSI memiliki peranan penting dalan proses penjaminan tersebut dibatalikan. Tidak ada penganuh pada ijin usaha JPMSI, akan tetapi Perusahaan tetap mengawasi segala potensi risiko secara ketat.

Berdasarkan analisa yang dilakukan Perusahaan, tidak terdapat eksposur yang material terhadap jenis risiko lainnya. Hal tersebut dikarenakan strategi bisnis dan karakteristik Perusahaan sebagai berikut:

Poduk yang terbatas pada Perantara Pedagang Efek termasuk kegiatan Advisory, M&A (Merger and Acquisition), ECM (Equity Capital Market), dan DCM (Debt Capital Market);

- -Jenis nasabah institusi dengan latar belakang yang solid serta rekam jejak reputasi yang jelas dan bersih;
- Penyelesaian transaksi saham secara DVP (Delivery Versus Payment);
- Kepemilikan aset likuid berkualitas tinggi yang merupakan sumber utama penyelesaian transaksi, serta akses yang memadai pada sumber pendanaan dari Entitas Utama dan beberapa bank dalam negeri lainnya;
- Perusahaan merupakan bagian dari organisasi JPMorgan yang memiliki brand yang solid secara global.

In general, Firm's risk profile for H2/2016 was at level 1 (Very Low-risk) driven by low inherent risk and a satisfactory risk management que for almost all of the risk stripes.

The Firm has a vision to be a leading securities house and be in a top 3 sustainable investment bank in Indonesia, and has a mission to promote Indonesian capital market to the global arena through research and conferences, and to develop securities brokerage business in

Indonesia. In order to accomplish the vision and mission, the Firm decided to operate at low level of risk, by setting lowest risk appetite to Strategic and Reputation risk through the choices of services that are limited to Securities Brokerage on IDX with DVP (Delivery Versus Payment) settlement, including Advisory, M&A (Merger and Acquisition), ECM (Equity Capital Market), and DOM (Debt Capital Market), and onboarding only institutional clients with a solid background, also a clear and clean reputation track record.

The inherent risk level of Operational Risk and Compliance Risk became Very Low in H2/2016 due Indonesia Stock Exchange (IDX) has marked us as a stisfied with Brokerage Office System (BDFIS) assessment as per 10 August 2016 with exception of six findings can decidence of the state of the second of the second

Inherent risk level of Reputation Risk was rated higher in H2/2016, because there was one Reputation Risk event where research report that was released by Global Emerging Market Equity Research that double downgraded Indonesia equity from overweight to underweight has invoked a negative response from Indonesia Ministry of Finance. Furthermore, - business partnership as tax payment bank (Stat) Represpos), primary dealer of Government Bonds (SUNI), auction member of Government Syariah Bonds (Sukuk), and joint lead underwriter of global bonds where J-MSN has an important role in the underwriting process had been revoked. There was no impact to J-PMSTs business licenses, but the Firm keeps monitoring any potential risk closely.

Based on the analysis performed by the Firm, there is no material exposure on other risk stripes. It is driven by following business strategies and the Firm's characteristics:

Products are limited to securities brokerage including Advisory activities, M&A (Merger and Acquisition), ECM (Equity Capital Market), and DCM (Debt Capital Market) activities;

- Institutional type of client with a solid background, also a clear and clean reputation track record;
- The ownership of high-quality liquid asset as main source of trade settlement, and an adequate access to some sources of funds from main entity, and other local banks;
- The Firm is part of JPMorgan organization that has a solid brand globally.

#### old

☐ Saerang, Imelda ■ Wulandari, Retno X; ■ X, Edmond X subject: RE: Risk Profile Report H2/2016 (Market Risk, Strategic Risk, Reputation Risk)

Confirm Retno, thank you

Alternate contact: Arya Darmawan | T: +62 21 5291 8452 | arya darmawan@ipmorgan.com

From: Wulandari, Retho X SentE-Firday, January 13, 2017 11:11 AM Tox X, Edimod X, Saerang, Imelda Subject. Risk Frofile Report H2/2016 (Market Risk, Strategic Risk, Reputation Risk) Importance: His

Hi Edmond and Imelda,

I would appreciate if you could provide your signoff by end of day today at the latest.

Kindly advise if you have any questions on the details or other concern.

Retno Wulandari | Indonesia Cash Equity Risk Management | J.P.Morgan Securities Indonesia, PT.J.P. Morgan | The Energy Building 6th Fl. SCBD Lot 11A, Jl. Jend. Sudirman Kay. 52-53 Jakarta 12190 | T: (62 21) 5291 8264 | F. (62 21) 5291 8266 | Fetno x.wulandari@ipmorgan.com | www.jpmorgan.com JPMC INTERNAL USE ONLY

# new

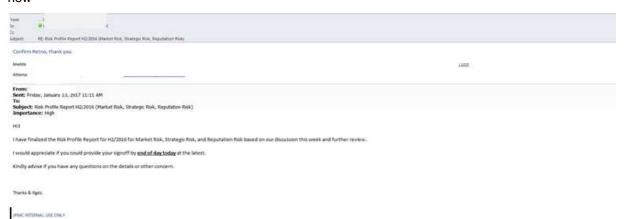